Документ подписан простой электронной подписью Информация о владельце: ФИО: Гаджибутаева Султанага Рамазановна Должность: Директор Дата подписания: 09.06.2024 12:39:39 Уникальный программный ключ: 2b71376f78d52b66ab183b5be5a3b5fe443c04a8

# МИНИСТЕРСТВО ОБРАЗОВАНИЯ И НАУКИ РЕСПУБЛИКИ ДАГЕСТАН Частное профессиональное образовательное учреждение «РЕСПУБЛИКАНСКИЙ ПОЛИПРОФЕССИОНАЛЬНЫЙ КОЛЛЕДЖ»

(ЧПОУ «Республиканский полипрофессиональный колледж»)

**УТВЕРЖДАЮ** Зам. директора по учебнометодической работе **OUR OF READENIES K.A** « 25 » октября 2022 г.

#### Комплект контрольно-оценочных средств

по учебной дисциплине

#### ОП.04 ОСНОВЫ АЛГОРИТМИЗАЦИИ И ПРОГРАММИРОВАНИЯ

программы подготовки специалистов среднего звена по специальности: 09.02.07 Информационные системы и программирование

Год набора: 2021

Кизляр 2022г.

#### ОДОБРЕН

на заседании цикловой методической комиссии общепрофессиональных лисциплин  $H$ профессиональных модулей по специальности 09.02.07 Информационные системы  $\mathbf{M}$ программирование

Протокол № 2 от «18» октября 2022 г.

**IIMK** Председатель Кадрышева Ж.А.

<u>Ne Noy</u>

Составлен в соответствии с требованиями федерального государственного образовательного стандарта  $\Pi$ O специальности 09.02.07 Информационные системы и программирование и рабочей программы по дисциплине ОП.04 Основы алгоритмизации и программирования

Организация-разработчик: Частное профессиональное образовательное учреждение «Республиканский полипрофессиональный колледж».

#### Разработчик(и):

Кадрышева Жанна Абдулкасимовна, преподаватель Ф.И.О., ученая степень, звание, должность

# **СОДЕРЖАНИЕ**

# [1. ПАСПОРТ](#page-3-0) 4

# **[2. СПЕЦИФИКАЦИИ И ВАРИАНТЫ ОЦЕНОЧНЫХ СРЕДСТВ ДЛЯ ТЕКУЩЕГО](#page-8-0)  [КОНТРОЛЯ9](#page-8-0)**

# **[3. СПЕЦИФИКАЦИИ И ВАРИАНТЫ ОЦЕНОЧНЫХ СРЕДСТВ ДЛЯ](#page-57-0)  [ПРОМЕЖУТОЧНОЙ АТТЕСТАЦИИ](#page-57-0) 61**

**[4. ОСОБЕННОСТИ ОСВОЕНИЯ ДИСЦИПЛИНЫ ДЛЯ ИНВАЛИДОВ И ЛИЦ С](#page-69-0)  [ОГРАНИЧЕННЫМИ ВОЗМОЖНОСТЯМИ](#page-69-0) 75**

# <span id="page-3-0"></span>1. ПАСПОРТ

## комплекта КОС по учебной дисциплине ОП.04 Основы алгоритмизации и

#### программирования

#### 1.1. Общие положения

Контрольно-оценочные средства (КОС) предназначены для контроля и оценки образовательных достижений обучающихся, освоивших программу учебной дисциплины ОП.04 Основы алгоритмизации и программирования.

КОС включает контрольные материалы для проведения текущего контроля и промежуточной аттестации в форме: контрольная работа; экзамен.

КОС разработаны в соответствии с:

- образовательной программой СПО по специальности 09.02.07 Информационные системы и программирование;

программы учебной дисциплины  $\overline{\text{OH}}.04$ Основы алгоритмизации  $\mathbf{H}$  $\sim$ программирования.

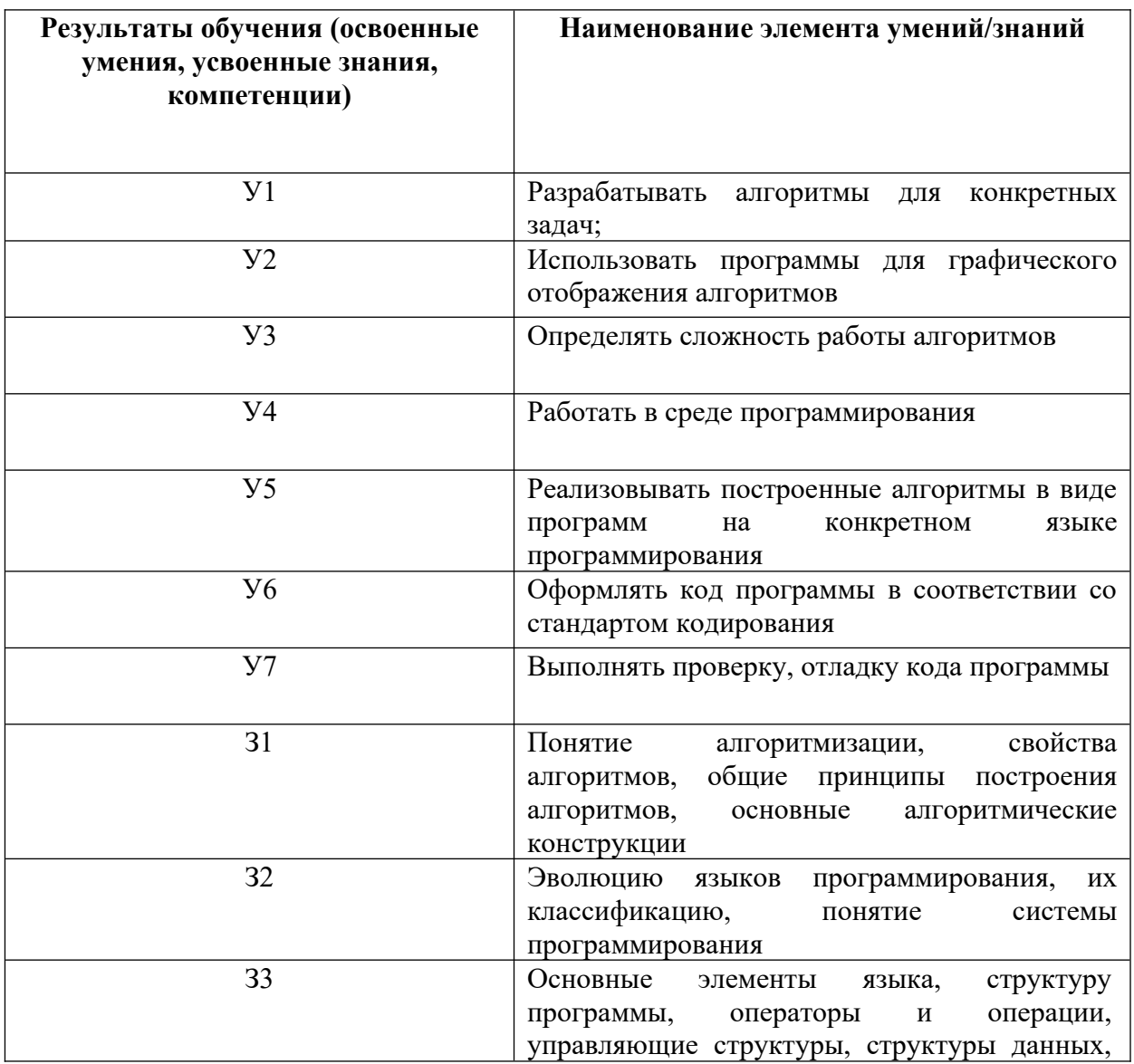

1.2. Результаты освоения дисциплины, подлежащие проверке

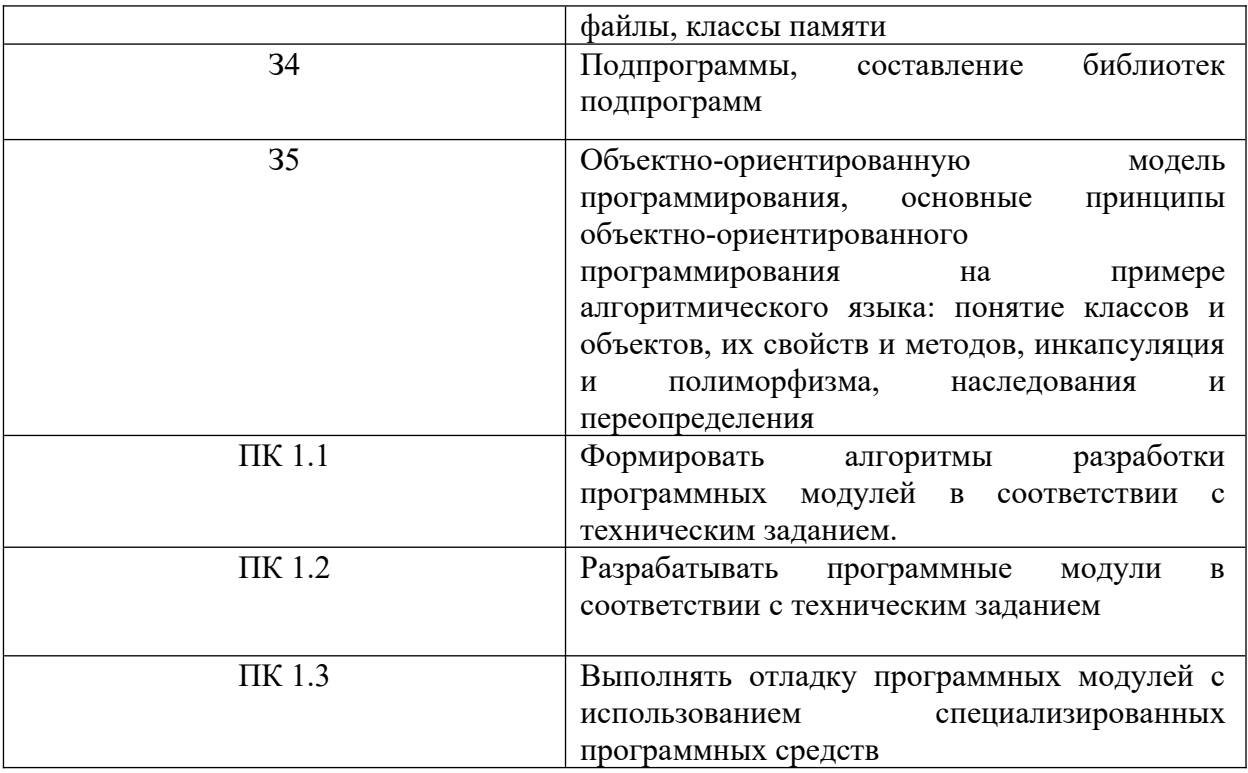

# **1.3. Распределение оценивания результатов обучения по видам контроля**

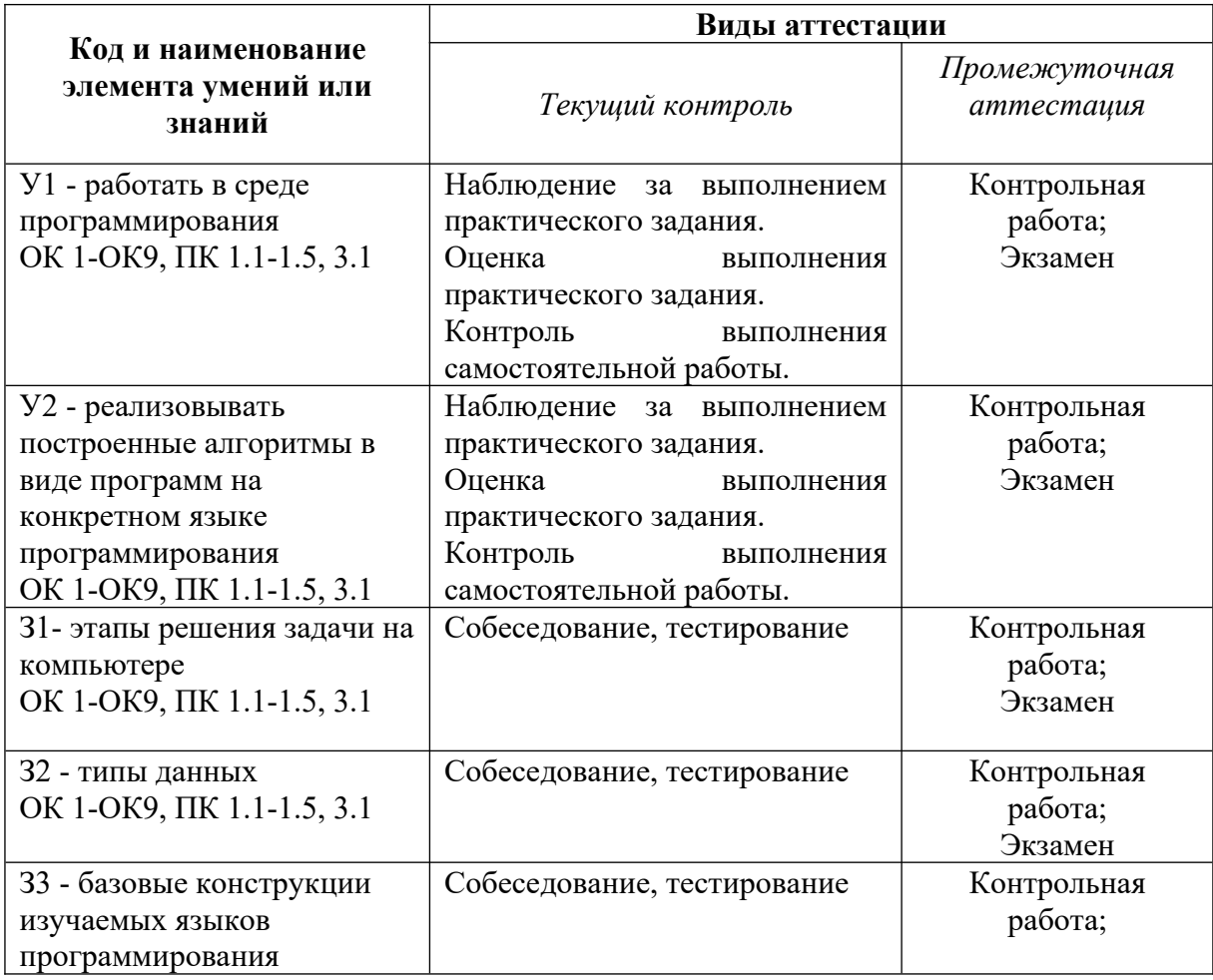

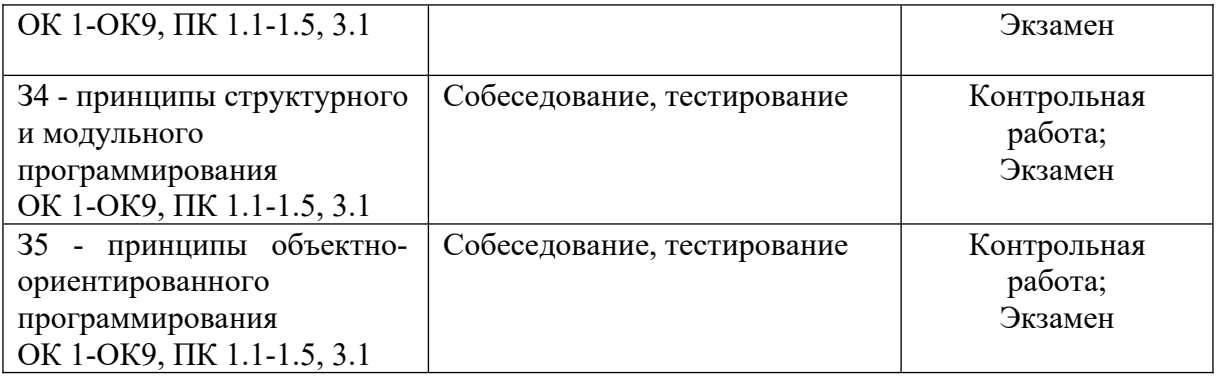

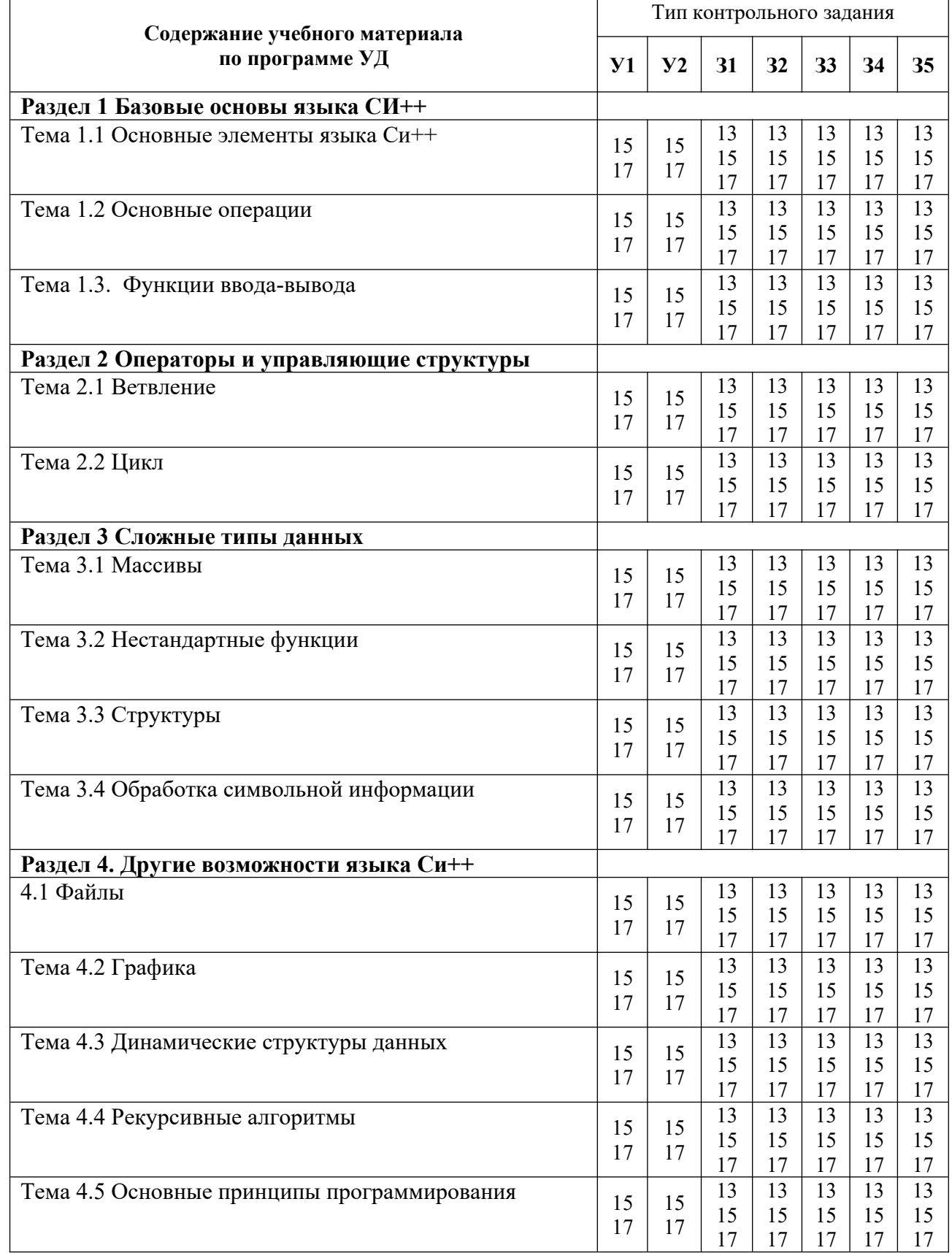

1.4 Распределение типов оценочных средств по элементам знаний и умений текущего контроля

**1.5 Распределение типов оценочных средств по элементам знаний и умений,** контролируемых на промежуточной аттестации

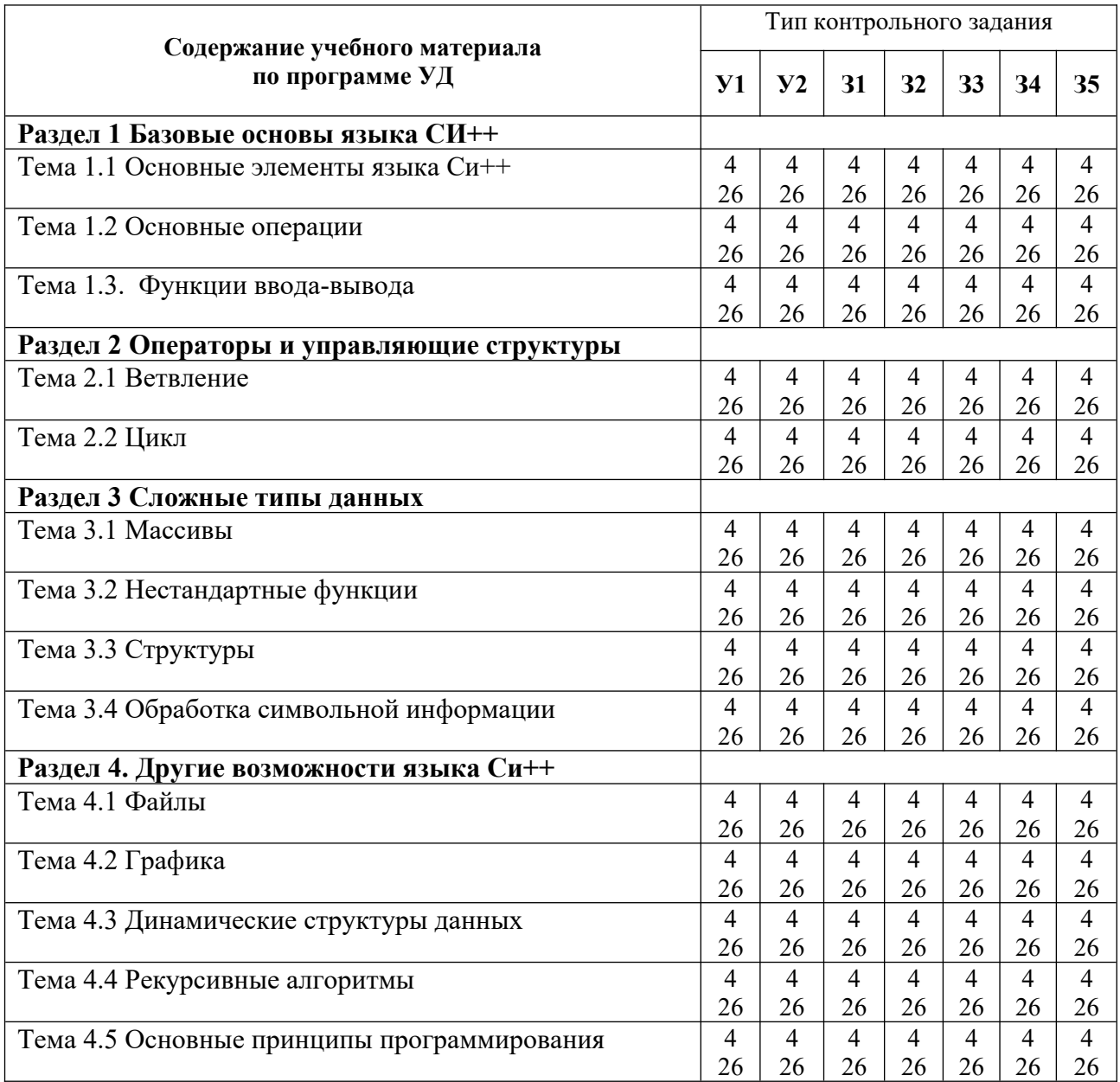

# <span id="page-8-0"></span>**2. СПЕЦИФИКАЦИИ И ВАРИАНТЫ ОЦЕНОЧНЫХ СРЕДСТВ ДЛЯ ТЕКУЩЕГО**

# **КОНТРОЛЯ**

# **2.1 СПЕЦИФИКАЦИЯ ОЦЕНОЧНЫХ СРЕДСТВ**

# **2.1. Назначение**

Спецификацией устанавливаются требования к содержанию и оформлению вариантов оценочного средства собеседование, тестирование, практическая работа.

Собеседование, тестирование, практическая работа предназначены для текущего контроля и оценки знаний и умений студентов по программе учебной дисциплины «Основы алгоритмизации и программирования» основной профессиональной образовательной программы 09.02.07 Информационные системы и программирование

**2.2. Контингент аттестуемых:** студенты 1 курса (на базе среднего общего образования), студенты 2 курса (на базе основного общего образования)

**2.3. Форма и условия аттестации:** Текущий контроль проходит по темам учебной дисциплины:

Тема 1.1 Основные элементы языка Си++

Тема 1.2 Основные операции

Тема 1.3. Функции ввода-вывода

Тема 2.1 Ветвление

Тема 2.2 Цикл

Тема 3.1 Массивы

Тема 3.2 Нестандартные функции

Тема 3.3 Структуры

Тема 3.4 Обработка символьной информации

Тема 4.1 Файлы.

Тема 4.2 Графика.

Тема 4.3 Динамические структуры данных.

Тема 4.4 Рекурсивные алгоритмы

Тема 4.5 Основные принципы программирования.

#### **2.4. Время выполнения:**

1) собеседование:

подготовка 3 минут;

выполнение 10 минут;

оформление и сдача 2 минут;

всего 15 минут.

2)тестирование:

подготовка 3 минут;

выполнение 20 минут;

оформление и сдача 2 минуты;

всего 25 минут.

3) практическая работа:

подготовка 15 минут;

выполнение 60 минут;

оформление и сдача 15 минут;

всего 1 час 30 минут.

**2.5. Рекомендуемая литература для разработки оценочных средств и подготовки, обучающихся к аттестации** 

Перечень рекомендуемых учебных изданий, Интернет-ресурсов, дополнительной литературы

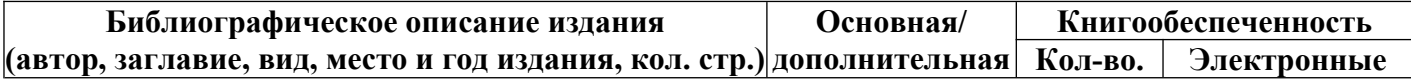

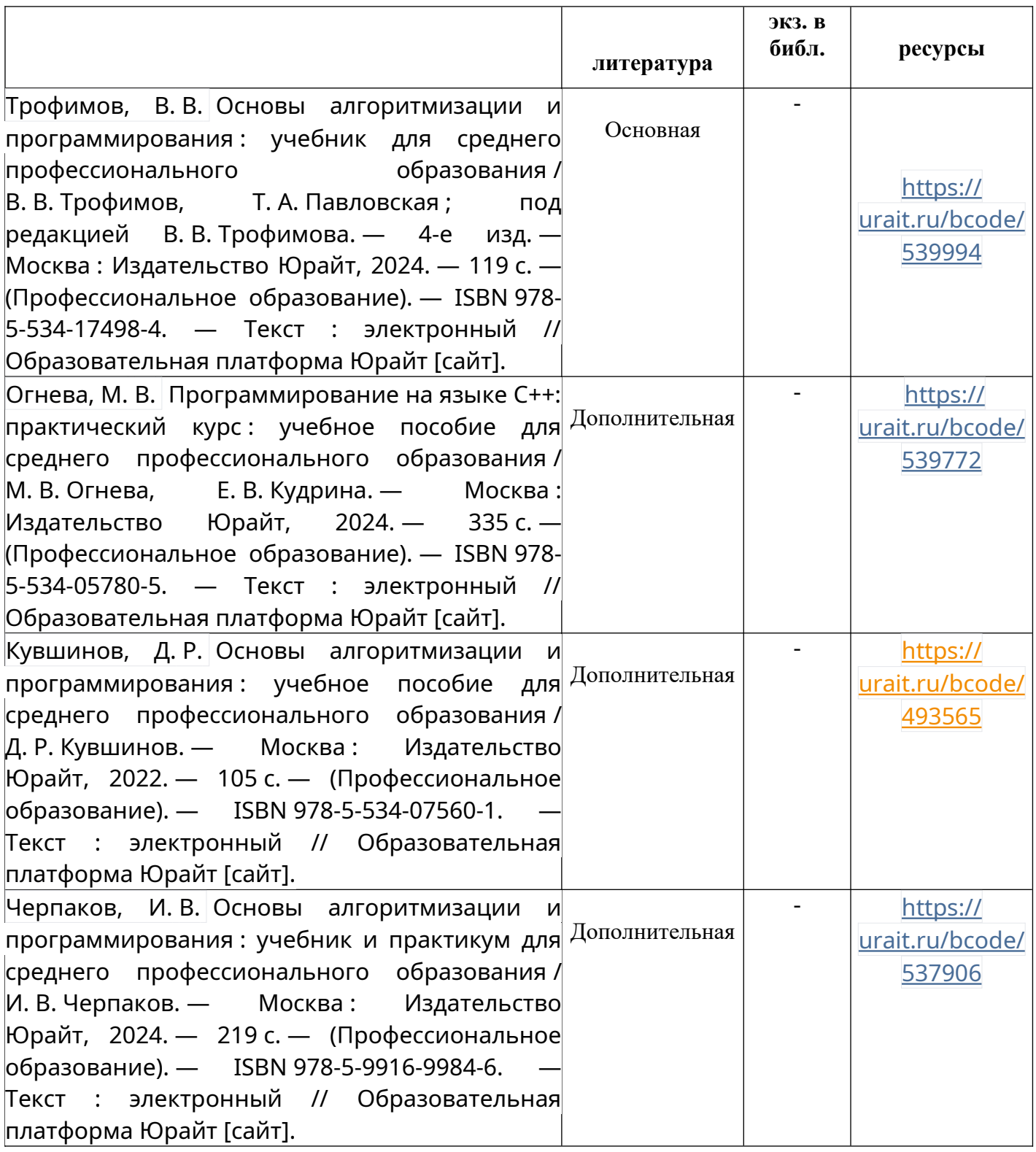

Перечень современных профессиональных баз данных (СПБД)

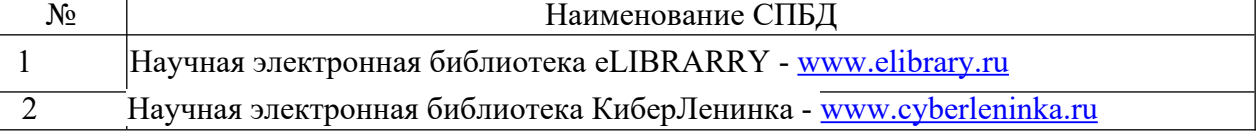

Перечень информационных справочных систем (ИСС)

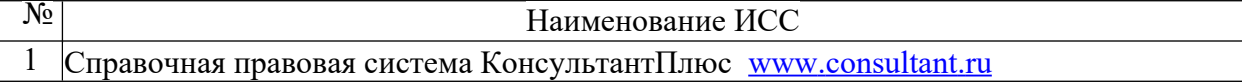

# **2.6. Перечень материалов, оборудования и информационных источников.**

Лаборатория № 2.2 Программирования и баз данных. Компьютерный класс (для проведения практических занятий, с применением вычислительной техники) оборудован мультимедийным комплексом. Специализированная мебель и оборудование:

Учебная мебель на 16 посадочных мест, рабочее место преподавателя (стол – 1 шт., стул – 1 шт.). Компьютер Intel i5 7400/1Tb/8Gb/Philips 243V5Q 23' – 16 шт. Компьютер Intel i3 -2100 2.4 Ghz/4/500Gb/Acer V193 19» – 1 шт. Мультимедийный проектор Тип 1 Optoma x 400 – 1 шт. Консультант + (Договор поставки и сопровождения экземпляров системы № 124 от 28.08.2020), 7-Zip (freeware), Acrobat Reader DC (freeware), Adobe Acrobat Reader DC (freeware), FireFox 77.0.1 (freeware), Google Chrome 83.0.4103.97 (freeware), VLC media player (freeware), K-Lite Codec Pack Full (freeware). Программное обеспечение общего и профессионального назначения бесплатное (с открытой лицензией): EclipseIDEforJavaEEDevelopers, .NETFrameworkJDK 8, MicrosoftSQLServerExpressEdition, RAD Studio, NetBeans, ARIS Inkscape, MySQLInstallerforWindows, SQLServerManagementStudio, MicrosoftSQLServerJavaConnector, AndroidStudio, IntelliJIDEA.

Наборы демонстрационного оборудования и учебно-наглядных пособий: мультимедийные приложения к лекционным курсам и практическим занятиям, интерактивные учебно-наглядные пособия.

# **2.7. Варианты оценочных средств**

#### **Вопросы для собеседования**

по дисциплине Основы алгоритмизации и программирования

#### **Тема 1.1 Основные элементы языка Си++**

Проверяемые результаты обучения: З1, З2, З3, З4, З5. Перечень вопросов:

Понятие и свойства алгоритма.

Структура простейшей программы на C++.

Процесс компиляции.

Интегрированная система программирования.

Визуальные среды быстрого проектирования.

Элементы языка С++, идентификатор, ключевые слова, комментарий.

Примеры идентификаторов, комментария.

Основные типы данных языка С++.

Спецификаторы типов данных. Характеристика.

Переменная.

Примеры объявления переменных различного типа.

Спецификаторы класса памяти.

Константы. Характеристика.

Управляющие символьные константы.

Примеры использования констант различных типов.

# **Тема 1.2 Основные операции**

Проверяемые результаты обучения: З1 З2, З3, З4, З5.

Перечень вопросов:

Операторы, операнды и операции.

Унарные операции. Примеры использования.

Оператор присваивания.

Арифметические операторы.

Операторы сравнения и логические операторы.

Порядок действий (приоритет операторов).

Составные операции присваивания. Назначение. Правила использования.

# **Тема 1.3. Функции ввода-вывода**

Проверяемые результаты обучения: З1 З2, З3, З4, З5.

Перечень вопросов:

Ввод/вывод на консоль.

Чтение и запись символов.

Чтение и запись строк.

Функция printf(). Спецификаторы формата.

Модификатор минимальной ширины поля. Модификатор точности.

Функция scanf(). Спецификаторы формата.

# **Тема 2.1 Ветвление**

Проверяемые результаты обучения: З1 З2, З3, З4, З5.

Перечень вопросов:

Тернарная альтернатива. Формат объявления. Порядок работы.

Оператор безусловного перехода break. Формат объявления оператора. Порядок работы.

Оператор безусловного перехода continue. Формат объявления оператора. Порядок работы. Пример использования.

Оператор безусловного перехода return. Формат объявления оператора. Порядок работы. Пример использования.

Условный оператор if. Формат объявления оператора. Порядок работы. Примеры использования.

Оператор множественного выбора switch. Формат объявления оператора. Порядок работы. Пример использования.

# **Тема 2.2 Цикл**

Проверяемые результаты обучения: З1 З2, З3, З4, З5.

Перечень вопросов:

Оператор цикла for. Формат объявления оператора. Порядок работы. Варианты цикла for. Примеры использования.

Оператор цикла while. Формат объявления оператора. Порядок работы. Пример использования. Оператор цикла do-while. Формат объявления оператора. Порядок работы. Пример использования.

# **Тема 3.1 Массивы**

Проверяемые результаты обучения: З1 З2, З3, З4, З5.

Перечень вопросов:

Одномерный массив. Определение. Правила доступа к элементам одномерного массива. Примеры использования.

Двумерный массив. Определение. Правила доступа к элементам двумерного массива. Примеры использования.

Линейный метод сортировки массива. Понятие. Пример.

Метод пузырька сортировки массива. Понятие. Пример.

# **Тема 3.2 Нестандартные функции**

Проверяемые результаты обучения: З1 З2, З3, З4, З5. Перечень вопросов:

Функция. Объявление, определение и вызов функции. Примеры использования пользовательской функции.

Формальные и фактические параметры. Примеры объявления и использования формальных и фактических параметров.

Область видимости функции. Локальные и глобальные переменные. Примеры использования локальных и глобальных переменных.

Аргументы функции main(). Назначение. Примеры использования.

#### **Тема 3.3 Структуры**

Проверяемые результаты обучения: З1 З2, З3, З4, З5.

Перечень вопросов:

Структуры. Формат объявления. Доступ к элементам структуры. Пример.

Битовые поля. Особенности объявления. Пример использования битовых полей.

Объединения. Формат объявления. Правила доступа к членам объединения. Особенности, ограничения. Пример использования.

Перечисления. Правила работы с перечислениями. Примеры использования.

## **Тема 3.4 Обработка символьной информации**

Проверяемые результаты обучения: З1 З2, З3, З4, З5. Перечень вопросов:

Строки. Функции для работы со строками.

Инициализация массива символов.

#### **Тема 4.1 Файлы.**

Проверяемые результаты обучения: З1 З2, З3, З4, З5.

Перечень вопросов:

Файловая система языка С++.

Потоки и файлы.

Функции ввода-вывода файловой информации (перечисление).

Указатель файла.

Объявление файловой переменной.

Этапы работы с файлами. Функции открытия и закрытия файла. Примеры.

Текстовые файлы. Функции для записи символа в файл. Пример программы, записывающей символ в файл.

Текстовые файлы. Функции для чтения символа из файла. Пример программы, читающей символ из файла.

Текстовые файлы. Функции для записи строк в файл. Пример программы, записывающей строки в файл.

Текстовые файлы. Функции для чтения строк из файла. Пример программы, читающей строки из файла.

Бинарные файлы. Функции для чтения информации из бинарного файла. Пример использования.

Бинарные файлы. Функции для записи информации в бинарный файл. Пример использования.

## **Тема 4.2 Графика.**

Проверяемые результаты обучения: З1 З2, З3, З4, З5. Перечень вопросов:

Подключение графической библиотеки и графических драйверов.

Функции для установки графического окна и работы с ним.

Использование графических функций для создания геометрических фигур, определение цвета фона, цвета рисунка.

Вывод текста.

Закрашивание областей. Запоминание и перенос изображения или его части.

Сообщение об ошибках выполнения графических функций.

# **Тема 4.3 Динамические структуры данных.**

Проверяемые результаты обучения: З1 З2, З3, З4, З5. Перечень вопросов:

Указатель. Понятие. Операторы для работы с указателями. Примеры использования.

Функции динамического распределения памяти. Динамическое распределение памяти для массивов. Примеры использования.

#### **Тема 4.4 Рекурсивные алгоритмы**

Проверяемые результаты обучения: З1 З2, З3, З4, З5.

Перечень вопросов:

Рекурсия. Определение. Особенности формирования рекурсивных алгоритмов. Примеры использования.

#### **Тема 4.5 Основные принципы программирования.**

Проверяемые результаты обучения: З1 З2, З3, З4, З5.

Перечень вопросов:

Основные принципы программирования. Стиль программирования. Оптимизация программы.

## КРИТЕРИИ ОЦЕНКИ ЗНАНИЙ ПО ДИСЦИПЛИНЕ

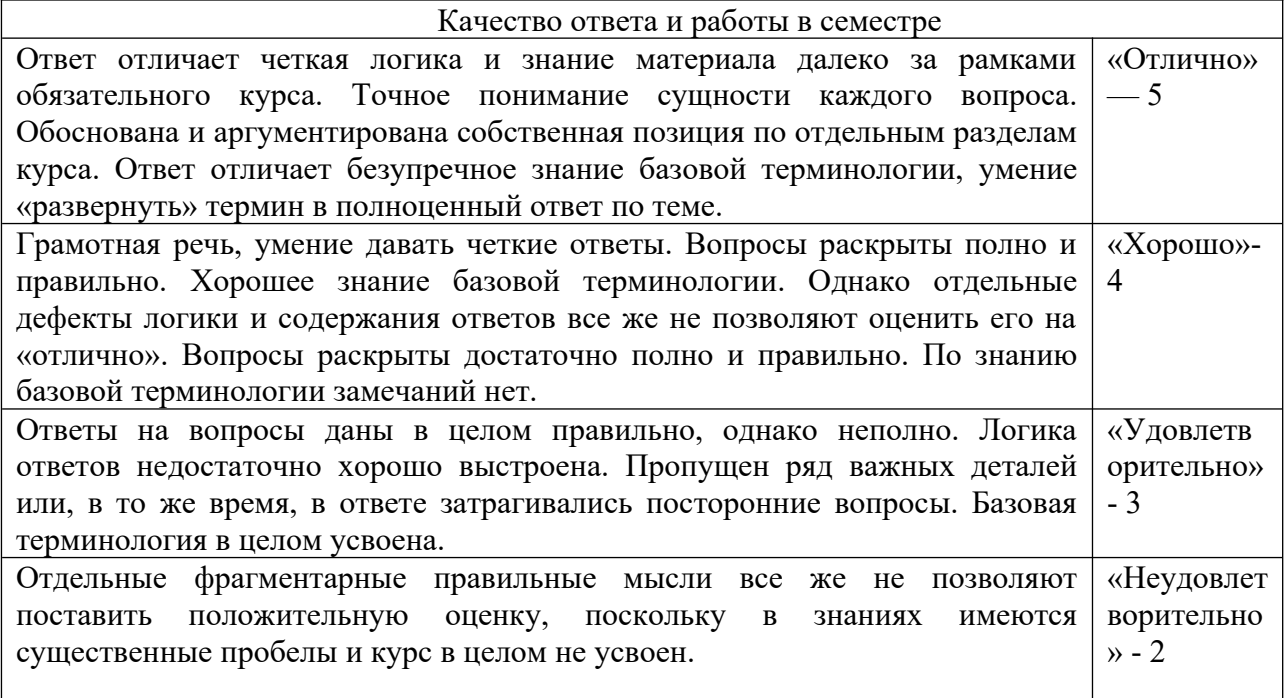

**Тесты** по дисциплине Основы алгоритмизации и программирования

**Раздел 1. «Базовые основы языка СИ++»**

**Тема 1.1.** Основные элементы языка Си ++ Проверяемые результаты обучения: У1, У2, З1, З2, З3, З4, З5. Перечень вопросов: 1. Что считается идентификатором языка Си++? Варианты ответов:

- 1. Lab 1
- 2.Товар
- 3. time
- 4. a+b
- 5. C++

2. Какой стандартный тип допустим в Си++?

Варианты ответов:

- $1.$  real
- 2. double
- 3. longint
- 4. byte

3. Как обозначается логическая операция «И» в языке Cи++? Варианты ответов:

- $1.$  and
- $2.8$
- $3.! \&$
- 4.  $&&&&\n$
- $5.$   $\parallel$

4. Чем char отличается от string?

Варианты ответов:

- 1. Char символьный тип данных, a string класс для работы со строками
- 2. Char занимает 16 байт памяти, a string 64
- 3. Char символьный тип данных, a string строковый

5. Какие значения принимает переменная с типом bool?

Варианты ответов:

1. 1 или 0

2. true или false

3. уеѕ или по 6. Какова правильная запись на языке Си выражения  $x=5\ln y$ <sup>3</sup> -  $\sqrt{|z|}/e^z$ , где переменные x,y,z типа float?

Варианты ответов:

1.  $x=5*log(pow(y,3)-sqrt(fabs(z))/exp(z))$ ;

2.  $x=5*log(y*y*y)-sqrt(fabs(z))/exp(z);$ 

3.  $x=(5 * log(pow(y, 3)) - sqrt(abs(z))) / exp(z);$ 

7. Какая структура программы НЕ является правильной? Варианты ответов:

1. void main  $()$ 

```
{ объявления объектов;
    Операторы;
   \mathcal{E}2. \text{ main}(){ объявления объектов;
    Операторы;
    return 0;
3. int main (){ объявления объектов;
   операторы;
    return 0;
   ₹
4. main ();
  { объявления объектов;
    Операторы:
   \mathcal{E}
```
8. Выберите имя главной функции в С++? Варианты ответов:

1. mian;

 $2.$  main:

3. mein;

4. maen

9. Для чего предназначен оператор namespace?

Варианты ответов:

1. для заключения в группу объявлений классов, переменных и функций для использования только в текущем модуле

2. для заключения в группу объявлений классов, переменных и функций в отлельный контекст со своим именем

3. для использования классов, переменных и функций из других модулей программы без использования заголовочных файлов

10. Какие компоненты могут входить в интегрированную среду программирования (перечислите правильные ответы без пробелов и запятых)

1. компилятор

2. текстовый редактор

3. отладчик

11. Дан фрагмент программы: int calc(int a, int b, bool f) { if (f=1) return a+b; else return  $a*b; \}$ 

Выберите ключевые слова в приведенном примере.

- 1. int,bool, if, else, return
- 2. int.calc.bool.return.if.else
- 3. int, if, else, return

12. Что является результатом компоновки программы?

- 1. набор заголовочных файлов с определением в них всех используемых функций
- 2. исполняемый файл или библиотека
- 3. заголовочный файл

13. Укажите правильный идентификатор для имени переменной:

- $1.FA$   $\Phi$ 12
- $2.$  int
- $3.2a$
- 4. ri18

14. Назначение процесса компиляции программы

- 1. приводит программы к единообразному внешнему виду
- 2. переводит исходный текст в исполняемый файл
- 3. для языка Си++ необязателен

15. Установите соответствие. Приведите в соответствие базовые типы данных языка Си с их описанием.

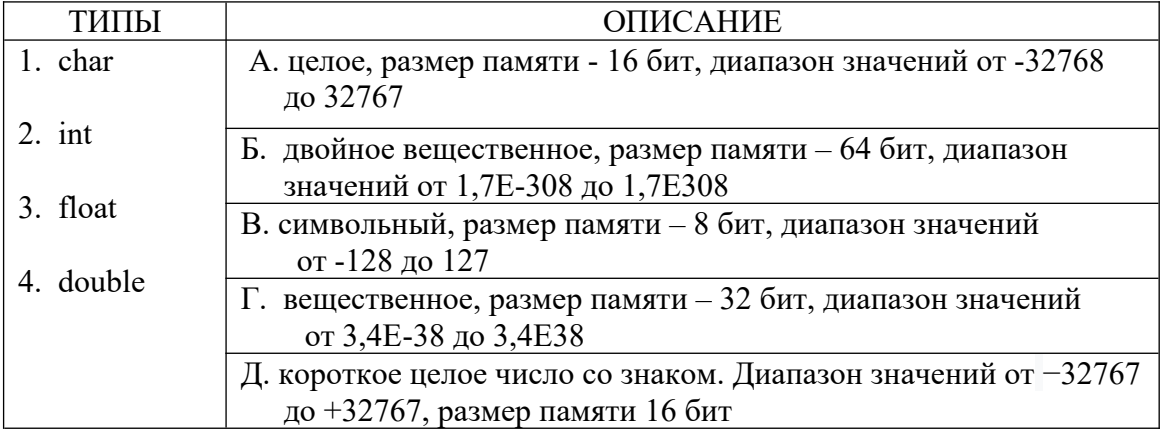

Критерии оценки:

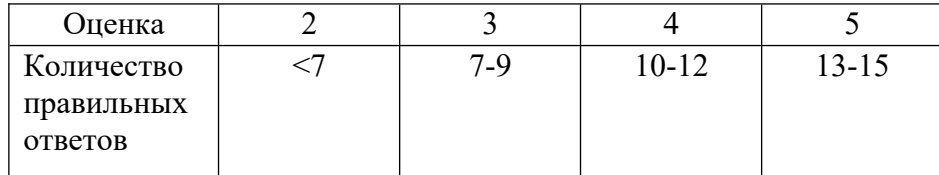

#### Тема 1.2 Основные операции.

Проверяемые результаты обучения: У1, У2, 31, 32, 33, 34, 35.

Перечень вопросов:

Запишите правильный ответ.

1. Чему будет равна переменная «с» после выполнения этой программы:

 $a = 24$ ;  $b = 5$ ;  $b = a/b + b;$  $c = a \frac{9}{6} b + a;$ Ответ: 2. Чему будет равна переменная «с» после выполнения этой программы:  $a = 26$ ;  $b = 6$ ;  $c = a \frac{9}{6} b + b;$ Ответ: 3. Чему будет равна переменная «с» после выполнения этой программы:  $a = 22$ ;  $b = 4$ ;  $c = a/b + a;$ Ответ: 4. Чему будет равна переменная «с» после выполнения этой программы:  $a = 26$  $b = 6$ ;  $b = a/b;$  $c = a/b$ : Ответ: 5. Чему будет равна переменная «с» после выполнения этой программы:  $a = 24$ ;  $b = 5$ ;  $b = a \% b + 4;$  $c = a \frac{9}{6} b + 1$ ; Ответ: 6. Чему будет равна переменная «с» после выполнения этой программы:  $a = 24$ :  $b = 5$ ;  $b = a/b$ ;  $c = a \frac{9}{6} (b + 1);$ Ответ: 7. Чему будет равна переменная «с» после выполнения этой программы:  $a = 28;$  $b = 7$ ;  $b = a \frac{9}{6} b$ ;  $c = a / (b + 1);$ Ответ:

Критерии оценки:

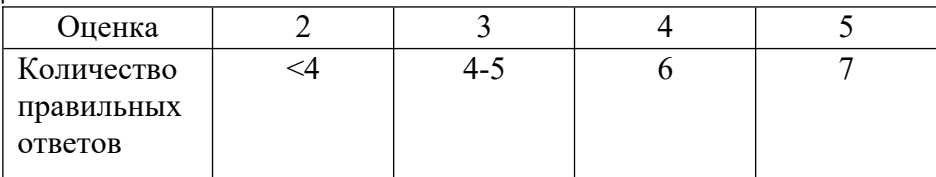

Тема 1.3 Функции ввода-вывода

Проверяемые результаты обучения: У1, У2, 31, 32, 33, 34, 35.

Перечень вопросов:

В заданиях 1-3 запишите правильный ответ, в заданиях 4-7 укажите номер правильного ответа.

1. Что будет выведено на экран в результате выполнения фрагмента программы  $a=5$ :  $b=3$ :

cout <<  $a \ll 2$  "= $Z($ " <<  $b \ll 2$ ")":

Здесь а и b — целые переменные.

Ответ:

2. Запишите оператор для вывода значений целых переменных a=5 и b=3 в поток cout в следующем формате:

 $5+3=?$ 

В ответе не используйте пробелы.

Ответ:

3. Что будет выведено на экран в результате выполнения фрагмента программы  $a=5$ ;  $b=3$ ;

 $\text{cout} \ll \text{''Z(a)=}(b)$ ":

Здесь а и b — целые переменные.

Ответ:

4.  $\text{cout} - \text{3}$ 

- 1. поток ввода;
- 2. поток символов;
- 3. поток вывода;
- 4. поток включения:

5.  $\sin - 3\pi$ 

- 1. поток ввода;
- 2. поток символов;
- 3. поток вывола:
- 4. поток включения

6. Какова правильная запись оператора форматного вывода, если переменные а, о типа float?

Варианты ответов:

- 1. printf(" $a=$ ", $a$ ," $b=$ ", $b$ );
- 2. printf("a=%6.2f b=%6.2g",a,b);
- 3. printf("a=%f b=%f",  $\&a,\&b$ );
- 4. printf('a=%6.2f' b=%6.2f',a,b);

7. Какова правильная запись оператора форматного ввода, если переменные а,в типа int? Варианты ответов:

- 1. scanf("% $d$ %d",a,b);
- 2. scanf("a=%d b=%d",  $\&a,\&b$ );
- 3. scanf("%f"/ $f$ ", &a, &b);
- 4. scanf("%d%d", &a, &b);

Критерии оценки:

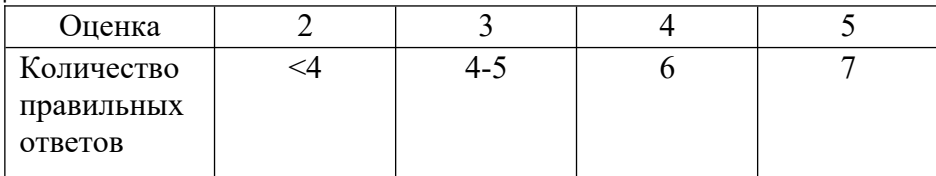

# **Раздел 2. Операторы и управляющие структуры**

**Тема 2.1.** Ветвление

Проверяемые результаты обучения: У1, У2, З1, З2, З3, З4, З5.

# Перечень вопросов:

В вопросах 1-2 укажите номер правильного ответа, в заданиях 3-7 запишите правильный ответ.

1. Какая из записей условного оператора является правильной? Варианты ответов:

```
1. if y1>y2{ \; max=y1; min=y2; } else
{max=y2; min=y1;}2. if (y1>y2) max=y1;min=y2;
 else
 max=y2;min=y1; 
3. if (y1>y2){ max=y1;min=y2}
 else
{max=y2; min=y1;}4. if (y! > y2){ \; max=y1; min=y2; } else
{max=y2; min=y1;}
```
2. Как будет выполняться программа, если в переключателе switch не использовать оператор break?

Варианты ответов:

1. При совпадении ключевого выражения с меткой выполняется соответствующий оператор и управление передаётся в конец переключателя.

2. Компилятор обнаружит синтаксическую ошибку.

3. При совпадении ключевого выражения с меткой выполняется соответствующий оператор и управление передаётся на следующую ветвь case.

4. При совпадении ключевого выражения с меткой выполняется соответствующий оператор и управление передаётся на ветвь default.

3. Определите значение переменной «a» после выполнения фрагмента программы:

 $a = 10;$ if  $(a < 5)$  $a = a + 12$ ; else  $a = a - 7$ ; Ответ: \_\_\_\_\_\_\_\_\_\_

4. Определите значение переменной «a» после выполнения фрагмента программы:  $a = 10;$ 

if ( $a < 15$ )  $a = a + 12$ ; else

 $a = a - 7$ ;

Ответ:

5. Определите значение переменной «а» после выполнения фрагмента программы:  $a = 10$ ;  $b = 5$ ;

if  $(a > 5 \&\& a < b)$ 

 $a = a - 5$ ;

Ответ:

6. Определите значение переменной «а» после выполнения фрагмента программы:  $a = 10$ ;  $b = 5$ ;

if  $(a > 1 \parallel a < b)$  $a = a - 5$ ; if  $(a > 1 \&\& a == b)$  $a = a - 5$ ;

Ответ:

7. Какую логическую операцию нужно добавить в программу вместо многоточия, чтобы значение переменной «а» после выполнения фрагмента программы стало равно 17?

Критерии оценки:

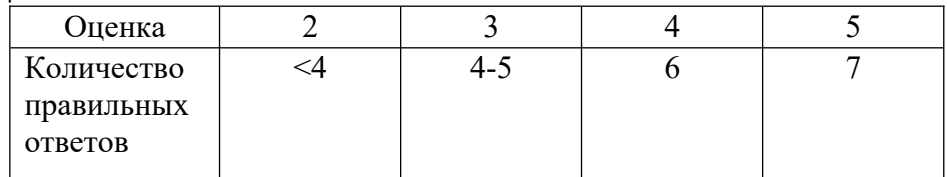

Тема 2.2. Цикл

Проверяемые результаты обучения: У1, У2, 31, 32, 33, 34, 35. Перечень вопросов:

В заданиях 1-3 укажите номер правильного ответа, в заданиях 4-7 запишите правильный ответ.

1. Какой цикл всегда выполнится хотя бы один раз?

Варианты ответов:

1. Цикл с параметром for.

2. Цикл с незаданным заранее количеством повторений while {...}.

3. Цикл с незаданным заранее количеством повторений do {...,} while. 2. Какая из записей оператора for является правильной при вычислении n!? Варианты ответов:

\n- 1. for 
$$
(f=1; i=1; i \leq n; i++)
$$
  $f^* = i$ ;
\n- 2. for  $(i=1; i \leq n; i=i+1)$   $f = f^*i$ ;
\n- 3. for  $(f=1, i=1; i \leq n; i++)$   $f^* = i$ ;
\n- 4. for  $(i=1, f=1; i \leq n; n++)$
\n

 $f=f^*i$ :

3. Какая из записей операторов while, do...while является правильной при вычислении 5!? Варианты ответов:

1.  $f=1$ ; $i=1$ ;  $n=5$ ; do {  $f^*=i; i^{++}$ ; } while  $(i>=n)$ ; 2.  $f=1; n=1;$ while  $(i \leq n)$  $f^* = i$ ;  $i^{++}$ ;  $3. i=1; f=1; n=5;$ while  $(i \leq n)$  $\{f^* = i; i++)\}$ 4.  $i=1; f=1; n=5;$ do  ${f=f^*i; i=i+1};$ while  $(i \leq n)$ ;

4. Чему будет равно значение переменной «а» после выполнения этого цикла?

```
i = 2;
 a = 12;while (i < 5) {
  a \neq i:
  i++;
  \mathcal{E}Ответ:
5. Сколько раз будет выполнен этот цикл?
i = 4:
 while (i < 2) {
  cout << "Привет!\n";
  i++;
  \}
```
Ответ:

6. Чему будет равно значение целой переменной «а» после выполнения этого фрагмента программы?

 $a = 10$ ; for( $i=1$ ;  $i=3$ ;  $i++$ )  $a = 1$ :

Ответ:

7. Какое число будет выведено на экран после выполнения этого фрагмента программы?  $\text{cout} \ll 4$ ; for  $(i=1; i>=3; i-)$  $\text{cout} \ll 2*_i$ ;

Ответ:

Критерии оценки:

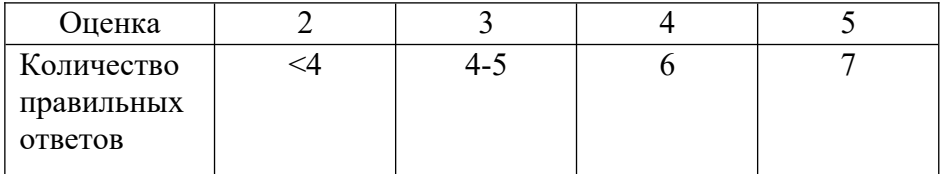

Раздел 3. Сложные типы данных Тема 3.1. Массивы

Проверяемые результаты обучения: У1, У2, 31, 32, 33, 34, 35.

Перечень вопросов:

В заданиях 1-2 укажите номер одного правильного ответа, в задании 3 укажите без пробела и запятой номера всех правильных ответов, в заданиях 4-7 запишите правильный ответ

1. Массив инициализирован следующим образом:

int x[5]= $\{1,2,3,4,5\}$ ; Какая ошибка будет при следующей записи оператора x[4]=x[5]+1; Варианты ответов:

- 1. Синтаксическая ошибка.
- 2. Оператор записан верно.
- 3. Нарушение границы массива.
- 4. Неверная инициализация.

2. Пусть объявлена и инициализирована матрица

float a[3][3]= $\{1, -0.5, 3, 2, 1.5, 3, -2, 3, 1\}$ ; Требуется вывести матрицу по строкам. Какой из операторов делает это правильно?

Варианты ответов:

```
1. for (i=1; i \le 3; i++){ for (i=1; i \le 3; i++)printf("%6.2f",a[i][j]);
     printf("\langle n");
2. for (i=0; i \le 3; i++){ for (i=0; j \le 3; j++)printf("%6.2f",a[i][j]);
     printf("\ln");
3. for (i=0; i<3; i++)for (i=0; i<3; i++)print(f''%6.2f", a[i][j]);printf("\ln");
  4. for (i=0; i<3; i++){ for (i=0; j<3; j++)printf("%6.2f",a[i][j]);
     printf("\langle n");
```
3. Отметьте все правильные утверждения о массивах в языке C++

- 1. элементы массива могут быть разных типов
- 2. все элементы массива должны быть одного типа
- 3. элементы в памяти расположены рядом
- 4. элементы могут быть расположены в памяти по одному
- 5. элементы всегда нумеруются с нуля
- 4. Какой индекс имеет последний элемент массива А?
- int  $A[6]$ ;

Ответ:

5. Требуется заполнить массив именно так:

 $X = [129630 - 3]$ 

Какой оператор надо поместить в тело цикла вместо многоточия? for  $(k=0; k\leq 6; k++)$  {

```
\dddotsc\mathcal{S}_{\mathcal{S}}OTBeT:
```
6. Задан массив X[N]. Какое условие надо поставить вместо многоточия, чтобы найти минимальный элемент массива в переменной М? Вводите ответ без пробелов.

 $M = X[0];$ for  $(k=1; k\le N; k++)$ if  $(\ldots) M = X[k];$ 

Ответ:

7. Задан массив X[N]. Что нужно поставить вместо многоточия, чтобы в результате элементы в массиве Х были переставлены в обратном порядке? Вводите ответ без пробелов.

for  $(k=0; k<...; k++)$  $\{$  $c = X[k]$  $X[k] = X[N-1-k];$  $X[N-1-k] = c;$  $\mathcal{E}$ Ответ:

Критерии оценки:

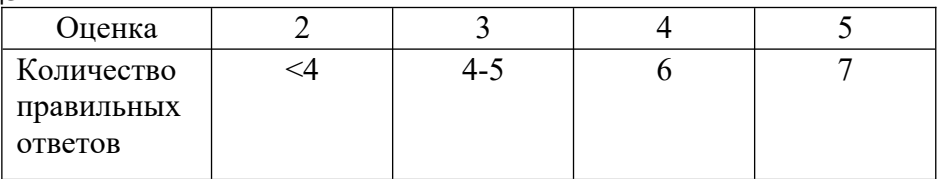

Тема 3.2. Нестандартные функции

Проверяемые результаты обучения: У1, У2, 31, 32, 33, 34, 35.

Перечень вопросов:

1. Какое объявление функции является неправильным?

Варианты ответов:

```
1. float step(int n, float os)
   \{ float s=1;
      for (i int i=1; i \leq n; i++)s^* = osreturn s;
   ₹
2. void step(int n.float os. float *_s)
   \{ *s=1;for (int i=1;i \le n; i++)
         *_{S}*=0s:
3. float *step(int n.float os)
   \{ float *s; s=new float;
      *_{s=1}:
      for (int i=1; i \leq n; i++)*_{S}*=0s;
      return s;
   \mathcal{E}4. float step(int n, float os);
   \{ float s=1;
      for ( int i=1;i \leq=n; i++)
          s^* = os
```
return s:

 $\left\{ \right.$ 

2. Как можно передать результат (тип float) выполнения функции типа void? Варианты ответов:

1. Через имя функции.

- 2. Через формальный параметр типа float.
- 3. Через формальный параметр типа указатель на float.

3. Как отличить глобальную переменную от локальной?

Варианты ответов:

1. Глобальная переменная объявляется в главной программе и не объявляется в вызываемой функции.

2. Глобальная переменная объявляется в главной программе и в вызываемой функции.

3. При завершении функции глобальная переменная уничтожается.

4. Глобальная переменная объявляется в функции и не объявляется в главной программе.

4. В каком из фрагментов программы будет выведено \*k=10; \*i=14;? Варианты ответов:

1. int \*k=new int, \*i=new int;  
\n
$$
*k=10; *i=14;
$$
\n
$$
i=k;
$$
\n
$$
print((**k=%d *i=%d", *k, *i));
$$
\n2. int \*k=new int \*i:

$$
*k=10;
$$
  
\n
$$
*k=10;
$$
  
\n
$$
i=\text{new int}; *i=14;
$$
  
\n
$$
\text{print}("*k=%d * i=%d", *k, *i);
$$

- 3. int \*k=new int, \*i=new int; \* $k=10$ ; i=k;  $*$ i=14; printf("\*k=%d \*i=%d",\*k,\*i);
- 4. int \*k=new int, \*i=new int;  $k=10$ ;  $i=14$ ; printf("\*k=%d \*i=%d",k,i);

5. В каком из фрагментов программы операции присваивания не являются допустимыми? Варианты ответов:

```
1. int a,b,*pa=NULL,*pb=new int;
  a=25; *pb=30;
  pa = &a; b = *pb;printf("*pa=%d b=%d",*pa,b);
2. int a,b,* pa,* pb;
  float c,*pc;
  pa=NULL: b=30:
  pb=&b; c=(float)b; pc=&c;printf("*pb=%d *pc=%d",*pb,*pc);
3. int b,*pb=NULL;float c,*pc=new float;
  *pc=25.5;
  b=(int)*pc; pb=&b;printf("*pb=%d *pc=%d",*pb,*pc);
4. int b,*pb=NULL;
  float c,*pc=new float;
```
\*pc=25.5;

\* $pb=30$ : printf("\*pb=%d \*pc=%d",\*pb,\*pc);

6. Пусть дан массив int a[6]; Какой из способов доступа к 3-му элементу не является правильным?

Варианты ответов:

Критерии оценки:

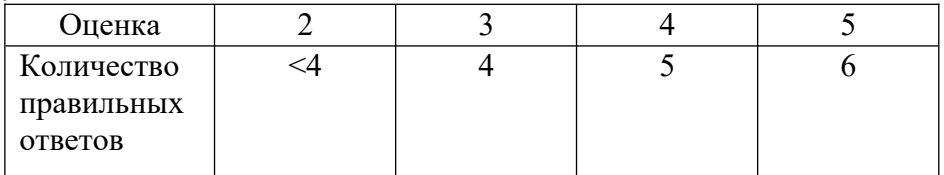

# Тема 3.3. Структуры

Проверяемые результаты обучения: У1, У2, 31, 32, 33, 34, 35. Перечень вопросов:

1. Какого типа могут быть элементы (поля) структуры?

Варианты ответов:

- 1. Поля структуры должны быть одного и того же типа.
- 2. Полями структуры не могут быть массивы.
- 3. Полями структуры могут быть файлы.
- 4. Полями структуры могут быть другие структуры.

2. В состав каких типов данных не может входить структура как компонент? Варианты ответов:

1. Массив.

- $2. \Phi$ айп.
- 3. Extended.
- 4. Структура.

3. Как можно обратиться к полю Year объекта Student типа структуры Person? Варианты ответов:

1. Student. Year.

2. scanf("%d", & Person. Year).

3. Person. Year.

4. Определите размер структуры: struct {char fio[30];unsigned char date:4;unsigned char  $code:4;\}$ 

- $1.96a$ йт
- 2. 31 байт
- 3.38 байт
- 4.39 байт

Критерии оценки:

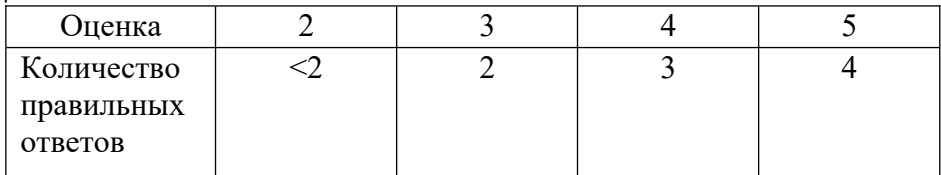

**Тема 3.4.** Обработка символьной информации

В заданиях 1-3 укажите номер правильного ответа, в заданиях 4-7 запишите правильный ответ.

Проверяемые результаты обучения: У1, У2, З1, З2, З3, З4, З5. Перечень вопросов:

1. Пусть объявлена переменная char c. В каком из вариантов она инициализируется неправильно?

Варианты ответов:

 $1.$  c="\*"; 2.  $c = getch()$ ; 3. scanf("%c",c); 4.  $c = '$ \*';

2. Какой из операторов правильно инициализирует строку str ? Варианты ответов:

1. char str[]="Языки программирования";

2. char str[80]='Языки программирования';

3. Какой из фрагментов правильно копирует строку? Варианты ответов:

- 1. char str1[40]="Hello World!",str[]; strncpy(str,str1,40);
- 2. char str1[]="Hello World!",str[40]; strcpy(str,str1);

4. Что будет выведено на экран после выполнения этой программы?

string  $s = "12345"$ ;

int n;

 $n = s.length() + 3;$ 

 $\text{cout} \ll n$ ;

Ответ: \_\_\_\_\_\_\_\_\_\_

```
5. Что будет выведено на экран после выполнения программы?
```

```
string s = "123456789", s1 = "abcdef";
```

```
s = s \cdot s \cdot \text{ubstr}(4,2) + "0" + s1 \cdot \text{substr}(2,3);\text{cout} \ll s;
```
Ответ: \_\_\_\_\_\_\_\_\_\_

6. Сколько единиц будет выведено на экран?

string  $s = "123456";$ 

while ( $s.length() > 0$ )

 { s.erase ( 0, 2 );

 $\text{cout} \ll 1$ :

}

Ответ: \_\_\_\_\_\_\_\_\_\_

```
7. Что будет выведено на экран после выполнения этой программы?
string s = "123456", q = "abc"; s.erase ( 1, 3 );
```
q.insert  $(1, s)$ ;  $\cot \ll q$ ; Ответ:

Критерии оценки:

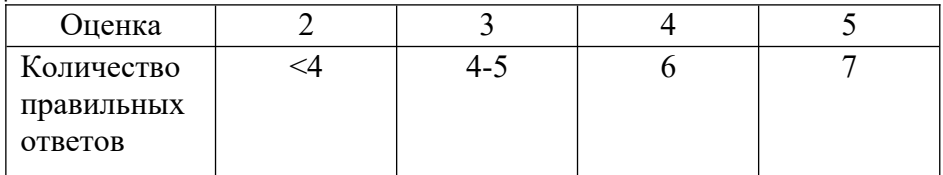

# Раздел 4. Другие возможности языка Си++

# Тема 4.1. Файлы

Проверяемые результаты обучения: У1, У2, 31, 32, 33, 34, 35. Перечень вопросов:

1. В каких случаях целесообразно использовать файл?

Варианты ответов:

1. Для математических вычислений.

2. Для сортировки данных.

3. Для быстрого поиска по заданным критериям.

4. Для длительного хранения больших объёмов данных.

2. Как открыть бинарный файл для изменения в нём информации? Варианты ответов:

- 1. f=fopen("file1.dat","r+");
- 2. f=fopen("file1.dat","wb+");
- 3. f=fopen("file1.dat","rb+");
- 4. f=fopen("file1.dat","ab");

3. Как считать из файла строку str, состоящую из слов, разделённых пробелами? Варианты ответов:

- 1. fgets $(str.80.f)$ :
- 2. fscanf $(f, \frac{9}{6}s$ ", str);
- 3. str=fgetc $(f)$ ;
- 4. fread(str, size of(str), 1, f);

4. Чем отличается файл от массива?

Варианты ответов:

1. Файл может храниться на диске, а массив - только в оперативной памяти.

2. К элементам массива возможен прямой доступ по индексу, а к компонентам

файла - только последовательный.

3. Компонентом массива может быть файл, а компонентом файла не может быть массив.

5. Как записать в бинарный файл file \*f массив из 10-ти чисел int ar[10]? Варианты ответов:

- 1. f=fopen("array.dat","w"); fwrite $(ar, size of (ar), 1, f);$
- 2.  $f = f \circ p \circ n$  "array.dat", "wb"); fwrite $(\& \text{ar}[0], \text{size}(\ar[0]), 1, f);$
- 3. f=fopen("array.dat","w"); fwrite $(\& \arv0\vert, \text{sizeof}(\arv0\vert), 10,\text{f});$

4. f=fopen("array.dat","wb"); fwrite(ar,sizeof(ar),1,f);

6. В бинарном файле записан массив из 10-ти целых чисел int ar[10]. Как считать 5-й элемент массива в переменную n? Варианты ответов:

- 1. int n;
	- f=fopen("array.dat","rb"); fseek(f,sizeof(ar[0])\*4,0);  $fread(\&n, sizeof(n), 1, f);$
- 2. int n; f=fopen("array.dat","rb"); fseek(f,sizeof(ar[0])\*5,0);  $fread(\&n, sizeof(n), 1, f);$
- 3. int n; f=fopen("array.dat","rb+"); fseek $(f, 2*4, 0)$ ;  $fread(n, sizeof(n), 1, f);$
- 4. int n; f=fopen("array.dat","rb+"); fseek(f,sizeof(ar[0])\*5,0);  $fread(n, sizeof(n), 1, f);$

7. В бинарном файле записан массив из 10-ти целых чисел int ar[10]. Как заменить 3-й элемент массива?

Варианты ответов:

- 1. int n=11; f=fopen("array.dat","rb"); fseek(f,sizeof(ar[0])\*2,0);  $fwrite(\& n, sizeof(n), 1, f);$
- 2. int n=11; f=fopen("array.dat","wb"); fseek $(f, 2^*2, 0);$ fwrite $(\& n, 2, 1, f);$
- 3. int n=11; f=fopen("array.dat","wb+");  $fseek(f, sizeof(ar[0], 0);$ fwrite $(\& n, \text{sizeof}(n), 1, f);$
- 4. int n=11; f=fopen("array.dat","rb+"); fseek(f,sizeof(ar[0])\*2,0); fwrite $(\& n, 2, 1, f);$

Критерии оценки:

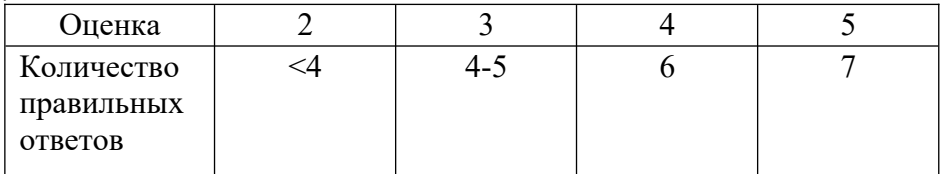

**Тема 4.3.** Динамические структуры данных

Проверяемые результаты обучения: У1, У2, З1, З2, З3, З4, З5. Перечень вопросов:

1. В каком из фрагментов корректно выделяется и освобождается память под динамический массив? Варианты ответов:

```
1. int i,*p,n=10;
    p=(int *)malloc(n*sizeof(n));
   for (i=0; i \le n; i++)\{ p[i]=random(100);
    printf("%4d",p[i]);
     }
     delete p;
2. int i,*p,n=10;
    for (i=0; i \le n; i++){ if (!(p=new int)) exit (1);
    p[i]=random(100);printf("%4d",p[i]);
     }
     delete p;
3. int i,*p,n=10;
  if (!(p=new int[n])) exit (1);
    for (i=0; i \leq n; i++)\{*(p+i)=r\text{ and } (100);printf("%4d",p[i]);
     }
     delete [n]p; p=NULL;
4. int i,*p,n=10;
    for (i=0; i \leq n; i++) { p=new int; 
     *(p+i)=random(100);
    printf("%4d",p[i]);
     }
     delete p;
```
2. Пусть создан двумерный динамический массив a[3][3]. Как можно обратиться к элементу a[2][3]? Варианты ответов:

1.  $x = *(*(a+3)+2);$ 2.  $x = *(*(a+2)+3);$ 3.  $x=\ast((\&a[0]+2)+3);$ 4.  $x = *(*a[0]+3)+2);$ 

3. Какой из фрагментов правильно выделяет память под массив из 100 указателей? Варианты ответов:

- 1. int \*\*p, n=100; p=new \*int[n]; 2. int \*p, n=100; p=(int \*)malloc(sizeof(int)\*n); 3. int \*\*p, n=100;
- p=new int \*[n]; 4. 2. int \*\*p, n=100;
	- p=(int \*)calloc(sizeof(int\*),n);

4. Пусть объявлена структура spis с полем char data[40] и полем spis \*next. Как создать 1-й элемент односвязного списка?

Варианты ответов:

1. spis \*p,\*head;

 p=new spis; gets(p->data); p->next=NULL; head=p;

2. spis \*p,\*head,\*pred; p=(spis \*)malloc(sizeof(spis)); scanf("%s",p->data); pred->next=p; head=p;

5. Пусть создан односвязный список структур, на начало которого указывает struct spis \*head. Как удалить 1-й элемент из списка?

Варианты ответов:

1. spis  $*p$ ; p=head->next; delete head; head=p; 2. spis \*p,\*temp;

 temp=head; delete temp; p=head->next; head=p;

6. Как добавить элемент в конец двусвязного списка, если известен указатель на начало head и на конец tail?

Варианты ответов:

1. spis \*p;

- p=(spis \*)malloc(sizeof(spis)); gets(p->data); tail=p; p->next=NULL; p->prev=tail; tail->next=p;
- 2. spis  $*_{p}$ ;
- p=new spis; gets(p->data); p->prev=tail; tail->next=p; p->next=NULL; tail=p;

7. Как удалить предпоследнюю структуру из двусвязного списка, если известен указатель на начало head и на конец tail?

Варианты ответов:

1. spis \*p; p=tail->prev; p->prev->next=tail; tail->prev=tail->prev->prev; delete p;

2. spis \*p;

 tail->prev=tail->prev->prev; tail->prev->prev->next=tail; p=tail->prev; delete p;

Критерии оценки:

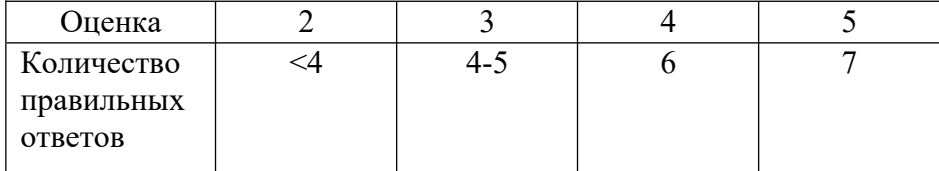

**Тема 4.4.** Рекурсивные алгоритмы

Проверяемые результаты обучения: У1, У2, З1, З2, З3, З4, З5. Перечень вопросов:

1. Какая функция является рекурсивной?

Варианты ответов:

1. Результат передаётся через имя функции.

2. Результат передаётся через формальный параметр-указатель.

3. В теле функции имеется оператор вызова этой же функции.

4. В теле функции присутствует оператор return.

2. Какой оператор должен обязательно присутствовать в рекурсивной функции? Варианты ответов:

1. Оператор передачи управления.

2. Оператор цикла.

3. Оператор return;

4. Оператор проверки окончания рекурсии.

3. Как изменяются локальные и глобальные объекты в рекурсиях? Варианты ответов:

1. Глобальные объекты не сохраняют свои значения после окончания рекурсии.

2. При повторных вызовах рекурсивной функции создаётся новое множество локальных объектов.

3. Локальные объекты сохраняют свои значения после окончания рекурсии.

Критерии оценки:

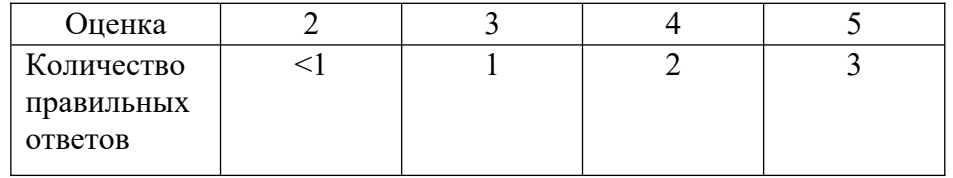

Тема 4.5 Основные принципы программирования

Проверяемые результаты обучения: У1, У2, 31, 32, 33, 34, 35. Перечень вопросов:

# Принципы объектно-ориентированного программирования

1. Класс - это:

1) любой тип данных, определяемый пользователем

2) тип данных, определяемый пользователем и сочетающий в себе данные и функции их обработки

3) структура, для которой в программе имеются функции работы с нею

# 2. Членами класса могут быть

1) как переменные, так и функции, могут быть объявлены как private и как public

2) только переменные, объявленные как private

3) только функции, объявленные как private

4) только переменные и функции, объявленные как private

5) только переменные и функции, объявленные как public

3. Что называется конструктором?

1) метод, имя которого совпадает с именем класса и который вызывается автоматически при создании объекта класса

2) метод, имя которого совпадает с именем класса и который вызывается автоматически при объявлении класса (до создания объекта класса)

3) метод, имя которого необязательно совпадает с именем класса и который вызывается при создании объекта класса

4) метод, имя которого совпадает с именем класса и который необходимо явно вызывать из головной программы при объявлении объекта класса

4. Объект - это

1) переменная, содержащая указатель на класс

2) экземпляр класса

3) класс, который содержит в себе данные и методы их обработки

**5. Выберите правильные утверждения (ответ запишите в виде последовательности цифр, соответствующим правильным утверждениям)**

1) конструкторы класса не наследуются

2) конструкторов класса может быть несколько, их синтаксис определяется программистом

3) конструкторов класса может быть несколько, но их синтаксис должен подчиняться правилам перегрузки функций

4) конструктор возвращает указатель на объект

5) конструктор не возвращает значение

**6. Что называется деструктором?**

1) метод, который уничтожает объект

2) метод, который удаляет объект

3) метод, который освобождает память, занимаемую объектом

4) системная функция, которая освобождает память, занимаемую объектом

**7. Выберите правильные утверждения (ответ запишите в виде последовательности цифр, соответствующим правильным утверждениям)**

1) у конструктора могут быть параметры

2) конструктор наследуется, но должен быть перегружен

3) конструктор должен явно вызываться всегда перед объявлением объекта

4) конструктор вызывается автоматически при объявлении объекта

5) объявление каждого класса должно содержать свой конструктор

6) если конструктор не создан, компилятор создаст его автоматически

**8. Выберите правильные утверждения (ответ запишите в виде последовательности цифр, соответствующим правильным утверждениям)**

1) деструктор - это метод класса, применяемый для удаления объекта

2) деструктор - это метод класса, применяемый для освобождения памяти, занимаемой объектом

3) деструктор - это отдельная функция головной программы, применяемая для освобождения памяти, занимаемой объектом

4) деструктор не наследуется

5) деструктор наследуется, но должен быть перегружен

## **9. Что называется наследованием?**

1) это механизм, посредством которого производный класс получает элементы родительского и может дополнять либо изменять их свойства и методы

2) это механизм переопределения методов базового класса

3) это механизм, посредством которого производный класс получает все поля базового класса

4) это механизм, посредством которого производный класс получает элементы родительского, может их дополнить, но не может переопределить

# **10. Выберите правильное объявление производного класса**

1) class MoreDetails:: Details;

2) class MoreDetails: public class Details;

3) class MoreDetails: public Details;

4) class MoreDetails: class(Details);

# **11. Выберите правильные утверждения:**

1) если элементы класса объявлены как private, то они доступны только наследникам класса, но не внешним функциям

2) если элементы класса объявлены как private, то они недоступны ни наследникам класса, ни внешним функциям

3) если элементы объявлены как public, то они доступны наследникам класса, но не внешним функциям

4) если элементы объявлены как public, то они доступны и наследникам класса, и внешним функциям

**12. Возможность и способ обращения производного класса к элементам базового определяется**

1) ключами доступа: private, public, protected в теле производного класса

2) только ключом доступа protected в заголовке объявления производного класса

3) ключами доступа: private, public, protected в заголовке объявления производного класса

4) ключами доступа: private, public, protected в теле базового класса

**13. Выберите правильные соответствия между спецификатором базового класса, ключом доступа в объявлении производного класса и правами доступа прозводного класса к элементам базового (ответ запишите в виде последовательности цифр, соответствующим правильным утверждениям)**

1) ключ доступа - public; в базовом классе: private; права доступа в производном классе - protected

2) ключ доступа - любой; в базовом классе: private; права доступа в производном классе - нет прав

3) ключ доступа - protected или public ; в базовом классе: protected; права доступа в производном классе - protected

4) ключ доступа - private; в базовом классе: public; права доступа в производном классе - public

5) ключ доступа – любой; в базовом классе: public; права доступа в производном классе – такие же, как ключ доступа

**14. Дружественная функция - это**

1) функция другого класса, среди аргументов которой есть элементы данного класса

2) функция, объявленная в классе с атрибутом friend, но не являющаяся членом класса;

3) функция, являющаяся членом класса и объявленная с атрибутом friend;

4) функция, которая в другом классе объявлена как дружественная данному

**15. Выберите правильные утверждения (ответ запишите в виде последовательности цифр, соответствующим правильным утверждениям):**

1) одна функция может быть дружественной нескольким классам

2) дружественная функция не может быть обычной функцией, а только методом другого класса

3) дружественная функция объявляется внутри класса, к элементам которого ей нужен доступ

4) дружественная функция не может быть методом другого класса

**16. Шаблон функции - это...**

1) определение функции, в которой типу обрабатываемых данных присвоено условное обозначение

2) прототип функции, в котором вместо имен параметров указан условный тип

3) определение функции, в котором указаны возможные варианты типов обрабатываемых параметров

4) определение функции, в котором в прототипе указан условный тип, а в определении указаны варианты типов обрабатываемых параметров

**17. Выберите правильные утверждения (ответ запишите в виде последовательности цифр, соответствующим правильным утверждениям)**

1) по умолчанию члены класса имеют атрибут private

2) по умолчанию члены класса имеют атрибут public;

3) члены класса имеют доступ только к элементам public;

4) элементы класса с атрибутом private доступны только членам класса

## **18. Переопределение операций имеет вид:**

1) имя\_класса, ключевое слово operation, символ операции

2) имя\_класса, ключевое слово operator, символ операции, в круглых скобках могут быть указаны аргументы

3) имя\_класса, ключевое слово operator, список аргументов

4) имя\_класса, два двоеточия, ключевое слово operator, символ операции

## **19. Для доступа к элементам объекта используются:**

1) при обращении через имя объекта – точка, при обращении через указатель – операция «->»

2)при обращении через имя объекта – два двоеточия, при обращении через указатель – операция «точка»

3) при обращении через имя объекта – точка, при обращении через указатель – два двоеточия

4) при обращении через имя объекта – два двоеточия, при обращении через указатель – операция «->»

## **20. Полиморфизм – это :**

1) средство, позволяющее использовать одно имя для обозначения действий, общих для родственных классов

2) средство, позволяющее в одном классе использовать методы с одинаковыми именами;

3) средство, позволяющее в одном классе использовать методы с разными именами для выполнения одинаковых действий

4) средство, позволяющее перегружать функции для работы с разными типами или разным количеством аргументов.

# **21. Полиморфизм реализован через механизмы:**

1) перегрузки функций, виртуальных функций, шаблонов

2) перегрузки функций, наследования методов, шаблонов;

3) наследования методов, виртуальных функций, шаблонов

4) перегрузки функций, наследования, виртуальных функций.

#### **22. Виртуальными называются функции:**

1) функции базового класса, которые могут быть переопределены в производном классе

2) функции базового класса, которые не используются в производном классе;

3) функции базового класса, которые не могут быть переопределены в базовом классе;

40 функции производного класса, переопределенные относительно базового класса

#### **23. Выберите правильный вариант выделения динамической памяти под переменную X типа float:**

1) float \*ptr = new float;  $X =$  \*ptr;

2)float & ptr = new float;  $X = \&$  ptr;

3) float \* ptr =  $\&X$ ;  $X$  = new float;

# **24. Полиморфизм в объектно-ориентированном программировании реализуется:**

1) через механизмы перегрузки (функций и операций), виртуальные функции и шаблоны

2) через механизмы перегрузки (функций и операций) и шаблоны;

3) через виртуальные функции и шаблоны;

4) через механизмы перегрузки (функций и операций) и виртуальные функции

Критерии оценки:

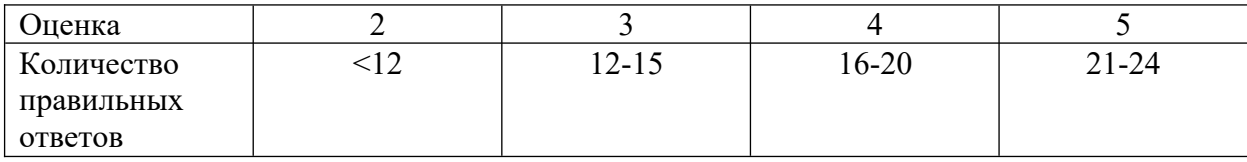

# ФИЛИАЛ ФЕДЕРАЛЬНОГО ГОСУДАРСТВЕННОГО БЮДЖЕТНОГО ОБРАЗОВАТЕЛЬНОГО УЧРЕЖДЕНИЯ ВЫСШЕГО ОБРАЗОВАНИЯ «САНКТ-ПЕТЕРБУРГСКИЙ ГОСУДАРСТВЕННЫЙ ЭКОНОМИЧЕСКИЙ **УНИВЕРСИТЕТ»** В Г. КИЗЛЯРЕ

## по дисциплине Основы алгоритмизации и программирования

# Практическая работа№1

# Работа в интегрированной среде на примере программ линейной структуры Проверяемые результаты обучения: У1, У2, 31, 32, 33, 34, 35.

ЦЕЛЬ РАБОТЫ: приобретение практических навыков работы в интегрированной среде Dev Cu++, изучение структуры программы на языке C.

# ВЫПОЛНЕНИЕ РАБОТЫ

- 1) Выполнить рассмотренные на занятии примеры (6ч).
- 2) Составьте и выполните программу линейной структуры согласно вариантам заданий (2ч).

# Варианты заданий

Вычислить значение функции переменных при заданных значениях параметров:

1.  $x=4y^2/(4z-2t^3)$ при  $t=1$ ;  $z=3$ ;  $y=sin t$ .  $2x=4y^3-z/t$  $\pi$ p<sub>H</sub> t=2; z=3; y=cos(t+z). при y=2; z=4; t=sin(2+z). 3.  $x=6t^2-(z+1)/y^2$ 4.  $x=(8z^2+1)/(y+t^2)$ при  $z=1$ ;  $t=2$ ;  $y=t+z$ .  $5 x=8z/(e^{t}+2)-y^2$ при  $t=3$ ;  $z=ctg$   $t+2$ ;  $y=4$ . 6.  $x=8z/(e^{t}+2)-y^2$ при  $t=1$ ;  $z=t+2$ ;  $y=4$ . 7.  $x=2y+3$  sh t-z при y=2; t=5 /  $(1+y^2)$ ; z=4 8.  $x=3$   $y^2/(4 \text{ tg } z-2t^2)$  при t=0.5; z=6; y=t+2 ctg z. 9.  $x=4y^2/(4y e^z - 2t^3)$  при t=1; z=3; y=sin t. 10.  $x=4 \ln y^3 - z / t$ при t=2;  $z=3$ ;  $y=cos(t+z)$ . 11.  $x=6t^2$ -  $(ctg z+1)/y^2$   $\pi$ pu y=2; z=4; t=sin(2+z). 12.  $x=(8z^2+1)/(y e^t+t^2)$  при z=1; t=2; y=tg t+z.

# КОНТРОЛЬНЫЕ ВОПРОСЫ

1. Что такое алгоритм линейной структуры, программа линейной структуры?

2. Для чего используются заголовочные файлы?

3. Структура программы на языке Си.

# Практическая работа№2 Программы разветвлённой структуры

Проверяемые результаты обучения: У1, У2, 31, 32, 33, 34, 35.

ЦЕЛЬ РАБОТЫ: приобретение практических навыков в составлении алгоритмов и программ разветвленной структуры.

# ВЫПОЛНЕНИЕ РАБОТЫ

Выполнить рассмотренные на занятии примеры (2ч).  $\overline{1}$ 

2) Составить программы разветвляющейся структуры согласно вариантам задания 1 (используя IF) и задания 2 (используя SWITCH) (4ч).

# **Варианты задания 1**

- 1) Даны четыре числа. На сколько их сумма меньше их произведения?
- 2) Даны четыре числа. Вычислить сумму положительных среди них чисел.
- 3) Даны четыре числа. Вычислить произведение отрицательных среди них чисел.
- 4) Даны четыре числа. Все отрицательные среди них числа заменить на 0.
- 5) Даны четыре числа. Определить сколько среди них отрицательных и сколько положительных.
- 6) Даны четыре числа. Определить порядковый номер наименьшего среди них.
- 7) Даны два числа. Большее из этих двух чисел заменить их полусуммой, а меньшее удвоенным произведением.
- 8) Даны три числа. Меньшее среди них заменить на 0 .
- 9) Даны четыре числа. Найти разность между наибольшим и наименьшим среди них.
- 10) Даны три числа К, М и N. Поменять их значения местами таким образом, чтобы  $K <$  $M < N$ .
- 11) Даны четыре разных числа. Найти среди них два наибольших.
- 12) Даны три числа. Поменять местами большее и меньшее из этих чисел.

# **Варианты задания 2**

Предусмотреть ситуацию неправильного ввода исходных данных.

- 1) Вводится число программ N<=20. Напечатать фразу "Я разработал N программ", согласовав слово "программа" с числом N.
- 2) Вводится число экзаменов N<=20. Напечатать фразу "Мы успешно сдали N экзаменов", согласовав слово "экзамен" с числом N.
- 3) Вводится число лет (N<=25). Напечатать фразу "Мне N лет", согласовав слово "лет, год, года" с числом N.
- 4) Вводится число студентов N<=30. Вывести фразу "В нашей группе N студентов", согласовав слово "студент" с числом N.
- 5) Вводится число М номер месяца. Определить номер квартала по введенному номеру месяца и номер полугодия.
- 6) Вводится число М номер месяца. Определить время года по введенному номеру месяца и номер полугодия.
- 7) Вводится целое число С. Если -9<=c<=9 вывести величину числа в словесной форме с учетом знака, в противном случае - предупреждающее сообщение и повторный ввод.
- 8) Вводится номер семестра N<=10. Вывести фразу "Я проучился N семестров", согласовав слово "семестр" с числом N. Определить номер курса.
- 9) В китайском гороскопе года носят следующие названия: крыса, корова, тигр, заяц, дракон, змея, лошадь, овца, обезьяна, петух, собака, свинья. Учитывая, что 1996 – год крысы, написать программу, определяющую название года по его номеру.
- 10) Вводится число Т порядковый день в году. Определить номер месяца М и дня недели D, соответствующих Т.(Например, если Т=365 . то М=12, а D=31)
- 11) Вводится номер месяца М и дня D. Определить порядковый номер дня в году Т соответсвующий этой дате.
- 12) Вводится номер месяца М и дня D. Определить день недели с датой М и D, считая, что год начинается с понедельника.

# **КОНТРОЛЬНЫЕ ВОПРОСЫ**

- 1. Сравните виды условных операторов Си.
- 2. Всегда ли ставятся скобки и какие в условном операторе?
- 3. Зачем ставятся в переключателе операторы break и default?
- 4. Как будет работать программа из примера без break?

# **Практическая работа№3**
#### Программы циклической структуры

Проверяемые результаты обучения: У1, У2, 31, 32, 33, 34, 35.

ЦЕЛЬ РАБОТЫ: приобретение практических навыков в составлении алгоритмов и программ циклической структуры.

# ВЫПОЛНЕНИЕ РАБОТЫ

 $1)$ Выполнить рассмотренные на занятии примеры (2ч).

 $2)$ Составить 3 варианта программ циклической структуры типа for и while, сравнить полученные результаты (6ч).

# Варианты заданий

 $\sum_{i=1}^{N} x \frac{\ln 3}{i}$ .  $\sum_{i=1}^{N} \frac{x^2+1}{i}$ . 1. 2.  $\sum_{i=1}^{N} \frac{x^2}{2i+1}$ .  $\sum_{i=1}^{N} \frac{x^2}{2i}$ . 3. 4.  $\sum_{i=1}^{N} \frac{-1 + \cos ix}{i^3}$  $\sum_{i=1}^N \frac{x}{\sin ix}$ .  $5<sub>1</sub>$ 6.  $\sum_{i=1}^{N} \frac{\cos ix}{i}$ <br> $\sum_{i=1}^{N} \frac{3 - tg}{2 + i^2}$ .  $\sum_{i=1}^N 3\cos ix^3$  $7<sub>1</sub>$ 8.  $\sum_{i=1}^{N} \frac{\ln i - i^2}{4 + i} .$  $\mathbf{Q}$  $10.$  $\sum_{i=1}^{N} (-1)^{i+1} \frac{\cos ix}{i}$  $\sum_{i=1}^{N} \frac{x^{i}}{i!}$  $11.$ 12.

# КОНТРОЛЬНЫЕ ВОПРОСЫ

- 1. Какой алгоритм является алгоритмом циклической структуры?
- 2. Типы циклов в языке Си.
- 3. Какой цикл выполнится хотя бы один раз? А какой ни разу?

# Практическая работа №4

# Обработка статических массивов

Проверяемые результаты обучения: У1, У2, 31, 32, 33, 34, 35.

ЦЕЛЬ РАБОТЫ: приобретение практических навыков в составлении программ с массивами.

# ВЫПОЛНЕНИЕ РАБОТЫ

- 1) Выполнить рассмотренные на занятии примеры (2ч).
- Даны вещественные числа a,b. Значения функции (согласно вариантам) 2) записать в массив. Вычислить значение интеграла, используя:

# 1) Формулу трапеций (3ч)

$$
I1=h^*[f(a)/2+f(a+h)+f(a+2h)+...+f(a+(n-1)h)+f(b)/2]
$$

2) Формулу Симпсона (3ч)

 $I2=h/3*(f(a)+f(b)+4*(f(a+h)+f(a+2h)+...+f(a+(n-1)h))+$  $2*(f(a+2h)+f(a+4h)+...+f(a+(n-2)h)))$ 

 $h=(b-a)/n, n=100.$ 

#### Варианты заданий

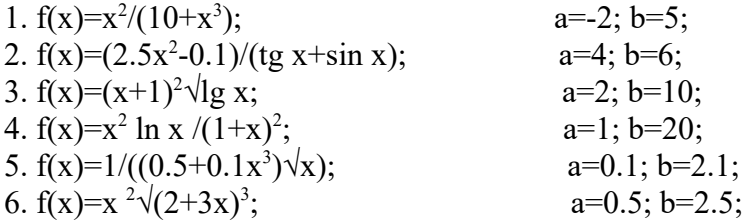

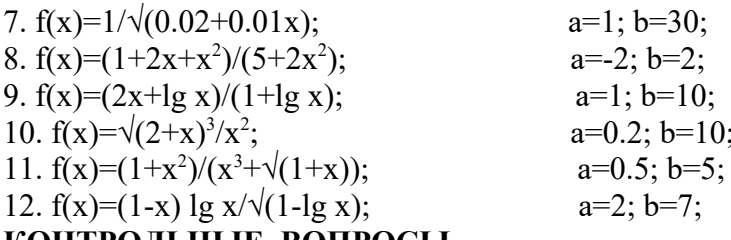

# КОНТРОЛЬНЫЕ ВОПРОСЫ

1. Что такое массив? инлекс элемента массива?

2. Как ввести и вывести элементы вектора в строку и в столбец?

3. Способы описания и инициализации массивов.

# Практическая работа№5 Работа с символьными данными

Проверяемые результаты обучения: У1, У2, 31, 32, 33, 34, 35.

ЦЕЛЬ РАБОТЫ: Изучение описания символьных данных и операций над ними.

# ВЫПОЛНЕНИЕ РАБОТЫ

- 1) Выполнить рассмотренные на занятии примеры (2ч).
- вводится с клавиатуры в виде массива слов. Исходный текст и 2) Текст результаты распечатать. Составить программы согласно вариантам заданий  $(4q)$ .

### Варианты заданий

- 1. Вывести на печать список слов, имеющих приставку (несколько букв), задаваемую с терминала.
- 2. Раздвинуть заданный текст, вставив введенную с клавиатуры последовательность символов после 1-го символа каждого слова.
- $\mathcal{Z}$  $\mathbf{R}$ заданном тексте слова разделены запятыми. Напечатать список слов, начинающихся с символа, введенного с клавиатуры.
- 4. Определить наличие слов в заданном тексте, содержащих сочетание символов, залаваемое с экрана.
- 5. Из заданной последовательности слов удалить слова, содержащие числа.
- 6. Каждое слово текста переписать наоборот.
- 7. Подсчитать количество слов, содержащих к гласных букв (к-задается с экрана).
- 8. Из введенного текста сначала распечатать слова, заканчивающиеся на согласную букву, а потом на гласную букву.
- 9. Во введенном тексте найти повторяющиеся слова.
- 10. Список фамилий вводится через запятую в виде строки. Упорядочить фамилии по алфавиту.
- 11. Из введенного текста распечатать отдельно гласные и согласные каждого слова.

12. Из введенного текста распечатать слова, в порядке убывания частоты повторения.

### КОНТРОЛЬНЫЕ ВОПРОСЫ

- 1. Ввод и вывод символов и строк.
- 2. Функции для работы со строками.
- 3. Чем отличается инициализация символа от инициализации строки?

# Практическая работа № 6 Функции

Проверяемые результаты обучения: У1, У2, 31, 32, 33, 34, 35.

ЦЕЛЬ РАБОТЫ: Изучение методов использования функций языка Си. ВЫПОЛНЕНИЕ РАБОТЫ

 $1)$ Выполнить рассмотренные на занятии примеры (2ч).

 $(2)$ Оформить свои задания по лабораторным работам 5, 6, 7 в виде функций. Организовать меню с вызовом этих функций. Используя функции, написать программу по своему варианту. (4ч)

# Варианты заданий

1. Написать функцию, выводящую в порядке возрастания элементы одномерного массива. В главной программе вызвать функцию для двух разных массивов.

2. Написать функцию вычисления произведения прямоугольной матрицы A размера k x m на прямоугольную матрицу В размера m х n. В главной программе обратиться к этой функции.

3. Написать функцию вычисления суммы ряда  $s=s(1)+...+s(n)$ ,

где  $s(n) = (-1)^n x^{(2n-1)/(2n+1)}$  с точностью до eps=0.001. В качестве параметров выбрать х и eps.

4. Написать функцию, которая вычисляет для заданной квадратной матрицы А её симметричную часть  $S(ij)=(A(ij)+A(ij))/2$  и кососимметричную часть  $K(ij)=(A(ij)-A(ij))/2$ .

5. Написать функцию "шапочка"  $f(x)$ , зависящую от параметров а и b: если  $|x| \ge a$  то  $f(x)=0$ иначе  $f(x)=b*exp(-a^2/(a^2-|x|^2))$ . В качестве параметров передать a,b,x.

6. Написать функцию поиска максимального и минимального элементов одномерного массива. В основной программе вызвать эту функцию для двух разных массивов.

7. Написать функцию, которая сортирует одномерный массив в порядке убывания методом пузырька. В основной программе вызвать эту функцию для двух разных массивов.

8. Написать функцию, которая по двум заданным одномерным массивам (А размера m и В размера n) вычисляет максимальное значение двумерного массива  $c(ij)=a(i)*b(j)$ .

9. Написать функцию определителя квадратной матрицы А размера 3х3:

 $detA = a(1,1)a(2,2)a(3,3) + a(3,1)a(1,2)a(2,3) + a(2,1)a(3,2)a(1,3) - a(3,1)a(2,2)a(1,3) - a(3,1)a(2,2)a(1,3)$ 

 $a(1,1)a(3,2)a(2,3) - a(2,1)a(1,2)a(3,3).$ 

10. Написать функцию вычисления суммы ряда  $y=sinx-(sin2x)/2+...$ 

 $+(-1)^{n+1}sin(nx)/n$  с точностью до eps=0.001. В качестве параметров передать х (в радианах) и eps.

11. Написать функцию вычисления ряда  $y=x+x^3/3!+...+x^{2n+1}/(2n+1)!$  с точностью до eps=0.0001. В качестве параметров передать х и ерs.

12. Написать функцию обработки матриц А и В одинакового размера m х n. Получить матрицу C = max(a(i,j),b(i,j)), и матрицу D=min(a(i,j),b(i,j)). Матрицы С и D вывести в главной программе.

# КОНТРОЛЬНЫЕ ВОПРОСЫ

1. Описание функции. Для чего объявляется прототип?

- 2. Что такое формальные и фактические параметры? Локальные и глобальные?
- 3. Как можно передавать массив в функцию?
- 4. Способы вызова функций.

# Практическая работа №7

# Рекурсии

Проверяемые результаты обучения: У1, У2, 31, 32, 33, 34, 35.

ЦЕЛЬ РАБОТЫ: Изучение методов использования алгоритмов и программ с рекурсиями в языке Си.

# ВЫПОЛНЕНИЕ РАБОТЫ

- 1) Выполнить рассмотренные на занятии примеры (2ч).
- 2) Составить алгоритмы и программы с использованием рекурсии в соответствии с вариантом задания. (4ч)

### Варианты заданий

1. Ввести с клавиатуры целое число N. Используя рекурсию, распечатать сначала последовательность, состоящую из N букв 'A', а затем из N букв 'B'.

2. Напечатать в обратном порядке последовательность чисел, признаком конца которой является 0.

3. Водится любое целое число b и вещественные а, с. Вычислить  $z=a^{-b}+c^{-b}$ . используя рекурсивную функцию х <sup>n</sup>

> 1, если  $n = 0$  $x^{n} = 1/x^{n}$ , если  $n < 0$  $X \cdot X^{-n-1}$ , если  $n > 0$

4. Для N=12 найти числа Фибоначчи, которые вычисляются следующим образом: F(0)=1,  $F(1)=2, F(N)=F(N-2)+F(N-1)$ 

5. Методом деления отрезка пополам найти с точностью EPS=0,0001 корень уравнения  $\cos(2/x)$ -2\* $\sin(1/x)+1/x=0$ 

6. Даны целые числа m и n, где 0<=m<=n. Вычислить рекурсивно число сочетаний по формуле:

 $C_n^0 = C_n^n = 1$   $C_n^m = C_{n-1}^m + C_{n-1}^{m-1}$ 

7. Дана последовательность положительных чисел, признаком конца которых служит отрицательное число. Используя рекурсию, подсчитать количество чисел и их сумму.

8. Дана последовательность ненулевых целых чисел, признаком конца которых служит 0. Используя рекурсию, напечатать сначала все отрицательные, а потом - все

положительные числа этой последовательности.

9. Дан вектор Х из N вещественных чисел. Найти минимальный элемент вектора, используя вспомогательную рекурсивную функцию, находящую минимум среди последних элементов вектора Х. начиная с N-го.

10. Дана строка символов, в конце которой стоит точка. Напечатать строку в обратном порядке.

11. Задан вещественный массив из N. Упорядочить его по возрастанию методом быстрой сортировки: выбрать средний элемент массива и переставить элементы так, чтобы слева от выбранного элемента были меньшие, а справа только большие (т.о. выбранный элемент окажется на окончательном месте). Затем применить этот способ рекурсивно к левой и правой части массива.

12. Имеется 10 населенных пунктов. Дана последовательность пар чисел пар чисел I и J (I<J), указывающих, что I -ый J-ый пункты соединены дорогой. Признак конца этой последовательности - пара нулей. Используя рекурсию, определить, можно ли по этим дорогам попасть из 1-го пункта в N-ый.

### КОНТРОЛЬНЫЕ ВОПРОСЫ

1. Что такое рекурсия?

2. Как меняются локальные и глобальные переменные в рекурсиях?

3. Где находится окончание рекурсии?

#### Практическая работа№ 8 Структуры

Проверяемые результаты обучения: У1, У2, 31, 32, 33, 34, 35.

ЦЕЛЬ РАБОТЫ: Приобретение практических навыков в составлении алгоритмов и программ со структурами.

### ВЫПОЛНЕНИЕ РАБОТЫ

- 1) Выполнить рассмотренные на занятии примеры (2ч).
- 2) В соответствии с вариантом написать и выполнить программу. (4ч)

# Варианты заланий

1. Дана информация о пяти студентах. Запись имеет вид: фамилия, год рождения, факультет. Вывести данные о студентах по факультетам.

2. Дана информация о пяти школах. Запись имеет вид: номер школы, год, количество выпускников, число поступивших в ВУЗы. Вывести данные об общем количестве выпускников и доле поступивших в ВУЗ.

3. Дана информация о пяти комнатах в общежитии. Запись имеет вид: фамилии, номер комнаты, факультет, площадь. Вывести данные о комнатах по факультетам, а также количество комнат на факультетах.

4. Дана информация о пяти рабочих цеха. Запись имеет вид: фамилия, размер зарплаты, стаж работы. Вывести данные о рабочем с наибольшей зарплатой и наименьшим стажем.

5. Дана информация о четырех вузах. Запись имеет вид: название вуза, число студентов, количество факультетов, количество кафедр. Вывести данные об общем числе студентов, факультетов и кафедр.

6. Дана информация о шести вкладчиках в сберкассы. Запись имеет вид: фамилия, район, социальное положение, величина вклада. Вывести данные о том, сколько среди вкладчиков служащих, рабочих и колхозников.

7. Дана информация о пяти больных. Запись имеет вид: фамилия, возраст, пол, давление. Вывести данные о больных с повышенным давлением (больше 140) .

**8.** Дана информация о пяти квартирах. Запись имеет вид: фамилия владельца, площадь, число комнат, этаж. Вывести данные о квартирах с площадью меньше 30 кв.м и подсчитать их количество.

9. Дана информация о шести студентах. Запись имеет вид: фамилия, год рождения, место рождения, факультет. Вывести данные о старших по возрасту студентах, предполагая что год рождения может быть одинаков.

10. Дана информация о пяти школах. Запись имеет вид: номер школы, год, количество выпускников, число поступивших в ВУЗы. Вывести данные о школе с самым большим отношением числа поступивших к числу выпускников.

11. Дана информация о пяти комнатах в общежитии. Запись имеет вид: фамилии, номер комнаты, факультет, площадь. Вывести данные о комнате, в которой наименьшая площадь.

12. Дана информация о пяти квартирах. Запись имеет вид: фамилия владельца, площадь, число комнат, этаж. Вывести данные о квартирах с самой большой площадью и самой маленькой.

# **КОНТРОЛЬНЫЕ ВОПРОСЫ**

1. Какие типы данных относятся к простым, какие к составным?

- 2. Как объявляются структуры и чем отличается структура от массива?
- 3 Как обращаться к полям структуры?
- 4. Какие операции допустимы над структурой в целом?

# **Практическая работа № 9 Программные средства для работы с файлами**

Проверяемые результаты обучения: У1, У2, З1, З2, З3, З4, З5.

**ЦЕЛЬ РАБОТЫ:** изучение файловых типов данных, приобретение практических навыков создания и обработки текстовых файлов.

# **ВЫПОЛНЕНИЕ РАБОТЫ**

1) Выполнить рассмотренные на занятии примеры (2ч).

2) Создать текстовый файл из 5 строк, прочитать созданный файл и получить новый файл согласно своему варианту.(2ч)

### **Варианты заданий**

- 1. Из строк все цифры переписать в новый файл.
- 2. Переписать все строки в новый файл, заменив пробелы на запятые.
- 3. Переписать в новый файл все символы из строк, отличные от цифр.
- 4. Подсчитать количество слов в каждой строке и записать их в новый файл.
- 5. Переписать все строки в новый файл, заменив все буквы 'м' на 'М'.
- 6. В новом файле заменить все цифры на восклицательные знаки.
- 7. Переписать все латинские буквы верхнего регистра из каждой строки в новый файл.
- 8. Переписать в новый файл строки, удалив из них все русские буквы нижнего регистра.
- 9. В новом файле заменить все латинские буквы верхнего регистра на буквы нижнего регистра.
- 10. Переписать в новый файл все строки, заменив все русские буквы нижнего регистра на буквы верхнего регистра.
- 11. Все слова, начинающиеся с гласных переписать в один файл, а с согласных в другой новый файл.
- 12. В новый файл переписать каждую строку наоборот.

# **КОНТРОЛЬНЫЕ ВОПРОСЫ**

- 1. Чем отличается файл от массива?
- 2. Особенности организации текстовых файлов.
- 3. Что понимается под чтением, и что под записью в файл?

# **Практическая работа № 10 Обработка бинарных файлов**

Проверяемые результаты обучения: У1, У2, З1, З2, З3, З4, З5.

**ЦЕЛЬ РАБОТЫ:** приобретение практических навыков создания и обработки бинарных файлов.

# **ВЫПОЛНЕНИЕ РАБОТЫ**

1) Выполнить рассмотренные на занятии примеры (2ч).

2) Используя функции и режим меню, создать файл из 10 записей, просмотреть файл, добавить в файл новую информацию и, применяя режим прямого доступа, выполнить задание по своему варианту.(2ч)

### **Варианты заданий**

1. Запись имеет вид: фамилия, пол, год рождения и рост. Вывести данные о самом высоком спортсмене.

2. Запись имеет вид: название вуза, число студентов, количество факультетов. Добавить в конец файла информацию о трех новых вузах и посчитать общее число студентов.

3. Запись имеет вид: название издания, газеты или журнала, стоимость одного экземпляра, количество экземпляров в год. Вывести на печать информацию о самом дешевом издании.

4. Запись имеет вид: фамилия студента, номер зачетной книжки, 4 оценки за экзамен. Выводить информацию о всех двоечниках и корректировать ее.

5. Запись имеет вид: фамилия спортсмена, его номер, количество набранных очков. Поменять местами в файле записи о первых двух спортсменах. \*

6. Запись имеет вид: фамилия, номер телефона, дата рождения. Внести в начало списка информацию о четырех новых знакомых.

7. Запись имеет вид: название инструмента, число, месяц и год изготовления. Вывести на печать информацию об инструменте с самым большим сроком использования и выполнить корректировку этой записи.

8. Запись имеет вид: номер читательского билета, автор книги, название, дата заказа.

Вывести на экран содержимое файла. Поменять местами первую и последнюю записи в файле.\*

9. Запись имеет вид: фамилия спортсмена, его номер, количество набранных очков.

Удалить из списка информацию о спортсмене с наименьшим количеством очков.

10. Запись имеет вид: фамилия, количество вещей, общий вес. Удалите из файла сведения о багаже, общий вес вещей в котором меньше, чем 10 кг.

11. Запись имеет вид: название команды, количество набранных очков, фамилии капитанов. Вывести на печать список в порядке набранных мест.

12. Запись имеет вид: марка видеомагнитофона, стоимость, количество. Напечатать информацию об имеющихся в продаже магнитофонах. При покупке их количество соответственно уменьшается. Предусмотреть удаление информации о видеомагнитофонах, количество которых равно нулю.

\* При обмене введите промежуточную переменную типа структура.

### КОНТРОЛЬНЫЕ ВОПРОСЫ

1. Режимы доступа к файлам.

2. Назначение функций fseek, ftell.

3. Можно ли взаимозаменять функции fscanf и fread; fprint и fwrite?

4. Привести пример корректировки К-той записи в файле прямого доступа.

# Практическая работа№ 11 Динамические массивы

Проверяемые результаты обучения: У1, У2, 31, 32, 33, 34, 35.

приобретение практических навыков создания и обработки ЦЕЛЬ РАБОТЫ: одномерных и многомерных динамических массивов.

### ВЫПОЛНЕНИЕ РАБОТЫ

- Выполнить рассмотренные на занятии примеры (2ч).  $1)$
- 2) Создать двумерный динамический массив и выполнить задание по своему варианту. (4ч)

#### Варианты заданий

1. Даны матрица А размером m\*n и вектор В размером m. Записать на главную диагональ элементы вектора, а в вектор - элементы главной диагонали.

2. Выбрать максимальный элемент матрицы С (размер m<sup>\*</sup>n), элементы четных строк разделить на максимальный элемент, а к элементам нечетных прибавить максимальный элемент.

3. Найти минимальный элемент матрицы С (размер m<sup>\*</sup>n), и поменять его местами с первым элементом.

4. Дана матрица Е размером m<sup>\*</sup>n. Вычислить суммы элементов каждого столбца. Определить наибольшее значение этих сумм и номер соответствующего столбца.

5. В матрице К размером m<sup>\*</sup>n найти в каждом столбце произведение отрицательных элементов и количество нулевых элементов в матрице.

6. Даны две матрицы А и В одинаковой размерности m<sup>\*</sup>n. Получить матрицу

 $C = max$  (a i j, b i j), и матрицу D = min (a i j, b i j).

7. Дана матрица Р размером m<sup>\*</sup>n. Найти сумму минимальных элементов каждого столбца матрицы.

8. Даны матрицы: А размером m<sup>\*</sup>k и B размером k<sup>\*</sup>n. Получить матрицуС=А\*В.

9. Дана матрица К размером m<sup>\*</sup>n. Вычислить сумму минимальных элементов каждого столбна.

10. Дана матрица С размером m<sup>\*</sup>n. Упорядочить эту матрицу по возрастанию элементов в каждом столбце.

11. Лан одномерный массив A из m элементов. Вводится число k (k<m). Получить из A матрицу, по к элементов в строке. Недостающие элементы заменить 0.

12. В матрице Т размером m\*k переставить элементы в строках так, чтобы по диагонали они были упорядочены по возрастанию.

#### КОНТРОЛЬНЫЕ ВОПРОСЫ

1. Отличия линамического массива от статического.

2. Как создать одномерный динамический массив?

3. Как создать динамическую матрицу?

4. Как освобождается память, занятая под динамические структуры?

# Практическая работа№ 12

# **Динамические структуры данных**

Проверяемые результаты обучения: У1, У2, З1, З2, З3, З4, З5.

 **ЦЕЛЬ РАБОТЫ:** изучение ссылочных типов данных, работа со связными списками.  **ВЫПОЛНЕНИЕ РАБОТЫ**

- 1) Выполнить рассмотренные на занятии примеры (2ч).
- 2) Сформировать двухсвязный список и выполнить задание по своему варианту. (4ч)

# **Варианты заданий**

- 1. Структура содержит фамилию и 4 оценки. Удалить из списка неуспевающих.
- 2. Структура содержит фамилию и 4 оценки. Удалить из списка имеющих 2, 3.
- 3. Структура содержит название книги, автора, год издания. Удалить издания с годом меньше заданного.
- 4. Структура содержит название книги, автора, год издания. Удалить книги заданного автора.
- 5. Структура содержит название, цену, количество товара. Удалить из списка заданный товар.
- 6. Структура содержит название, цену, количество товара. Удалить из списка партии товара, превышающие заданную стоимость.
- 7. Структура содержит фамилию, год рождения. Добавлять новые записи так, чтобы список был упорядочен по алфавиту.
- 8. Структура содержит фамилию, год рождения. Добавлять новые записи так, чтобы список был упорядочен по возрасту.
- 9. Структура содержит название издания, газета или журнал, цена экземпляра. Добавлять новые записи так, чтобы сначала располагались журналы, затем газеты.
- 10. Структура содержит название издания, газета или журнал, цена экземпляра. Добавлять новые издания так, чтобы названия были упорядочены по алфавиту.
- 11. Структура содержит фамилию спортсмена, вид спорта, количество очков. Добавлять новые записи так, чтобы информация по каждому виду спорта располагалась последовательно.
- 12. Структура содержит фамилию спортсмена, вид спорта, количество очков. Добавлять новые записи так, чтобы они были упорядочены по убыванию очков.

# **КОНТРОЛЬНЫЕ ВОПРОСЫ**

- 1. Понятие статической и динамической памяти.
- 2. Как создаётся и просматривается односвязный список?
- 3. Как создаётся и просматривается двухсязный список?
- 4. Как удалить структуру из списка?
- 5. Как добавить структуру в список?

### **Практическая работа№ 13 Графика**

Проверяемые результаты обучения: У1, У2, З1, З2, З3, З4, З5. **ЦЕЛЬ РАБОТЫ:** изучение графических возможностей языка.  **ВЫПОЛНЕНИЕ РАБОТЫ**

- 1) Выполнить рассмотренные на занятии примеры (2ч).
- 2) Создать на экране анимированное изображение.(2ч)

# **КОНТРОЛЬНЫЕ ВОПРОСЫ**

- 1. Подключение графической библиотеки и графических драйверов.
- 2. Графические примитивы.
- 3. Закрашивание областей.
- 4. Вывод текста.
- 5. Сообщение об ошибках выполнения графических функций.

# **Практическая работа№ 14**

# **Написание программы с использованием «хорошего» стиля.**

Проверяемые результаты обучения: У1, У2, З1, З2, З3, З4, З5.

**ЦЕЛЬ РАБОТЫ:** изучение основных принципов программирования.

# **ВЫПОЛНЕНИЕ РАБОТЫ**

- 1) Выполнить рассмотренные на занятии примеры (2ч).
- 2) Изменить программу, используя требования «хорошего» стиля.(4ч)

# **КОНТРОЛЬНЫЕ ВОПРОСЫ**

1. Основные принципы программирования.

2. Стиль программирования.

3. Оптимизация программы.

### **Практическая работа№ 15**

# **Объявление класса, создание экземпляров класса**

Проверяемые результаты обучения: У1, У2, З1, З2, З3, З4, З5.

**ЦЕЛЬ РАБОТЫ:** изучить использование методов объектно-ориентированного программирования, научиться создавать собственные классы на основе существующих

# **ВЫПОЛНЕНИЕ РАБОТЫ**

1) Выполнить рассмотренные на занятии примеры (2ч)

2) Составить программу. Подсчитать количество и построить разносторонние треугольники с различными длинами оснований и вершинами в заданном множестве точек на плоскости.(4ч)

3) Составить программу. Выполнить перехват ошибок при вводе данных. Изучить и прокомментировать код процедуры обработчика *MnuDraw\_Click().* Организовать проверку условия существования треугольника. (2ч)

# **КОНТРОЛЬНЫЕ ВОПРОСЫ**

- 1. Что такое члены объекта?
- 2. Опишите различие между объектами и классами.
- 3. Как оздавать классы и объекты?
- 4. Как создавать свойства и методы классов?
- 5. Как создавать классы на основе существующих?
- 6. Как реализуются методы и свойства класса?
- 7. Какие ключевые слова используются для реализации методов и свойств класса?
- 8. Чем отличаются реализация методов и функций?

#### **Критерии оценки выполнения практических заданий:**

- «5» все задания выполнены правильно;
- «4» наблюдались неточности при выполнении работы;
- «3» наблюдались ошибки при выполнении работы;
- $\langle 2 \rangle$  работа выполнена менее 50 %.

по дисциплине Основы алгоритмизации и программирования задания для итогового контроля **Вариант 1.**

1. Какому зарезервированному слову программа передаёт управление в случае, если значение переменной или выражения оператора switch не совпадает ни с одним константным выражением?

- a) Other
- 6) Default
- B) Contingency
- $\Gamma$ ) All
- 2. Какой оператор не допускает перехода от одного константного выражения к другому?
	- a) Break
	- $6)$  Stop
	- B) End
	- г) точка с запятой
- 3. Какой служебный знак ставится после оператора case?
	- $a)$ ;
	- $6$ ).
	- $B) -$
	- $\Gamma$ ) :

4. Укажите правильное определение функции main в соответствии со спецификацией стандарта ANSI

- a) int main(void)
- $6)$  void main()
- $\phi$ ) int main()
- $r)$  void main(void)
- 5. Какую функцию должны содержать все программы на  $C++?$ 
	- a) system $()$
	- $6)$  start()
	- $\beta$ ) program()
	- $r)$  main()

6. До каких пор будут выполняться операторы в теле цикла while  $(x < 100)$ ?

- а) Пока х больше 100
- $6)$  Пока х равен 100
- в) Пока х меньше или равен 100
- г) Пока х строго меньше  $100$

7. Какое значение, по умолчанию, возвращает программа операционной системе в случае успешного завершения?

- a)  $\theta$
- б) Программа не возвращает значение.
- $B)$  1
- $r) -1$

8. Структура объявления переменных в С++

- a)  $[=], <$  идент. 2>,...;
- 6) [=]; < идент. 2>,...;
- в) [==]; < идент. 2>,...;
- г) [:=], < идент. 2>,...;

9. Программа, переводящая входную программу на исходном языке в эквивалентную ей выходную программу на результирующем языке, называется:

- а) Интерпретатор
- б) Транслятор
- в) Компилятор
- г) Сканер
- 10. Название С++ предложил
	- а) Рик Масситти

```
б) Бьерн Страуструп
          в) Кэн Томпсон
          г) Дональд Кнут
11. Каков результат работы следующего франмента кода?
      int x = 0;
         switch(x)\{case 1: cout << "Один";
          case 0: cout << "HVJIb";
          case 2: cout << "Привет мир";
         }
          а) НульПривет мир
          б) Привет мир
          в) Один
          г) Нуль
12. Какое значение будет напечатано?
     #include
       int main(int argc, char** argv)
      \{int x = 0:
       int y = 0;
        if (x++ \&&y++)\{y \neq 2;\mathcal{E}std::cout << x + y \ll std::endl;
      return 0;
      ₹
          a) 36) 1
          B) 2\Gamma) 4
```
13. Оператор вывода cout может печатать несколько значений или переменных в одной команде, используя следующий синтаксис:

- a) cout << " $\Pi$ ривет", name, "n";
- 6) cout << " $\Pi$  puber" + name + "n";
- B) cout  $<<$  (" $\overline{\text{InputB}}$ ", & name & "n");
- $r)$  cout << " $\Pi$ ривет" << name << "n";

14. Какое значение будет напечатано, в результате выполнения программы? #include <iostream>

```
int main()ş
int x = 3;
  switch(x)\{case 0:
   int x = 1:
   std::cout << x \ll x \ll std::endl;
  break;
  case 3:
   std::cout << x \ll x \ll std::endl;
  break:
```

```
default:
          x = 2;
         std::cout << x \ll x \ll std::endl;
       \mathcal{E}return 0;
      }</iostream>
   a) 36)2в) ничего не напечатается, программа вообще не будет работать
   r) 1
   \pi) 0
15. Тело оператора выбора if, будет выполняться. если его условие:
   a) ложно (false)
   б) истинно (true)
16. Укажите блок кода, в котором переменная у доступна.
      int main(int argc, char** argv)
       if (\arg c > 10)
      \{₹
       else if (int y = \arg c - 1)
       \{\mathcal{E}else
       \mathcal{S}_{\mathcal{S}}return 0;
       ₹
   а) строки 8-11
   б) строки 8-17
   в) строки 8 -15
   г) строки 4 -17
   д) строки 4-15
17. Что появится на экране, после выполнения этого фрагмента кода?
     int a = 1, b = 2;
    if (a == b):
     cout << a \ll " = " << b \ll  endl;
   а) синтаксическая ошибка
   6) 1 = 2a = bг) вывод на экран не выполнится
18. Результат выполнения следующего фрагмента кода: \frac{1}{1} (1 || 0) & & 0)
   а) результат не может быть заранее определен
   6) 1B) 0
19. Какое из следующих значений эквивалентно зарезервированному слову true?
   a) 0.16) 1B) -1r) 66
```
д) Все варианты ответов

20. Это значение 5.9875e17 может быть сохранено в переменной, типа

- a) Bool
- 6) Float
- $B)$  Int
- $r)$  Long
- д) Short
- 21. Вывод данных в С++
	- а) cout « <переменная >,< "< строка выводится на экран>", <выражение >,endl;
	- б) cout « <переменная >,< "< строка выводится на экран>", <выражение >,endl;
	- в) cout « <переменная > « "< строка выводится на экран>" « <выражение > « endl;
- 22. В каком случае лучше всего использовать приведение типов данных?
	- а) во всех выше указанных случаях
	- б) чтобы разрешить программе использовать только целые числа
	- в) чтобы изменить тип возвращаемого значения функции
	- г) при делении двух целых чисел, для того, чтобы вернуть результат с плавающей точкой
	- 23. Какой тип данных имеет переменная ARGV?
		- а) это не переменная
		- $6)$  char \*\*
		- $B)$  char\*
		- $r)$  int

### 24. Что будет напечатано на экране, после выполнения этого кода?

```
#include <ostream>
int foo(int v):
int foo(int x)\{return x+1;
₹
int main(int argc, char** argv)
ş
 int x = 3:
 int v = 6:
  std::cut \ll foo(x) \ll std::end!;
  return 0;
\mathcal{S}_{\mathcal{S}}
```
 $a)$  4

- б) ошибка компиляции
- $B)$  3
- $\Gamma$ ) 9

### 25. Какая строка содержит зарезервированные слова языка программирования  $C^{++}$ ?

- a) size of, const, typedef, static, voided, enum, struct, union
- 6) char, int, float, doubled, short, long, unsigned, signed
- B) if, else, for, while do, switch, continue, break
- r) defaulted, goto, return, extern, private, public, protected

# Вариант 2

1. Выберите правильный вариант объявления константной переменной в C++, где type тип данных в C++ variable - имя переменной value - константное значение

- a) const variable = value:
- 6) const type variable  $:=$  value;
- $\alpha$  const type variable = value;

2. Укажите объектно-ориентированный язык программирования

- a) Eiffel
- $6)$  Java
- $B)$  C++
- г) Все варианты ответов

3. В приведённом коде измените или добавьте один символ чтобы код напечатал 20 звёздочек - \*.

```
int i, N = 20;
  for(i = 0; i < N; i-jprint(f("*");a) int i, N = 40; for (i = 0; i < N; i--) printf("*");
6) int i, N = 20; for(i = 0; i < N; N--) printf("*");
```
- B) int i,  $N = 20$ ; for  $(i = 20; i < N; i--)$  printf("\*");
- r) int i,  $N = 20$ ; for(i = 19; i < N; i--) printf("\*");

4. Какие служебные символы используются для обозначения начала и конца блока кода?

- a)  $\{\}$
- $6)()$
- B) begin end
- $r$   $\langle$  >

5. Чтобы подключить заголовочный файл в программу на C++,

например iostream необходимо написать:

- a) #include  $\leq$ ; c iostream.h внутри скобок
- 6) include (iostreamh)
- в) #include  $\leq c$  iostream внутри скобок
- $\Gamma$ ) include #iostream,h
- 6. Какими знаками заканчивается большинство строк кода в Си++?
	- a)  $:(ABOCTOTHE)$
	- $6)$ . (точка)
	- в), (запятая)
	- г) : (точка с запятой)
- 7. Тело любого цикла выполняется до тех пор, пока его условие ...
	- а) Ложно
	- б) у цикла нет условия
	- в) истинно
- 8. Что будет напечатано?

```
int main()\{for (int i = 0; i < 4; ++i)
   \{switch (i)
     \{case 0: std::cout << "0";
      case 1: std::cout << "1"; continue;
      case 2: std::cout << "2"; break;
       default : std::cout << "D"; break;
     \left\{ \right.
```

```
std::cout << ".";
  \mathcal{E}return 0;
₹
```
- a)  $0112.D$
- $6)$  0.1.2
- $B)$  01.2.D
- г) Ошибка компиляции в строке 10
- $\mu$ ) 011.2.D
- 9. Какой из перечисленных типов данных не является типом данных в С++?
	- a) Int
	- 6) Real
	- $B)$  Float
	- r) Double

10. Какая из следующих записей - правильный комментарий в C++?

- а) /\* комментарий \*/
- 6) \*\* Комментарий \*\*
- в) \*/ Комментарии \*/
- г) {комментарий}
- 11. Результат выполнения следующего фрагмента кода: 54 << 3?
	- а) нет правильного ответа
	- $6) 556$
	- $B)$  432
	- $\overline{r}$ ) 440
	- $\pi$ ) 623

12. Какие преобразования типов данных не возможны без потери данных?

- a) char to float
- 6) int to float
- B) float to int
- г) все перечисленные преобразования не возможны
- 13. Укажите операцию, приоритет выполнения которой ниже остальных.
	- $a) \leq$
	- $6)$  |
	- $B)$  ^
	- $r)$  ?:
	- $\pi$ ) >>
	- $e)$  ||
	- $x)$  &
	- $3)$  & &

14. Что будет напечатано, после выполнения этого кода: cout <<  $(5 \ll 3)$ ; ?

- a)  $35$
- $6) 53$
- $(B)$  40

15. Укажите неправильно записанную операцию отношения

- $a) \geq$
- $6) \leq 1$
- $B) =$
- г) все операторы записаны правильно

16. Результат выполнения следующего фрагмента кода: cout << 22 / 5  $*$  3;

- a)  $12$
- $6)$  13.2
- $B)$  1
- $r)$  1.47
- д) Другое

17. В каком случае можно не использовать фигурные скобки в операторе выбора if?

- a) если в теле оператора if всего один оператор
- б) если в теле оператора if два и более операторов
- в) нет правильного ответа
- г) если в теле оператора if нет ни одного оператора
- 18. Ввол ланных в С++
	- a) cin »  $\leq$ выражение $1$ > »  $\leq$ выражение $2$ >...;
	- б) cin » <выражение $1$ >, <выражение $2$ >,...;
	- в) cin » <выражение  $1$  > » <выражение  $2$  > » endl »...;

19. Какое ключевое слово указывает, что целая переменная не может принимать отрицательные значения?

- a) Unsigned
- 6) Positive
- в) нет такого зарезервированного слова
- $r)$  long
- д) другое

# 20. Преобразование целочисленной переменной value в ASCII эквивалент

- a) cout  $<<$  value
- 6) atoi(value)
- B) (char) value
- $r)$  char (value)
- 21. Какой из следующих логических операторов логический оператор И?
	- a)  $\&$
	- $6)$   $\&$
	- $B)$  & &
	- $\Gamma$ ) |
- 22. Какое значение будет содержать переменная у?

```
const int x = 5:
```

```
int main(int argc, char** argv)
```

```
\{int x[x];
```

```
int y = \text{sizeof}(x) / \text{sizeof}(int);
 return 0:
```
 $\mathcal{E}$ 

a)  $5$  $6)$  20

23. Укажите правильный вызов функции, предпологается, что функция была объявлена ранее.

- a) funct  $x, y$ :
- $6)$  funct;
- $\mathbf{B}$ ) int funct();
- $r)$  funct();
- 24. Что такое ARGV[0]?
	- а) ARGV[0] нигде не используется
	- б) Массив
	- в) первый аргумент, который передается в программу из командной строки

25. Можно ли гарантировать, что объявленная встроенная функция действительно является встроенной?

- а) можно с уверенностью гарантировать, что объявленная вами функция как встроенная, действительно будет встроенной
- б) гарантировать не возможно, в каждом индивидуальном случае бывает по разному

# Вариант 3

```
1. Язык программирования C++ разработал
```
- а) Дональд Кнут
- б) Никлаус Вирт
- в) Кен Томпсон
- г) Бьерн Страуструп

2. Какие среды программирования (IDE) предназначены для разработки программных средств?

- a) MVS, Code::Blocks, QT Creator, AutoCAD, Eclipse
- 6) MVS, NetBeans, QT Creator, RAD Studio, Dev-C++
- B) MVS, Code::Blocks, QT Creator, RAD Studio, MathCAD

3. Какой из следующих операторов - оператор сравнения двух переменных?

- $a) =$
- 6) Equal
- $B) ==$
- $r) :=$

4. Чему будет равна переменная a, после выполнения этого кода int a; for( $a = 0$ ;  $a < 10$ ;  $a$ +  $+) \{$ ?

- $a) 9$
- $6) 10$
- $B)$  1

5. Цикл с постусловием?

- a) do while
- $\overline{6}$  for
- B) while

6. Укажите правильную форму записи никла do while

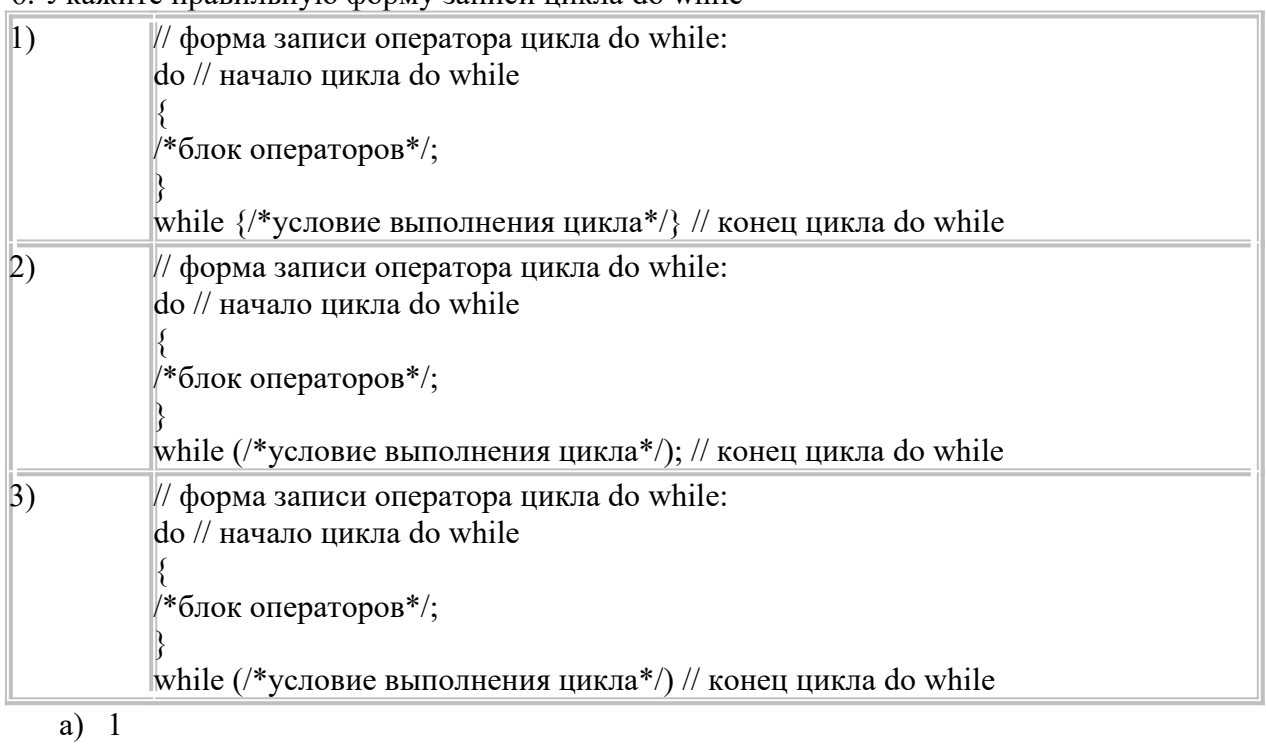

- $6) 2$
- $B)$  3

7. Какой из ниже перечисленных операторов, не является циклом в C++?

- a) repeat until
- 6) do while
- B) while

г) for

8. Общий формат оператора множественного выбора – switch

|                                                                             | о. Общий формат оператора множественного выбора – switch                   |  |  |  |
|-----------------------------------------------------------------------------|----------------------------------------------------------------------------|--|--|--|
| 1)                                                                          | switch (switch expression)                                                 |  |  |  |
|                                                                             | case constant1, case constant2: statement1; [break;]                       |  |  |  |
|                                                                             | case constantN: statementN; [break;]                                       |  |  |  |
|                                                                             | [default: statement $N+1;$ ]                                               |  |  |  |
|                                                                             |                                                                            |  |  |  |
| 2)                                                                          | switch (switch expression)                                                 |  |  |  |
|                                                                             |                                                                            |  |  |  |
|                                                                             | case constant1: statement1; [break;]                                       |  |  |  |
|                                                                             | case constant2: statement2; [break;]                                       |  |  |  |
|                                                                             | case constantN: statementN; [break;]                                       |  |  |  |
|                                                                             | [default: statement $N+1;$ ]                                               |  |  |  |
|                                                                             |                                                                            |  |  |  |
| 3)                                                                          | switch (switch expression)                                                 |  |  |  |
|                                                                             | case constant1: statement1; [break;]                                       |  |  |  |
|                                                                             | case constant2: statement2; [break;]                                       |  |  |  |
|                                                                             | case constantN: statementN; [break;]                                       |  |  |  |
|                                                                             | [else: statement $N+1;$ ]                                                  |  |  |  |
|                                                                             |                                                                            |  |  |  |
| a)                                                                          | $\perp$                                                                    |  |  |  |
| $\delta$ )                                                                  | 2                                                                          |  |  |  |
| $B)$ 3                                                                      |                                                                            |  |  |  |
| 9. Цикл с предусловием?                                                     |                                                                            |  |  |  |
| a) For                                                                      |                                                                            |  |  |  |
|                                                                             | 6) While                                                                   |  |  |  |
| B) do while<br>10. Простые типы данных в C++.                               |                                                                            |  |  |  |
| а) целые $-$ bool, вещественные $-$ float или double, символьные $-$ string |                                                                            |  |  |  |
|                                                                             | $\delta$ ) целые – int, вещественные – float или double, символьные – char |  |  |  |
|                                                                             | в) целые – int, вещественные – float или double, символьные – string       |  |  |  |
| г) целые – int, вещественные – float или real, символьные – char            |                                                                            |  |  |  |
| 11. Укажите операцию, приоритет выполнения которой больше остальных         |                                                                            |  |  |  |
| $++$<br>a)                                                                  |                                                                            |  |  |  |
|                                                                             | ∗<br>$\sigma$                                                              |  |  |  |
| B)<br>$^{+}$                                                                |                                                                            |  |  |  |
| $\Gamma$ )<br>$\Box$ )                                                      | $\left( \right)$                                                           |  |  |  |
| 12. Каков будет результат выражения !(1 & & !(0    1))?                     |                                                                            |  |  |  |
| a) False                                                                    |                                                                            |  |  |  |
| 6) True                                                                     |                                                                            |  |  |  |
| в) Неоднозначность                                                          |                                                                            |  |  |  |
| 13. Какое значение будет содержать переменная х?                            |                                                                            |  |  |  |
| #include                                                                    |                                                                            |  |  |  |
|                                                                             | int x;                                                                     |  |  |  |

```
int main() 
{
```

```
int y;std::cout << x \ll x \ll std::endl;
std::cout << y \ll std::endl;
return 0:
\mathcal{E}
```
- $a) 0$
- б) Неопределённое

14. Какой заголовочный файл следует подключить, чтобы можно было пользоваться приведением типов данных?

- a) Cmath
- 6) Cctype
- в) Никакого

15. Переменная х может быть доступна в другом блоке программы?

```
int main(int argc, char** argv)
```

```
\{if (\arg c > 2)
    \{int x = 5;
    \mathcal{E}else
    \{return 0;
\left\{ \right.
```
- a) Her
- $6)$   $\Box a$

16. Если условие оператора выбора ложное, то:

- а) выполняется тело оператора выбора
- б) выполняется следующий оператор, сразу после оператора if
- в) программа завершает работу
- 17. Логическая операция с большим приоритетом выполнения
	- $a)$ !
	- $6)$  & &
	- $\mathbf{B}$ ) ||

18. Чему равен результат выполнения следующего выражения:  $1000 / 100 \%$  7  $*$  2?

- a)  $6$
- $6) 10$
- $(B)$  1000
- $r)$  250

19. Укажите правильное приведение типа данных!

- a)  $to(char, a)$
- $6)$  char:a
- $\alpha$  a(char)
- $r)$  (char)a

20. Почему приведение типов данных может быть не безопасно.

- а) нет никаких опасностей
- б) Вы можете навсегда изменить значение переменной
- в) Вы можете временно потерять часть данных таких, как отсечение десятичной части чисел с плавающей точкой
- г) Некоторые преобразования не определены компилятором, такие как преобразование символа в целое
- 21. Оператор if else позволяет определить действие ...
- а) только для ложного условия
- б) только для истинного условия
- в) для истинного и ложного условий

22. Какой из ниже перечисленных вариантов ответа, показывает правильно записанный оператор выбора if?

- a) условное выражение if
- б) if  $\{$  условное выражение $\}$
- в) if условное выражение
- г) if (условное выражение)

#### 23. Какая из переменных хранит количество аргументов, передаваемых в программу?

- a) Argv
- 6) Count
- $B)$  Argc
- $\Gamma$ ) Arglen

24. Для чего используются встроенные функции?

- а) Чтобы уменьшить размер программы
- б) Для увеличения скорости работы программы
- в) Для удаления ненужных функций
- г) Для упрощения файла с исходным кодом
- 25. Что будет напечатано на экране, после выполнения этого кода?

```
#include \leqiostream>
    int foo(int x, int y)\{return x+y;
   \left\{ \right.double foo(double x, double y)
   \{return x+y;
    int main(int argc, char** argv)
   \{double (*ptr)(int, int);ptr = foo;std::cout << ptr(3,8) << std::endl;
     return 0:
   \mathcal{E}a) 36) 11
в) ошибка компиляции
\Gamma) 8
```
# **3. СПЕЦИФИКАЦИИ И ВАРИАНТЫ ОЦЕНОЧНЫХ СРЕДСТВ ДЛЯ ПРОМЕЖУТОЧНОЙ АТТЕСТАЦИИ**

# **3.1 СПЕЦИФИКАЦИИ И ВАРИАНТЫ ОЦЕНОЧНЫХ СРЕДСТВ**

#### **3.1. Назначение**

Спецификацией устанавливаются требования к содержанию и оформлению вариантов оценочного средства - контрольная работа, экзамен.

Контрольная работа, экзамен предназначены для промежуточной аттестации и оценки знаний и умений студентов по программе учебной дисциплины «Основы алгоритмизации и программирования» основной профессиональной образовательной программы 09.02.07 Информационные системы и программирование.

**3.2. Контингент аттестуемых:** студенты 1 курса (на базе среднего общего образования), студенты 2 курса (на базе основного общего образования).

# **3.3. Форма и условия аттестации:**

Аттестация в форме контрольной работы проводится по завершению освоения учебного материала за осенний семестр при положительных результатах текущего контроля.

Контрольная работа состоит из двенадцати вариантов, каждый вариант из пяти заданий по составлению блок-схем алгоритмов и программ.

Контрольная работа выполняется в два этапа. Задания выполняются студентом самостоятельно за компьютером за счет времени, выделенного на самостоятельную подготовку. Затем проводится защита выполненной работы преподавателю.

Аттестация в форме экзамена проводится по завершению освоения учебного материала учебной дисциплины и при положительных результатах текущего контроля.

Итоговый контроль проходит в виде письменного выполнения заданий экзаменационного билета и устного собеседования.

Экзаменационный билет состоит из двух частей:

1. Теоретическая часть, которая включает вопросы разных видов из разных тем (2 вопроса), взятых из фонда вопросов к экзамену для промежуточного контроля.

2. Практическая часть. Практическая часть экзаменационного билета состоит из задачи, взятой из фонда типовых расчетных задач.

# **3.4. Время выполнения:**

1) контрольная работа подготовка 10 минут выполнение 180 минут; подготовка и оформление отчета 30 минут; собеседование 20 минут; всего 240 минут. 2) экзамен подготовка 30 минут; собеседование 15 минут; всего 45 минут.

#### **3.5. Рекомендуемая литература для разработки оценочных средств и подготовки, обучающихся к аттестации**

Перечень рекомендуемых учебных изданий, Интернет-ресурсов, дополнительной литературы

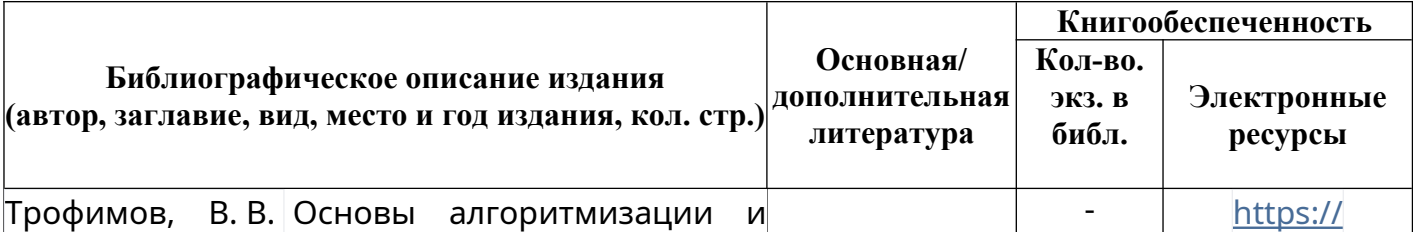

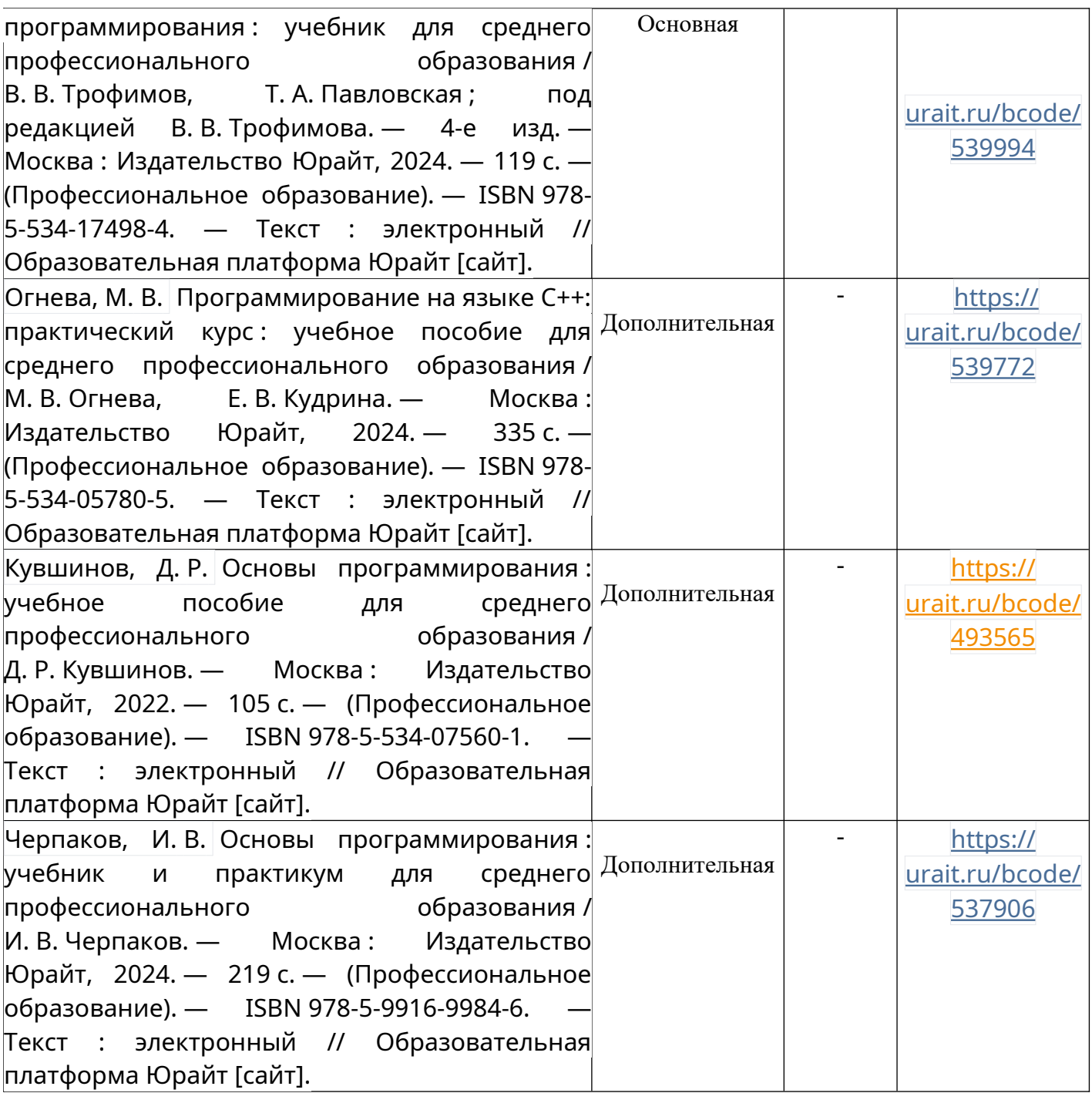

#### **3.6. Перечень материалов, оборудования и информационных источников.**

Лаборатория № 2.2 Программирования и баз данных. Компьютерный класс (для проведения практических занятий, с применением вычислительной техники) оборудован мультимедийным комплексом. Специализированная мебель и оборудование:

Учебная мебель на 16 посадочных мест, рабочее место преподавателя (стол – 1 шт., стул – 1 шт.). Компьютер Intel i5 7400/1Tb/8Gb/Philips 243V5Q 23' – 16 шт. Компьютер Intel i3 -2100 2.4 Ghz/4/500Gb/Acer V193 19» – 1 шт. Мультимедийный проектор Тип 1 Optoma x 400 – 1 шт. Консультант + (Договор поставки и сопровождения экземпляров системы № 124 от 28.08.2020), 7-Zip (freeware), Acrobat Reader DC (freeware), Adobe Acrobat Reader DC (freeware), FireFox 77.0.1 (freeware), Google Chrome 83.0.4103.97 (freeware), VLC media player (freeware), K-Lite Codec Pack Full (freeware). Программное обеспечение общего и профессионального назначения бесплатное (с открытой лицензией): EclipseIDEforJavaEEDevelopers, .NETFrameworkJDK 8, MicrosoftSQLServerExpressEdition,  $RAD$ Studio. NetBeans. **ARIS** MySQLInstallerforWindows, Inkscape. SQLServerManagementStudio, MicrosoftSQLServerJavaConnector, AndroidStudio, IntelliJIDEA.

Наборы демонстрационного оборудования  $\mathbf{H}$ учебно-наглядных пособий: мультимедийные приложения к лекционным курсам и практическим занятиям. интерактивные учебно-наглядные пособия.

Перечень современных профессиональных баз данных (СПБД)

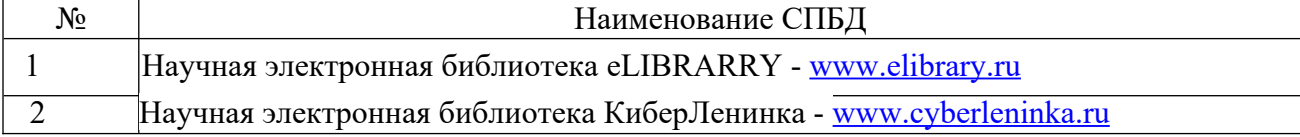

Перечень информационных справочных систем (ИСС)

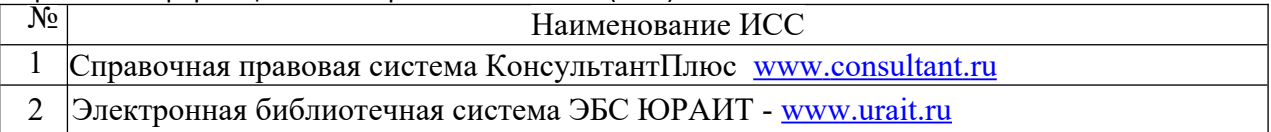

### 3.7 Варианты опеночных средств

# Комплект заданий для контрольной работы

по дисциплине Основы алгоритмизации и программирования

# Вариант 1.

### Залание 1.

Используя MS Visio и ГОСТ 19.701-90 «Схемы алгоритмов, программ, данных и систем» придумать любой алгоритм состоящий не менее из 10 блоков и различных последовательностей, условий и циклов.

# Залание 2.

Дан диаметр окружности. Найти ее длину и площадь круга.

### Задание 3.

Найти тах значение из трёх величин, определяемых арифметическими выражениями  $a = tg(x)$ , b = ctg(x), c = ln(x) при заданных значениях x.

### Залание 4.

Найти сумму квадратов чисел от m до n.

Залание 5.

Вычислить среднее арифметическое четных элементов массива.

# Вариант 2.

### Залание 1.

Используя MS Visio и ГОСТ 19.701-90 «Схемы алгоритмов, программ, данных и систем» придумать любой алгоритм состоящий не менее из 10 блоков и различных последовательностей, условий и циклов.

#### Залание 2.

Лана ллина ребра куба. Найти объем куба и плошаль его поверхности.

#### Задание 3.

Даны действительные числа a, b, с. Проверить выполняется ли неравенство  $c < b < a$ . Залание 4.

Составить программу, печатающую квадраты всех натуральных чисел от 0 до заданного натурального n.

# **Задание 5.**

Определить сумму элементов массива, кратных четырем.

#### **Вариант 3.**

#### **Задание 1.**

Используя MS Visio и ГОСТ 19.701–90 «Схемы алгоритмов, программ, данных и систем» придумать любой алгоритм состоящий не менее из 10 блоков и различных последовательностей, условий и циклов.

#### **Задание 2.**

Вычислить периметр и площадь прямоугольного треугольника по длинам двух катетов.

#### **Задание 3.**

Даны действительные числа a, b, c. Утроить эти числа, если  $a > b > c$  и заменить их абсолютными значениями, если это не так.

#### **Задание 4.**

Найти сумму квадратов нечётных чисел в интервале, заданном значениями переменных m и n.

#### **Задание 5.**

Определить максимальный элемент и его порядковый номер.

#### **Вариант 4.**

**Задание 1.** 

Используя MS Visio и ГОСТ 19.701–90 «Схемы алгоритмов, программ, данных и систем» придумать любой алгоритм состоящий не менее из 10 блоков и различных последовательностей, условий и циклов.

#### **Задание 2.**

Вычислить среднее арифметическое и среднее геометрическое двух положительных чисел.

#### **Задание 3.**

Даны два действительных числа. Заменить первое число нулём, если оно меньше или равно второму, и оставить числа без изменения иначе.

#### **Задание 4.**

Найти сумму квадратов четных чисел в интервале, заданном значениями переменных m и n.

#### **Задание 5.**

Определить количество и произведение элементов, кратных шести.

#### **Вариант 5.**

#### **Задание 1.**

Используя MS Visio и ГОСТ 19.701–90 «Схемы алгоритмов, программ, данных и систем» придумать любой алгоритм состоящий не менее из 10 блоков и различных последовательностей, условий и циклов.

#### **Задание 2.**

Вычислить длины сторон треугольника по заданным координатам его вершин.

#### **Задание 3.**

Даны действительные числа x, y. Меньшее из этих двух чисел заменить их полусуммой, а большее – их удвоенным произведением.

#### **Задание 4.**

Вывести на экран числовой ряд действительных чисел от n до m с шагом 0,2. **Задание 5.** 

Изменить исходный массив таким образом, чтобы на нечетных местах числовые значения уменьшились на десять.

#### **Вариант 6.**

#### **Задание 1.**

Используя MS Visio и ГОСТ 19.701–90 «Схемы алгоритмов, программ, данных и систем» придумать любой алгоритм состоящий не менее из 10 блоков и различных последовательностей, условий и циклов.

#### **Задание 2.**

Найти площадь кольца, внутренний радиус которого равен *R1*, а внешний радиус равен *R2*.

#### **Задание 3.**

Даны действительные числа a, b, c, d. Если  $a < b < c < d$ , то каждое число заменить наибольшим из них; если  $a > b > c > d$ , то числа оставить без изменения; иначе все числа заменяются их квадратами.

#### **Задание 4.**

Вывести на экран числовой ряд действительных чисел от n до m с шагом 0,4.

#### **Задание 5.**

Найти в массиве минимальный и максимальный элементы и поменять их местами.

#### **Вариант 7.**

#### **Задание 1.**

Используя MS Visio и ГОСТ 19.701–90 «Схемы алгоритмов, программ, данных и систем» придумать любой алгоритм состоящий не менее из 10 блоков и различных последовательностей, условий и циклов.

#### **Задание 2.**

Смешано *v1* литров воды температуры *t1* с *v2* литрами воды температуры *t2*. Найти объем и температуру образовавшейся смеси.

#### **Задание 3.**

Даны два действительных числа. Вывести первое число, если оно больше второго, и оба числа, если это не так.

#### **Задание 4.**

Найти сумму целых положительных чисел, кратных 3 и меньших 100.

#### **Задание 5.**

Определить произведение и сумму всех элементов массива.

#### **Вариант 8.**

#### **Задание 1.**

Используя MS Visio и ГОСТ 19.701–90 «Схемы алгоритмов, программ, данных и систем» придумать любой алгоритм состоящий не менее из 10 блоков и различных последовательностей, условий и циклов.

#### **Задание 2.**

Вычислить расстояние от точки плоскости с координатами (*x, y)* до границы круга единичного радиуса с центром в начале координат.

#### **Задание 3.**

Даны два числа. Если первое число больше второго по абсолютной величине, то необходимо уменьшить первое в 5 раз, иначе оставить числа без изменения.

#### **Задание 4.**

Найти произведение целых положительных чисел, кратных 5 и меньших 100. **Задание 5.** 

Определить минимальный элемент массива и его порядковый номер.

# **Вариант 9.**

# **Задание 1.**

Используя MS Visio и ГОСТ 19.701–90 «Схемы алгоритмов, программ, данных и систем» придумать любой алгоритм состоящий не менее из 10 блоков и различных последовательностей, условий и циклов.

# **Задание 2.**

Для двух заданных вещественных чисел вычислить коэффициенты приведенного квадратного уравнения, корнями которого являются эти числа.

#### **Задание 3.**

Даны три действительных числа. Выбрать из них те, которые принадлежат интервалу

 $(1,3)$ .

### **Задание 4.**

Даны два целых числа A и B ( $A \leq B$ ). Вывести в порядке возрастания все целые числа, расположенные между A и B (включая сами числа A и B), а также количество N этих чисел.

### **Задание 5.**

Определить по нечетным позициям максимальный элемент.

# **Вариант 10.**

# **Задание 1.**

Используя MS Visio и ГОСТ 19.701–90 «Схемы алгоритмов, программ, данных и систем» придумать любой алгоритм состоящий не менее из 10 блоков и различных последовательностей, условий и циклов.

#### **Задание 2.**

Вычислить периметр и площадь правильного шестиугольника, вписанного в окружность заданного радиуса.

#### **Задание 3.**

Даны три действительных числа. Выбрать из них те, которые принадлежат интервалу  $(4,6).$ 

### **Задание 4.**

Даны два целых числа A и B (A < B). Вывести в порядке убывания все целые числа, расположенные между A и B (не включая числа A и B), а также количество N этих чисел.

### **Задание 5.**

Определите количество и сумму элементов, больших девяти.

### **Вариант 11.**

### **Задание 1.**

Используя MS Visio и ГОСТ 19.701–90 «Схемы алгоритмов, программ, данных и систем» придумать любой алгоритм состоящий не менее из 10 блоков и различных последовательностей, условий и циклов.

### **Задание 2.**

По длинам двух сторон треугольника и углу (в градусах) между ними вычислить длину третьей стороны и площадь этого треугольника.

### **Задание 3.**

Даны три действительных числа. Возвести в квадрат те из них, значения которых не отрицательны.

#### **Задание 4.**

Даны два целых числа А и В ( $A \leq B$ ). Найти произведение всех целых чисел от А до В включительно.

### **Задание 5.**

Определите в массиве количество чисел, лежащих в интервале от 0 до 9.

# Вариант 12.

#### Задание 1.

Используя MS Visio и ГОСТ 19.701-90 «Схемы алгоритмов, программ, данных и систем» придумать любой алгоритм состоящий не менее из 10 блоков и различных последовательностей, условий и циклов.

#### Залание 2.

По заданным длинам трех сторон треугольника вычислить длины его высот, медиан и биссектрис.

### Залание 3.

Даны действительные положительные числа х, у, z. Выяснить, существует ли треугольник с длинами сторон x, y, z.

#### Залание 4.

Даны два целых числа А и В ( $A \leq B$ ). Найти сумму всех целых чисел от А до В включительно.

#### Залание 5.

Вычислить среднее арифметическое массива.

### Критерии оценки:

#### Оценка «отлично» выставляется, если учащийся:

демонстрирует обоснованность выбора программ для решения конкретной задачи, обоснованность выбора и оптимальность состава источников, необходимых для решения поставленной задачи, рационально распределяет время на все этапы решения задачи. При решении задачи не допускает ошибок.

Возможны одна - две неточности при освещении второстепенных вопросов или выкладках, которые учащийся легко исправил по замечанию преподавателя.

#### Оценка «хорошо» выставляется, если учащийся:

Оценка «хорошо» -студент демонстрирует обоснованность выбора программ для решения конкретной задачи, обоснованность выбора и оптимальность состава источников, необходимых для решения поставленной задачи, рационально распределяет время на все этапы решения задачи. При решении задачи практически не допускает ошибок.

Ответ при этом имеет один из недостатков:

- в изложении допущены небольшие пробелы, не исказившие содержание ответа;
- √ допущены один два недочета при освещении основного содержания ответа, исправленные по замечанию преподавателя;
- $\checkmark$  допущена ошибка или более двух недочетов при освещении второстепенных вопросов или выкладках, легко исправляемые по замечанию преподавателя.

#### Оценка «удовлетворительно» выставляется, если:

студент частично демонстрирует обоснованность выбора программ для решения конкретной задачи, не обосновывает выбор и оптимальный состав источников, необходимых для решения поставленной задачи, не рационально распределяет время на все этапы решения залачи. При решении залачи практически допускает более двух ошибок.

### Оценка «неудовлетворительно» выставляется, если:

«неудовлетворительно» -студент не демонстрирует обоснованность выбора программ для решения конкретной задачи, не обосновывает выбор и оптимальный состав источников, необходимых для решения поставленной задачи, не рационально распределяет время на все этапы решения задачи. Не выполняет практическое задание.

по дисциплине Основы алгоритмизации и программирования

- $1.$ История создания СИ++.
- $2.$ Основные этапы создания программы на СИ++.
- $\mathcal{E}$ Структура простой программы на СИ++. Этапы работы с программой.
- $\overline{4}$ . Алфавит СИ++.

5. Базовые средства СИ++ (символы, знаки, константы, идентификаторы,

ключевые слова).

- Константы в СИ++. 6.
- 7. Описание и инициализация переменных.
- 8. Переменные перечислимого типа, объединения.
- 9. Функции работы со строками.
- $10.$ Ввод и вывод строк.
- 11. Массивы структур.
- $12<sub>1</sub>$ Классы памяти.
- $13$ Одномерные массивы.
- $14<sub>1</sub>$ Двумерные массивы.
- $15.$ Файлы: открытие, закрытие, обработка ошибок. Запись в файл, чтение из

файла.

- 16. Операции связывания выражений и явного преобразования типов.
- 17. Оператор If.
- 18. Целочисленные константы и переменные.
- 19. Оператор switch.
- 20. Вещественные переменные и константы.
- 21. Операторы break и continue.
- 22. Символьные и строковые данные.
- 23. Исходные файлы и объявление переменных.
- 24. Операнды и операции в СИ++, приоритеты операций.
- 25. Область видимости и время жизни переменных и функций.
- 26. Операции присваивания в Си++.
- 27. Структуры.
- 28. Операции над вещественными данными в СИ++.
- 29. Нестандартные функции, определение, вызов.
- $30<sub>l</sub>$ Побитовые операции.
- $31.$ Операции с указателями.
- 32. Логические операции.
- 33. Оператор return.
- 34. Форматированный вывол ланных.
- 35. Оператор do while.
- 36. Форматированный ввод данных в СИ++.
- 37. Оператор while.
- 38. Прототипирование. Директивы препроцессора.
- 39. Оператор for.
- 40. Директива Include. Директива Define.
- 41. Составной оператор.
- 42. Чтение данных из потока.
- 43. Ввод данных в поток.
- 44. Объектно-ориентированный подход.
- 45. Операторы выражение и пустой.
- Графика в СИ++.  $46.$
- 47. Указатели.
- 48. Динамические массивы.

49. Списки.

50. Стеки, очереди, деки.

- 51. Деревья.
- 52. Графы.

Критерии оценки:

#### **Оценка «отлично» выставляется, если учащийся:**

◆ полно раскрыл содержание материала в объеме, предусмотренной программой;<br>◆ изложил материал грамотным языком в определенной логической

 изложил материал грамотным языком в определенной логической последовательности, точно используя терминологию дисциплины и символику;

правильно выполнил рисунки, схемы, сопутствующие ответу;

 показал умение иллюстрировать теоретические положения конкретными примерами, применяя их в новой ситуации;

 продемонстрировал усвоение ранее изученных сопутствующих вопросов, сформированность и устойчивость используемых при ответе умений и навыков;

отвечал самостоятельно без наводящих вопросов преподавателя.

*Возможны одна - две неточности при освещении второстепенных вопросов или выкладках, которые учащийся легко исправил по замечанию преподавателя.*

#### **Оценка «хорошо» выставляется, если учащийся:**

полно раскрыл содержание материала в объеме, предусмотренной программой;

 изложил материал грамотным языком в определенной логической последовательности, точно используя терминологию дисциплины и символику;

правильно выполнил рисунки, схемы, сопутствующие ответу;

 показал умение иллюстрировать теоретические положения конкретными примерами, применяя их в новой ситуации;

 продемонстрировал усвоение ранее изученных сопутствующих вопросов, сформированность и устойчивость используемых при ответе умений и навыков;

отвечал самостоятельно без наводящих вопросов преподавателя.

*Ответ при этом имеет один из недостатков:*

 в изложении допущены небольшие пробелы, не исказившие содержание ответа;

 допущены один - два недочета при освещении основного содержания ответа, исправленные по замечанию преподавателя;

 допущена ошибка или более двух недочетов при освещении второстепенных вопросов или выкладках, легко исправляемые по замечанию преподавателя.

# **Оценка «удовлетворительно» выставляется, если:**

 неполно или непоследовательно раскрыто содержание материала, но показано общее понимание вопроса;

 имелись затруднения или допущены ошибки в определении понятий, использовании терминологии, схемах, выкладках, исправленные после нескольких наводящих вопросов преподавателя.

# **Оценка «неудовлетворительно» выставляется, если:**

◆ не раскрыто основное содержание учебного материала;<br>◆ мобнаружено незнание или непонимание учащимся в

 обнаружено незнание или непонимание учащимся большей или наиболее важной части учебного материала;

 допущены ошибки в определении понятий, при использовании терминологии, в рисунках или схемах, в выкладках, которые не исправлены после нескольких наводящих вопросах преподавателя.

#### Типовые задачи к экзамену

#### по дисциплине Основы алгоритмизации и программирования

1. Созлайте программу определения наибольшего общего делителя ДВУХ натуральных чисел.

2. Даны круг и квадрат. Создайте программу, определяющую по введенным значениям длин стороны квадрата и радиуса круга, верно ли утверждение «Круг вписан в квадрат».

3. Создайте программу вычисления суммы цифр введенного с клавиатуры трехзначного натурального числа. Например: для числа 128 сумма цифр равна 11, для числа 345 сумма цифр равна 12.

4. Создайте программу, вычисляющую по введенному значению текущего времени (часов, минут, секунд) угол (в градусах) между положением часовой стрелки в начале суток и ее положением в текущее время. Например: если текущее время составляет 3 ч 30 мин 00 с, то этот угол составит 105° 108'.

5. Напишите программу-модель анализа пожарного датчика в помещении, которая выводит сообщение «Пожароопасная ситуация», если температура (в нашей модели она будет вводиться с клавиатуры) в комнате превысила 60 °С.

6. Создайте программу, которая из двух введенных целых чисел печатает заключение о том, какое число больше.

7. Рис расфасован в два пакета. Вес первого — m кг, второго — n кг. Создайте программу, определяющую:

а) какой пакет тяжелее — первый или второй?

б) определите вес более тяжелого пакета.

8. Создайте программу, проверяющую, верно ли утверждение, что введенное, целое число является четным

9. Создайте программу, проверяющую, верно ли утверждение, что введенное, целое число делится без остатка на I.

10. Напишите программу, которая анализирует возраст человека и относит его к одной из четырех групп: дошкольник, ученик, работник, пенсионер. Возраст вводится с клавиатуры.

11. Создайте программу, определяющую, входит ли введенная цифра в десятичную запись введенного трехзначного числа, и печатающую сообщение о том, входит ли эта цифра в запись числа или нет.

12. Создайте программу, определяющую, лежит ли точка с указанными координатами X, У на окружности радиуса R с центром в начале координат.

13. Создайте программу, определяющую, пройдет ли график функции  $y = 5x^2 - 7x + 2$ через заданную точку с координатами (a,b).

14. К финалу конкурса лучшего по профессии «Специалист электронного офиса» были допущены трое: Иванов, Петров, Сидоров. Соревнования проходили в три тура. Иванов в первом туре набрал m1 баллов, во втором - n1, в третьем - p1. Петров - соответственно т2, п2, р2. Сидоров — т3, п3, р3. Создайте программу, определяющую, сколько баллов набрал побелитель.

15. Создайте программу, которая по трем введенным числам определит, могут ли эти числа быть длинами сторон треугольника, и если да, то каков будет тип полученного треугольника с данными длинами сторон (остроугольный, прямоугольный, тупоугольный).

16. Квадраты при игре в крестики-нолики перенумерованы, как показано на рисунке. Заданы номера трех квадратов: М. N2, N3, причем N1<N2<N3.

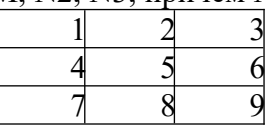

Проверьте, лежат ли квадраты:

1) на одной диагонали;

2) на одной вертикали;

3) на одной горизонтали.

17. Напишите программу-фильтр, которая при нажатии любых клавиш выводит на экран только буквы и цифры, при этом, указывая, что именно выводится: буква или цифра.

18. Напишите программу, которая по паролю будет определять степень доступа сотрудника к секретной информации в базе данных. Доступ к базе имеют только шесть человек, разбитых на три группы по степени доступа. Они имеют следующие пароли: 9583, 1747 — доступны модули базы А, Б, В 3331, 7922 — доступны модули базы Б, В 9455, 8997 — доступен модуль базы В.

19. Создайте программу, реализующую пример применения компьютера в книжном магазине. Компьютер запрашивает стоимость книг, сумму денег, внесенную покупателем; если сдачи не требуется, печатает на экране «спасибо»; если денег внесено больше, то печатает «возьмите сдачу» и указывает сумму сдачи; если денег недостаточно, то печатает соответствующее сообщение и указывает размер недостающей суммы.

20. В компьютер поступают результаты соревнований по плаванию для трех спортсменов. Создайте программу, которая выбирает лучший результат и выводит его на экран с сообщением, что это результат победителя заплыва.

21. Создайте программу, которая по введенному  $k -$  числу грибов — печатает фразу «Мы нашли в лесу k грибов», причем согласовывает окончание слова «гриб» с числом k. (Количество грибов может быть любым целым числом: 1, 3, 34, 127 и т. п. Окончание фразы определяется значением последней цифры.).

22. Создайте программу, которая для введенного целого числа k ( k от 1 до 99 напечатает фразу «Мне k лет», где k введенное число, при этом в нужных случаях слово «лет» заменяя на слово «год» или «года». (Например: при k=70 «Мне 70 лет», при k=15 «Мне 15 лет», при k=23 «Мне 23 года», и т. п.).

23. Создайте программу для вычисления числа дней в месяце, если даны: 1 номер месяца  $N$  — целое число от 1 до 12, целое число А, равное 1 для високосного года и 0 в противном случае.

24. Создайте программу, которая вычисляет сумму чисел от 1 до N. Значение N (N должно быть меньше 100) вводится с клавиатуры.

25. Используя цикл, напишите программу вывода всех четных чисел 1 до 99 включительно.

26. Создайте и произведите отладку программы, вычисляющей сумму квадратов чисел от 1 до введенного целого числа n<100.

27. Используя цикл напишите программу-фильтр, которая вводит любые символы, но комментирует только буквы русского алфавита. Завершение работы программы — по нажатию буквы «Я».

28. Используя цикл, напишите программу, которая требует ввода пароля, например, числа 111, и если пароль правильный, то заполняет все строки экрана сообщением «Молодец!!!». Если после пятой попытки пароль верен, выйти из программы.

29. Создайте программу получения в порядке убывания всех делителей данного числа.

30. Оценки, полученные спортсменом в соревнованиях по фигурному катанию (в баллах), хранятся в массиве из 18 элементов. В первых шести элементах записаны оценки по обязательной программе, в седьмом – двенадцатом – по короткой программе, в остальных – по произвольной программе. Выяснить, по какому виду программы спортсмен показал лучший результат.

#### **Критерии оценки:**

#### **Оценка «отлично» ставится, если:**

 $\checkmark$  учащийся самостоятельно выполнил все этапы решения задачи на ЭВМ;

- работа выполнена полностью и получен верный ответ или иное требуемое представление результата работы;
- правильно выполнено 90-100% работы.

# **Оценка «хорошо» ставится, если:**

- работа выполнена полностью, но при выполнении обнаружилось недостаточное владение навыками работы с ЭВМ в рамках поставленной задачи;
- $\checkmark$  правильно выполнена большая часть работы (80-89%);
- работа выполнена полностью, но использованы наименее оптимальные подходы к решению поставленной задачи.

### **Оценка «удовлетворительно» ставится, если:**

 работа выполнена не полностью, допущено более трех ошибок, но учащийся владеет основными навыками работы на ЭВМ, требуемыми для решения поставленной задачи.

# **Оценка «неудовлетворительно» ставится, если:**

- допущены существенные ошибки, показавшие, что учащийся не владеет обязательными знаниями, умениями и навыками работы на ЭВМ или значительная часть работы выполнена не самостоятельно.
- работа показала полное отсутствие у учащихся обязательных знаний и навыков работы на ЭВМ по проверяемой теме.

# **Критерии оценки:**

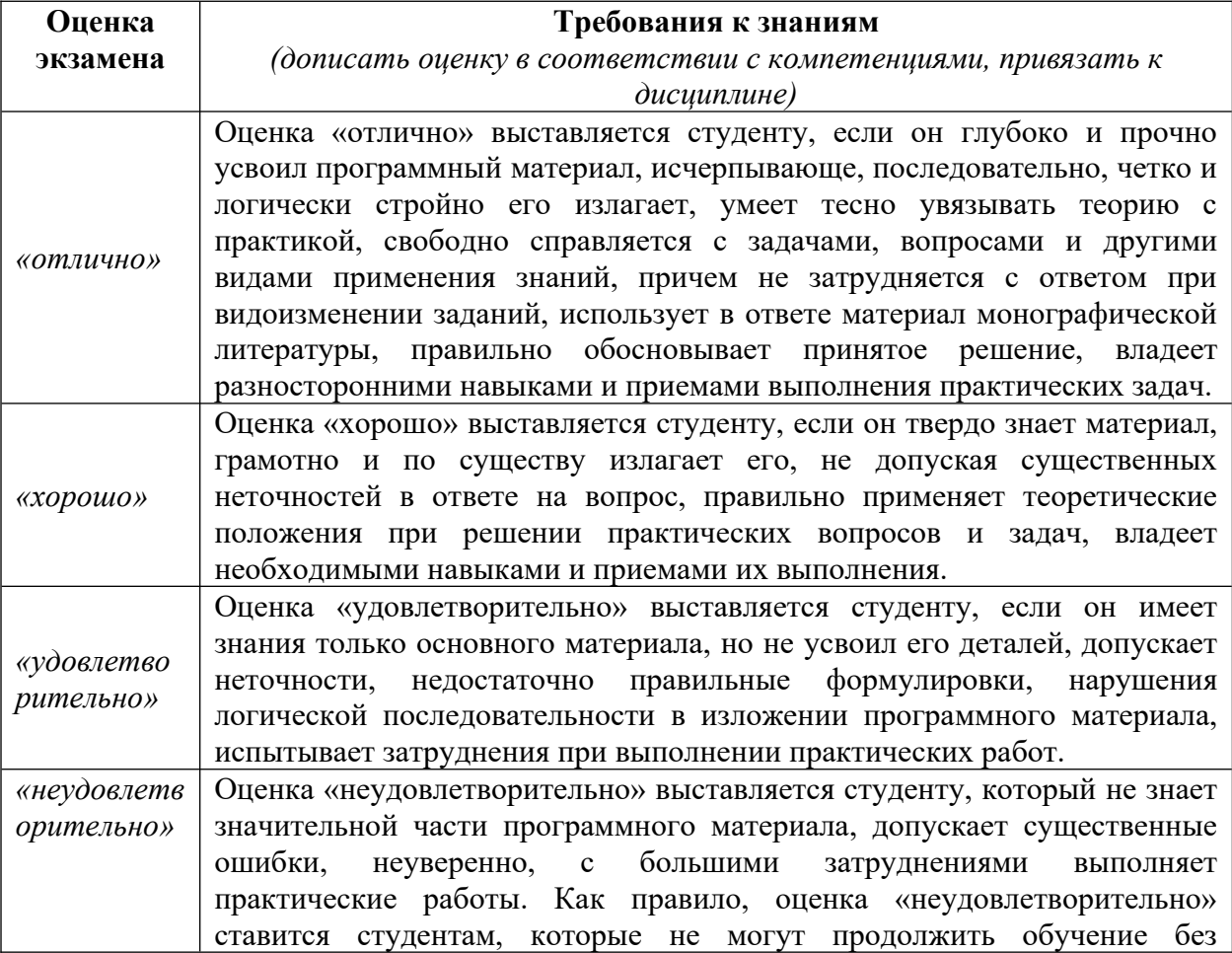

# **4. ОСОБЕННОСТИ ОСВОЕНИЯ ДИСЦИПЛИНЫ ДЛЯ ИНВАЛИДОВ И ЛИЦ С ОГРАНИЧЕННЫМИ ВОЗМОЖНОСТЯМИ**

Адаптированные оценочные материалы содержатся в адаптированной ОПОП. Обучение обучающихся с ограниченными возможностями здоровья при необходимости осуществляется на основе адаптированной рабочей программы с использованием специальных методов обучения и дидактических материалов, составленных с учетом особенностей психофизического развития, индивидуальных возможностей и состояния здоровья таких обучающихся (обучающегося).

Самостоятельная работа обучающихся с ограниченными возможностями здоровья и инвалидов позволяет своевременно выявить затруднения и отставание и внести коррективы в учебную деятельность. Конкретные формы и виды самостоятельной работы обучающихся лиц с ограниченными возможностями здоровья и инвалидов устанавливаются преподавателем. Выбор форм и видов самостоятельной работы, обучающихся с ограниченными возможностями здоровья и инвалидов осуществляется с учетом их способностей, особенностей восприятия и готовности к освоению учебного материала. Формы самостоятельной работы устанавливаются с учетом индивидуальных психофизических особенностей (устно, письменно на бумаге или на компьютере, в форме тестирования, электронных тренажеров и т.п.).

Основные формы представления оценочных средств – в печатной форме или в форме электронного документа. Для обучающихся с нарушениями зрения предусматривается возможность проведения текущего и промежуточного контроля в устной форме. Для обучающихся с нарушениями слуха предусматривается возможность проведения текущего и промежуточного контроля в письменной форме.

|               | Категории обучающихся по | Методы обучения                               |
|---------------|--------------------------|-----------------------------------------------|
|               | нозологиям               |                                               |
| $\mathbf{C}$  | Слепые.                  | Аудиально-кинестетические,                    |
| нарушениями   | Способ                   | учебной<br>предусматривающие поступление      |
| зрения        | восприятия               | информации посредством слуха и осязания.      |
|               | информации:              | Могут<br>использоваться при условии,<br>что   |
|               | осязательно-             | визуальная информация будет адаптирована для  |
|               | слуховой                 | лиц с нарушениями зрения:                     |
|               | Слабовидящие.            | визуально-кинестетические, предполагающие     |
|               | Способ                   | передачу и восприятие учебной информации      |
|               | восприятия               | при помощи зрения и осязания;                 |
|               | информации:              | аудио-визуальные,<br>на<br>основанные         |
|               | зрительно-               | представление учебной информации,<br>при      |
|               | осязательно-             | которых задействовано зрительное и слуховое   |
|               | слуховой                 | восприятие;                                   |
|               |                          | аудио-визуально-кинестетические,              |
|               |                          | базирующиеся на представлении информации,     |
|               |                          | которая поступает по зрительному, слуховому и |
|               |                          | осязательному каналам восприятие.             |
| $\mathcal{C}$ | Глухие.                  | визуально-кинестетические, предполагающие     |
| нарушениями   | Способ                   | передачу и восприятие учебной информации      |

Таблица 5.1. Категории обучающихся с ОВЗ, способы восприятия ими информации и методы их обучения.

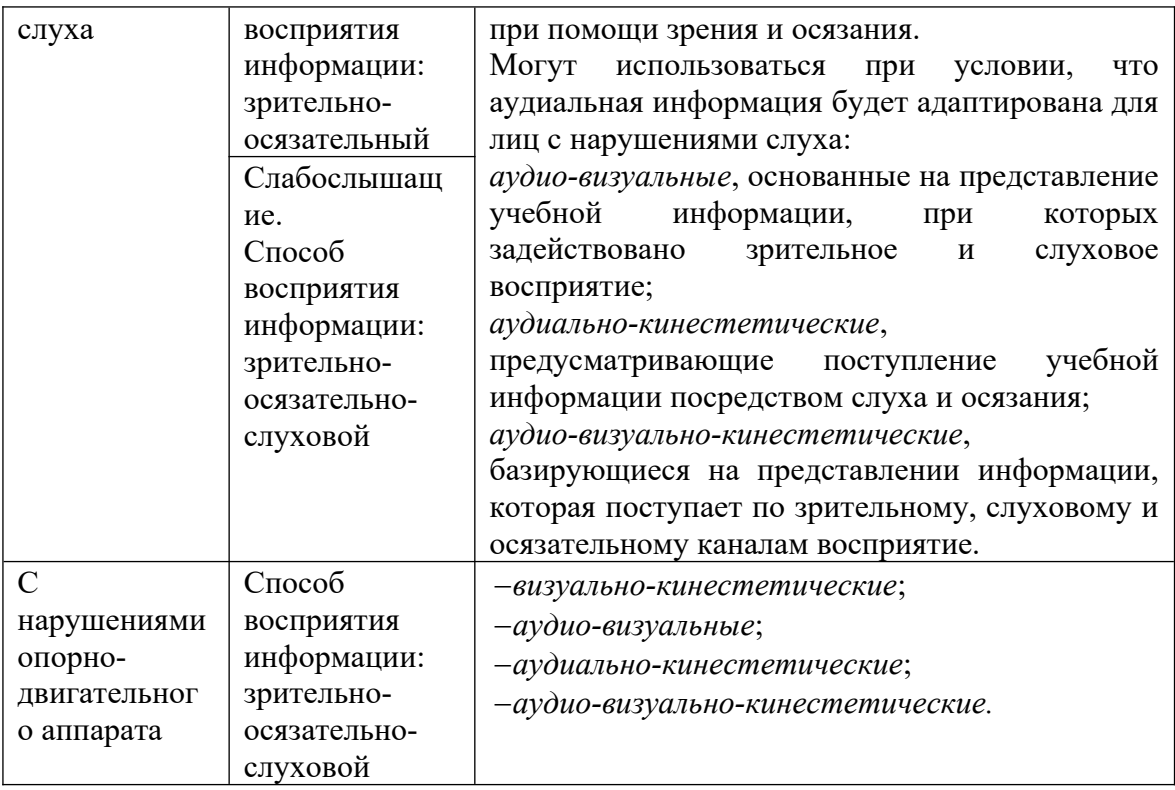

Таблица 5.2. - Способы адаптации образовательных ресурсов.

Условные обозначения:

«+» - образовательный ресурс, не требующий адаптации;

«АФ» — адаптированный формат к особенностям приема-передачи информации обучающихся инвалидов и лиц с ОВЗ формат образовательного ресурса, в том числе с использованием специальных технических средств;

«АЭ» - альтернативный эквивалент используемого ресурса

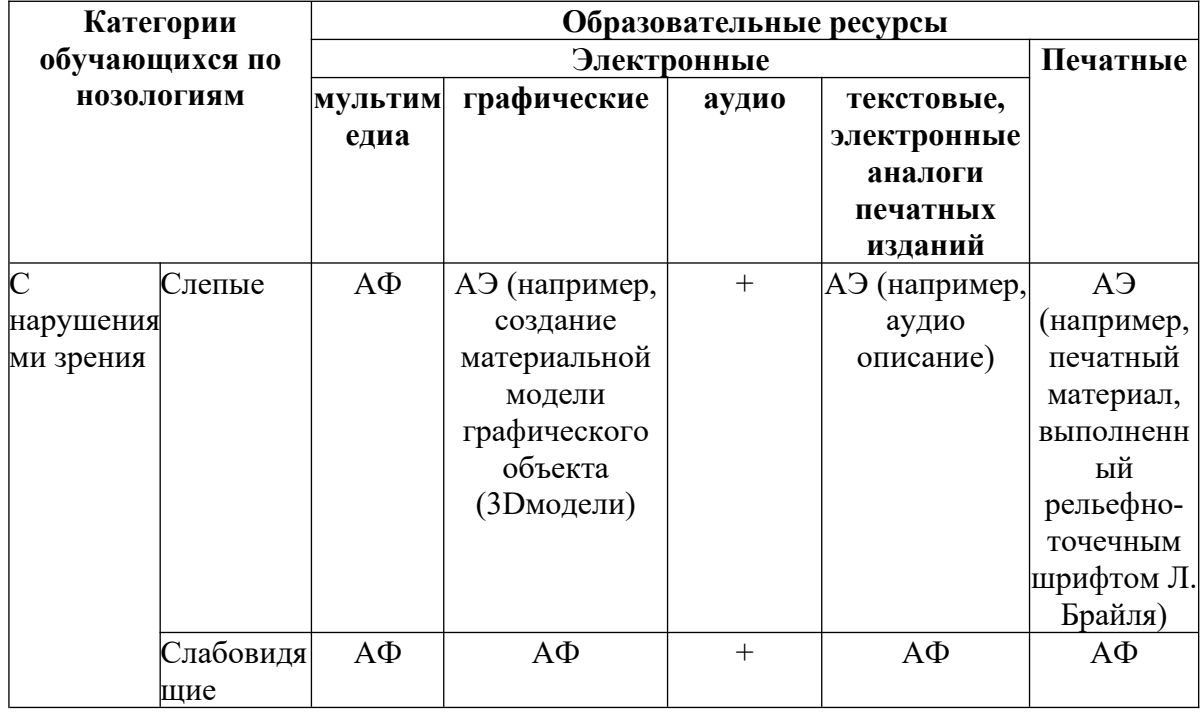

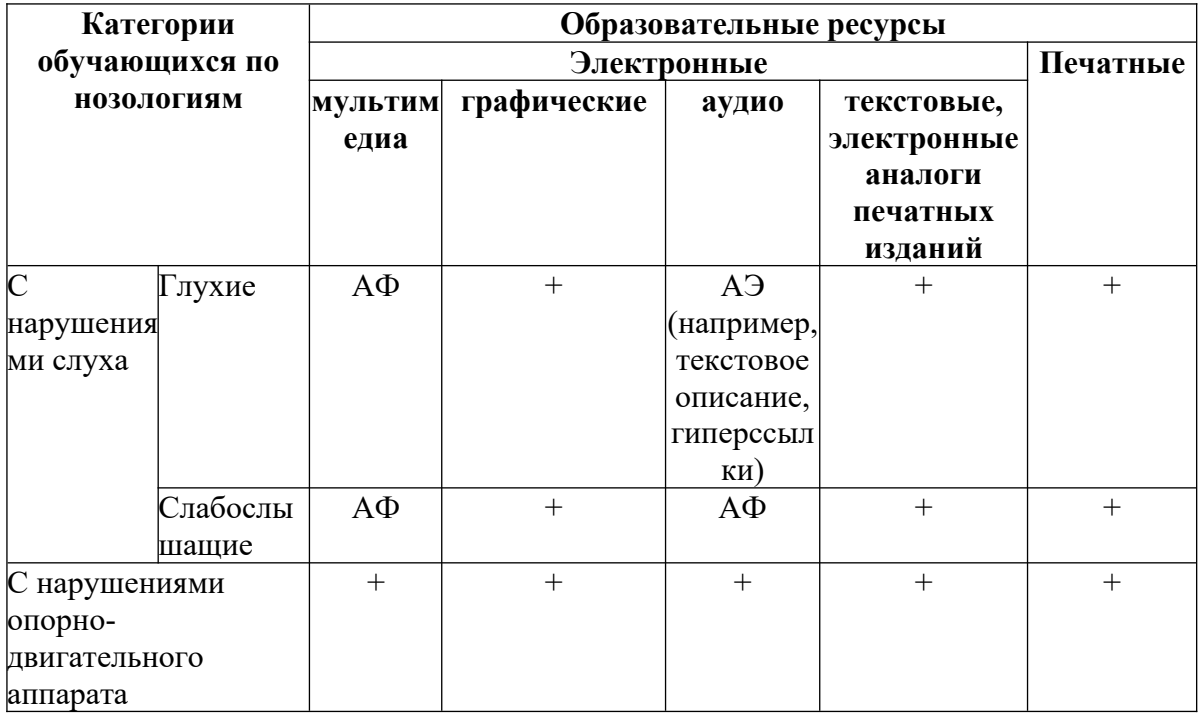

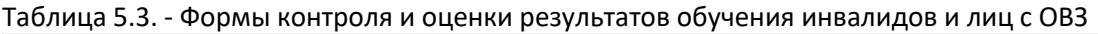

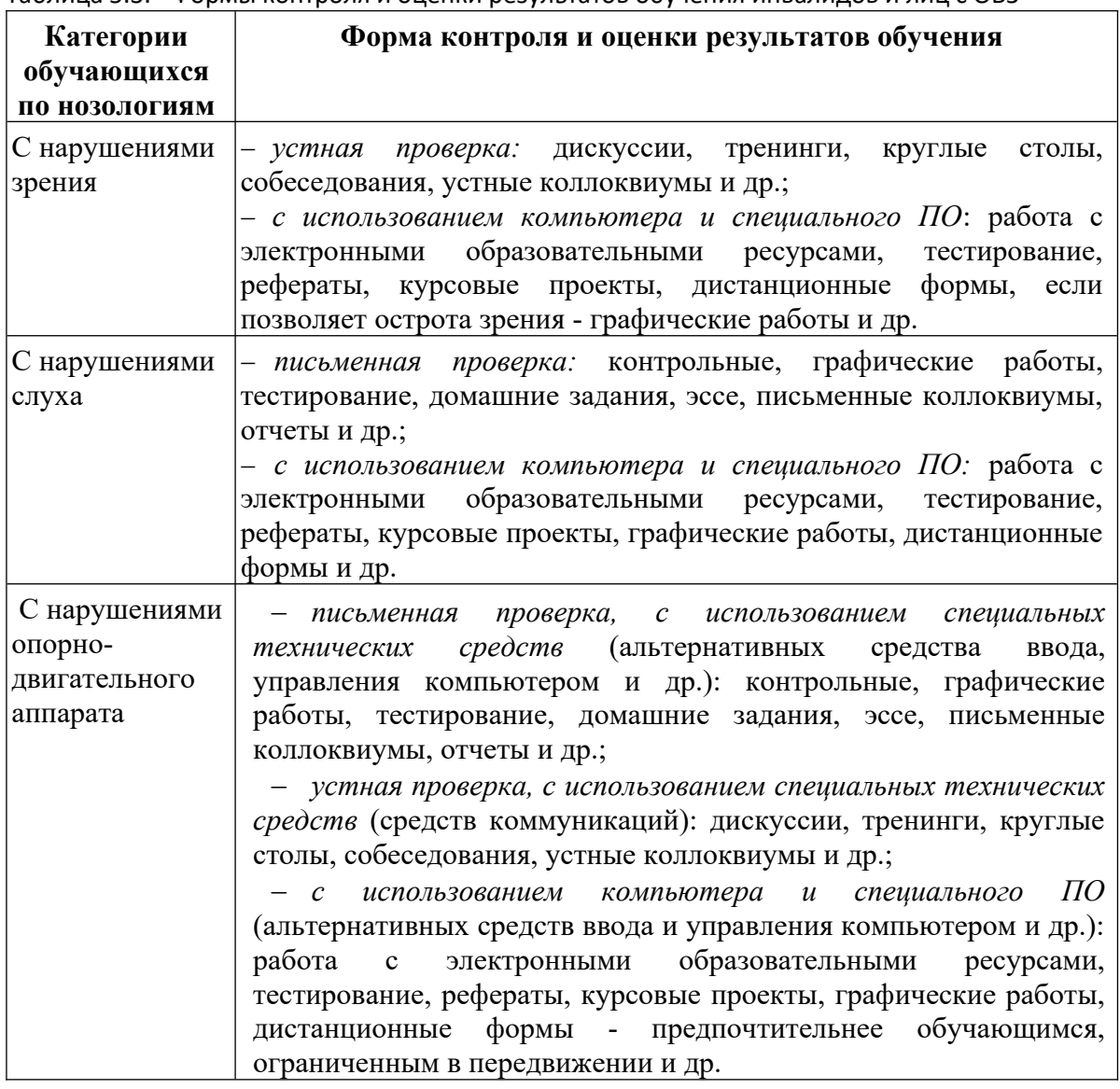
## **4.1. Задания для текущего контроля для инвалидов и лиц с ограниченными возможностями**

*Текущий контроль и промежуточная аттестация* обучающихся инвалидов и лиц с ОВЗ осуществляется с использованием оценочных средств, адаптированных к ограничениям их здоровья и восприятия информации, в том числе с использованием специальных технических средств.

*Текущий контроль успеваемости для обучающихся инвалидов и лиц с ОВЗ* направлен на своевременное выявление затруднений и отставания в обучении и внесения коррективов в учебную деятельность. Возможно осуществление входного контроля для определения его способностей, особенностей восприятия и готовности к освоению учебного материала.

## **4.2. Задания для промежуточной аттестации для инвалидов и лиц с ограниченными возможностями**

*Форма промежуточной аттестации* устанавливается с учетом индивидуальных психофизических особенностей (устно, письменно на бумаге, письменно на компьютере, в форме тестирования и т.п.). При необходимости обучающимся предоставляется дополнительное время для подготовки ответа.

*Промежуточная аттестация*, при необходимости, может проводиться в несколько этапов. Для этого рекомендуется использовать рубежный контроль, который является контрольной точкой по завершению изучения раздела или темы дисциплины, междисциплинарного курса, практик и ее разделов с целью оценивания уровня освоения программного материала. Формы и срок проведения рубежного контроля определяются преподавателем (мастером производственного обучения) с учетом индивидуальных психофизических особенностей обучающихся.

## Приложение

Кодификатор (примерный перечень) оценочных средств для оценки знаний, умений и уровня сформированности компетенций

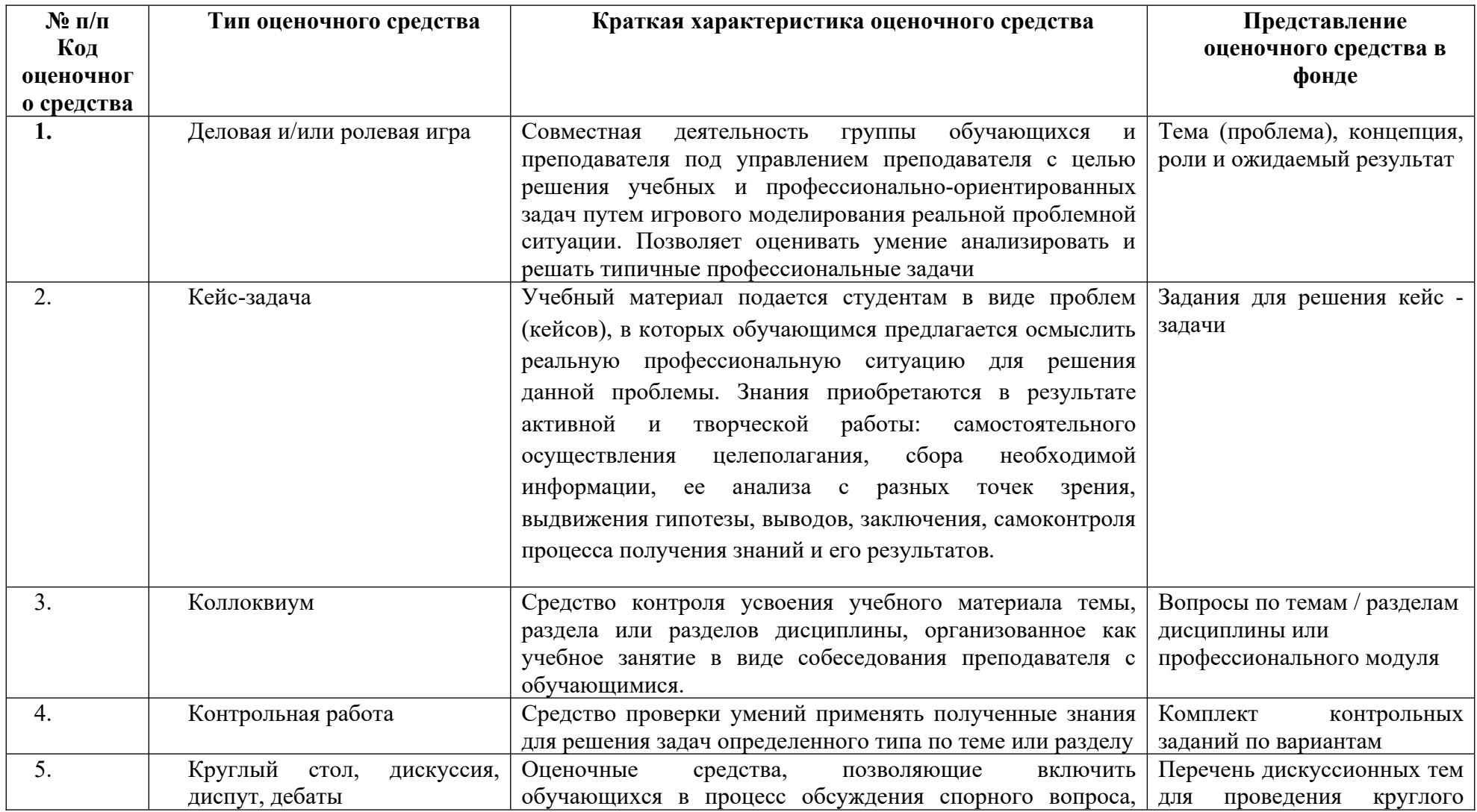

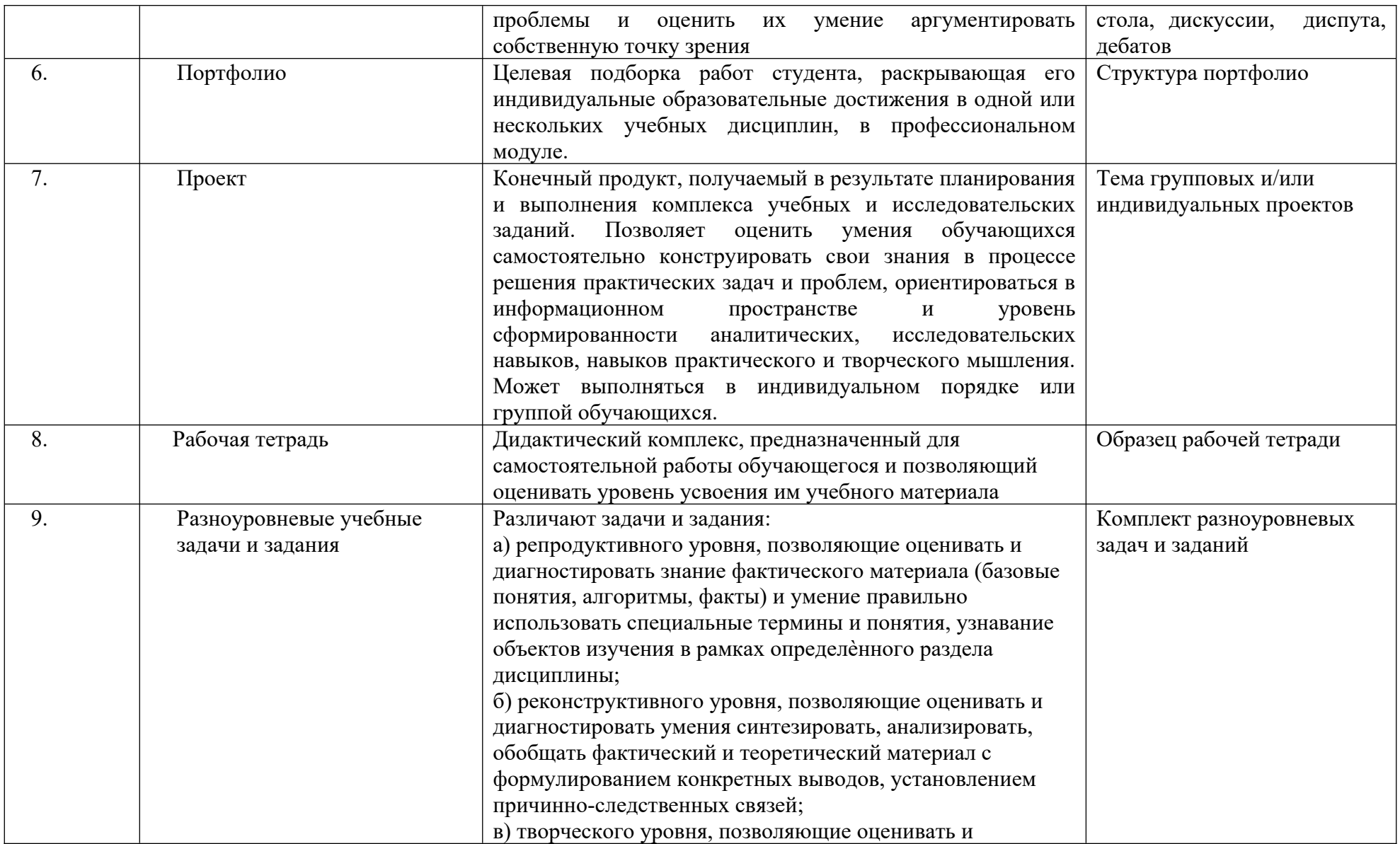

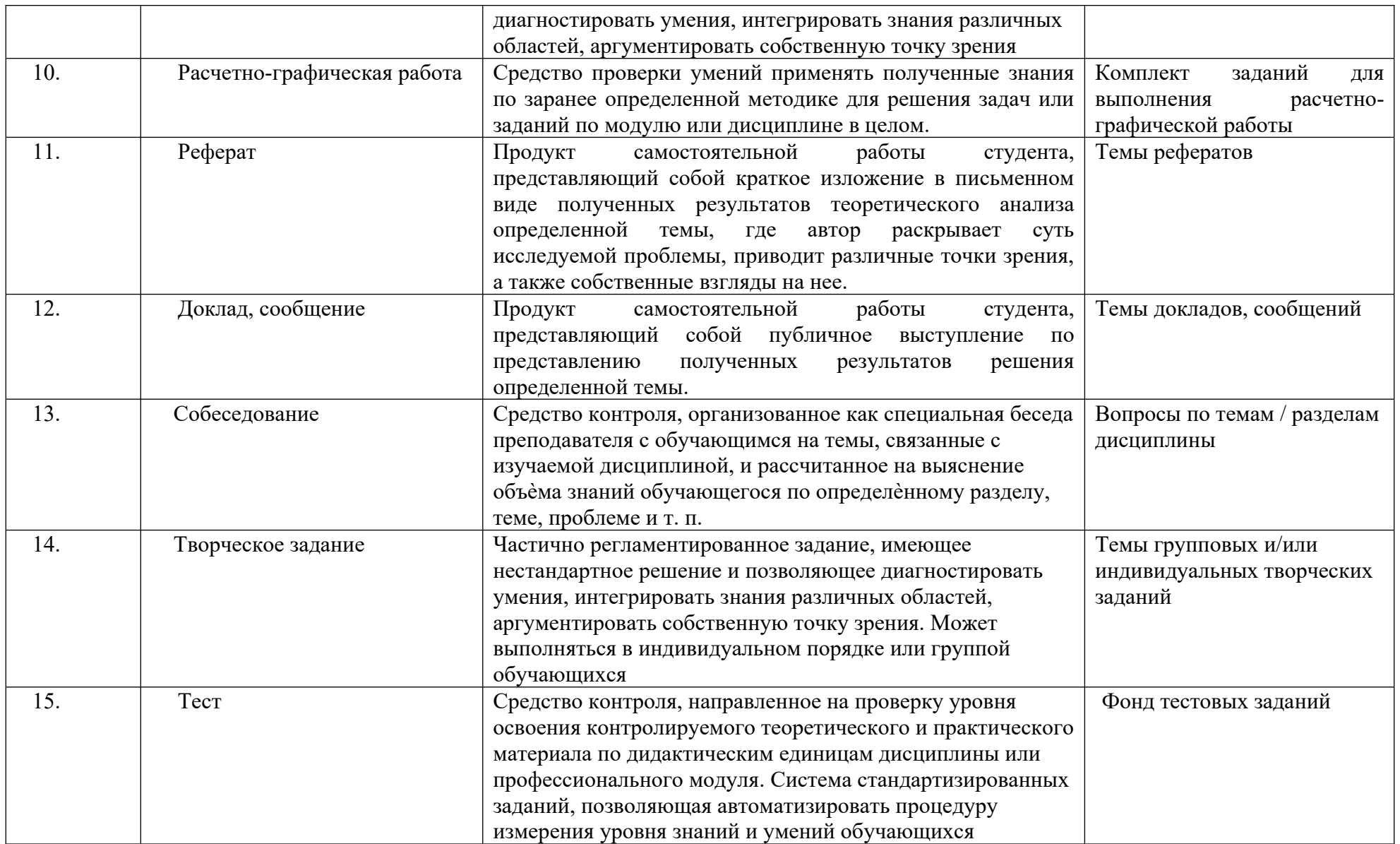

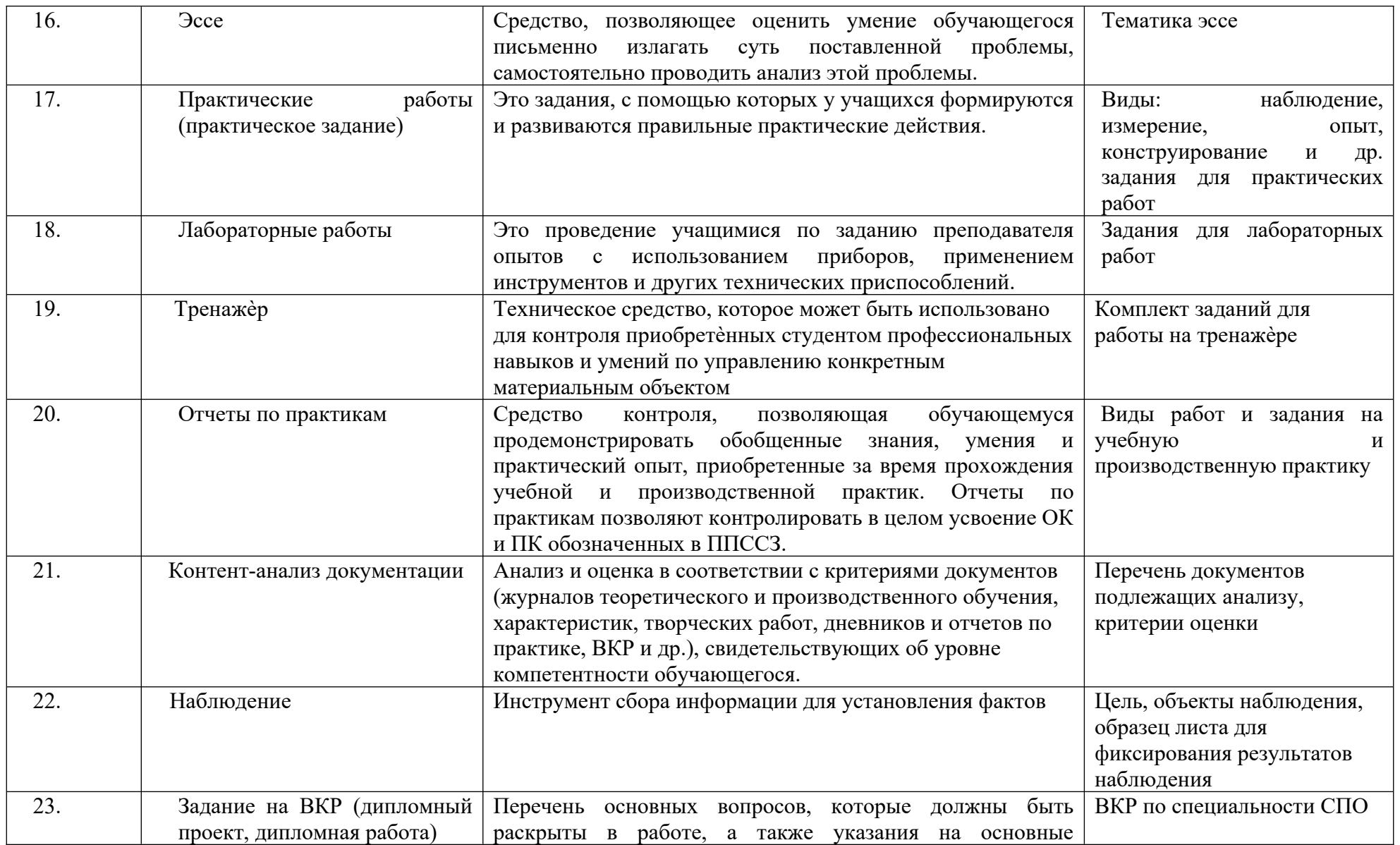

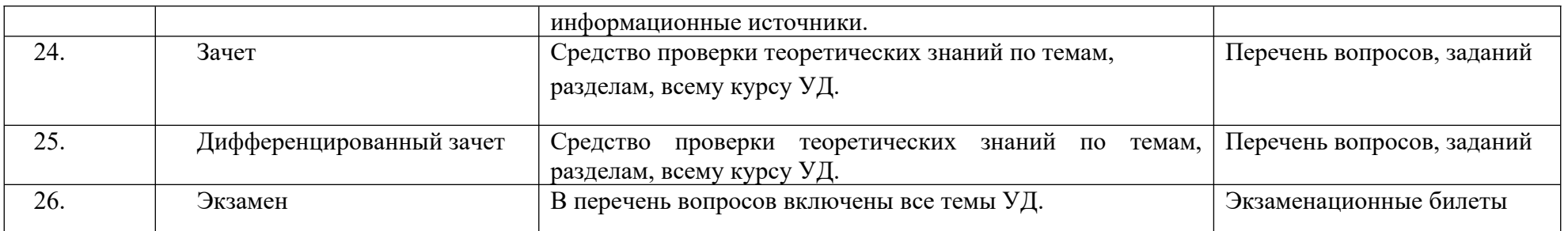